# **UNIVERSIDADE ESTADUAL DO RIO GRANDE DO SUL UNIDADE UNIVERSITÁRIA EM GUAÍBA MESTRADO PROFISSIONAL EM DOCÊNCIA PARA CIÊNCIAS, TECNOLOGIAS, ENGENHARIAS E MATEMÁTICA**

**BRUNA THAIS SILVA QUEIROZ**

# **USO DO PENSAMENTO COMPUTACIONAL NA EDUCAÇÃO BÁSICA: UM MAPEAMENTO DE COMPETÊNCIAS**

**GUAÍBA 2022**

### **BRUNA THAIS SILVA QUEIROZ**

# **USO DO PENSAMENTO COMPUTACIONAL NA EDUCAÇÃO BÁSICA: UM MAPEAMENTO DE COMPETÊNCIAS**

Dissertação apresentada como requisito parcial para obtenção do título de mestre em Docência para Ciências, Tecnologias, Engenharia e Matemática na Universidade Estadual do Rio Grande do Sul.

Orientadora: Drª. Fabrícia Damando Santos

Linha da pesquisa: Tecnologias Digitais na Prática Docente

Catalogação de Publicação na Fonte

Q3u Queiroz, Bruna Thais Silva. Uso do pensamento computacional na educação básica: um mapeamento de competências. / Bruna Thais Silva Queiroz. - Guaíba, 2022. 160 f. Orientadora: Drª. Fabrícia Damando Santos Dissertação (Mestrado) - Universidade Estadual do Rio Grande do Sul, Mestrado Profissional em Docência para Ciências, Tecnologias, Engenharia e Matemática, Unidade em Guaíba, 2022. 1. Pensamento Computacional. 2. Mapeamento de Competências. 3. Scratch. 4. Computação na Educação Básica. I. Santos, Fabrícia Damando II. Título.

Ficha catalográfica elaborada pela bibliotecária Carina Lima - CRB10/1905

### **BRUNA THAIS SILVA QUEIROZ**

# **USO DO PENSAMENTO COMPUTACIONAL NA EDUCAÇÃO BÁSICA: UM MAPEAMENTO DE COMPETÊNCIAS**

### **BANCA EXAMINADORA**

Drª. Ketia Kellen Araújo da Silva

**\_\_\_\_\_\_\_\_\_\_\_\_\_\_\_\_\_\_\_\_\_\_\_\_\_\_\_\_\_\_\_\_\_\_\_**

Dr. Luciano Andreatta Carvalho da Costa

**\_\_\_\_\_\_\_\_\_\_\_\_\_\_\_\_\_\_\_\_\_\_\_\_\_\_\_\_\_\_\_\_\_\_\_**

Drª. Debora da Silva Motta Matos

**\_\_\_\_\_\_\_\_\_\_\_\_\_\_\_\_\_\_\_\_\_\_\_\_\_\_\_\_\_\_\_\_\_\_\_**

**GUAÍBA 2022**

#### **RESUMO**

O Pensamento Computacional (PC) é uma abordagem, uma maneira de pensar e resolver problemas. Pode ser estimulado de diversas formas, tanto plugadas quanto desplugadas. Tem como objetivo ensinar a pensar e a resolver problemas utilizando conceitos da computação. É considerada uma habilidade fundamental para todos, sendo apontada como uma realidade para o futuro. Tem o intuito de preparar o cidadão para o mundo através dos conceitos da computação, possibilitando um pensamento abrangente e lógico de raciocinar. Esta proposta teve como objetivo investigar quais competências foram desenvolvidas por alunos da Educação Básica ao realizar atividades relacionadas ao PC. A metodologia adotada foi de natureza aplicada ao ensino, com abordagem qualitativa e foi abordado procedimento de estudo de caso. Além da oficina piloto, foram realizadas 02 (duas) oficinas que ocorreram de forma extraclasse, em uma escola pública no município de Guaíba, cuja amostra foi de 17 participantes. No decorrer das oficinas, foram aplicados 02(dois) questionários, de sondagem na primeira aula, que teve como objetivo conhecer um pouco mais a realidade dos participantes e a entrevista, no último encontro, a fim de avaliar a percepção dos alunos diante do que foi exposto na oficina. Foram mapeadas 12 competências, sendo elas dividas em 2 categorias, competências gerais e competências específicas para o PC e *Scratch*. Cada competência mapeada possui destacados seus Conhecimentos, Habilidades e atitudes necessários. Como Produto Educacional (PE) resultante de todo o processo, foi estruturado um objeto de aprendizagem online, com a licença Creative Commons, que conta com todos os materiais desenvolvidos para utilização nas oficinas, tais como: vídeos, atividades, desafios, leituras complementares, bem como, um guia completo com todos os materiais textuais do site, a fim de que este possa ser replicado por qualquer pessoa que tenha interesse em PC. Nos resultados obtidos, os alunos foram capazes de utilizar a tecnologia de modo ativo e demonstraram fluência não só no uso, mas, também, na criação e produção de projetos, bem como, na resolução de problemas. Tiveram capacidade de conhecer soluções simples, inovadoras e adequadas, apresentando contribuições para solução e problemas, utilizando o *Scratch*. A validação das competências se deu por meio de observação das turmas participantes das oficinas ao realizarem as atividades propostas, onde foi percebido que 04 (quatro) competências ainda precisam ser melhor desenvolvidas pelos alunos, pois constatou-se que nem todos os parâmetros estipulados nos conhecimentos, habilidades e atitudes foram atingidos. Através do mapeamento desenvolvido, professores podem ter uma maior compreensão diante das competências que podem ser exploradas através do PC, através dele, é possível criar estratégias pedagógicas e analisar em suas turmas se os alunos desenvolveram as competências ou não e explorá-las. Portanto, por meio do mapeamento das competências desenvolvidas e pelo uso do PE criado, espera-se que sirva de apoio para disseminação do PC na Educação Básica e que possa ser replicada por qualquer pessoa que tenha interesse em trabalhar com PC e utilizar o material proposto.

**Palavras-chave:** Pensamento Computacional, Mapeamento de Competências, *Scratch*, Computação na Educação Básica.

#### **ABSTRACT**

Computational Thinking (CP) is an approach, a way of thinking and solving problems. It can be stimulated in different ways, both plugged in and unplugged. It aims to teach how to think and solve problems using computer concepts. It is considered a fundamental skill for everyone, being pointed out as a reality for the future. It aims to prepare the citizen for the world through the concepts of computing, enabling a comprehensive and logical thinking to reason. This proposal aimed to investigate which skills were developed by Basic Education students when performing activities related to the PC. The methodology adopted was applied to teaching, with a qualitative approach and a case study procedure was approached. In addition to the pilot workshop, 02 (two) workshops were held that took place in an extra-class way, in a public school in the municipality of Guaíba, whose sample was of 17 participants. During the workshops, 02 (two) survey questionnaires were applied in the first class, which aimed to know a little more about the reality of the participants and the interview, in the last meeting, in order to evaluate the students' perception of what was happening. was displayed in the workshop. 12 skills were mapped, divided into 2 categories, general skills and specific skills for PC and Scratch. Each competence mapped has its Knowledge, Skills and Necessary Attitudes highlighted. As an Educational Product (EP) resulting from the whole process, an online learning object was structured, with the Creative Commons license, which has all the materials developed for use in the workshops, such as: videos, activities, challenges, complementary readings, as well as a complete guide with all the textual materials of the site, so that it can be replicated by anyone interested in PC. In the results obtained, the students were able to use the technology in an active way and demonstrated fluency not only in its use, but also in the creation and production of projects, as well as in the resolution of problems. They were capable of simple solutions, and presented solutions to problems, using Scratch. The validation of competences took place through observation of the workshops without the proposed activities, where it was possible to realize that 04 (classes) still need to be improved by the students, as it was stipulated in the knowledge that not all the requirements, skills and attitudes were reached. Teachers can create a developed understanding of competences through the PC, through, through, it is possible to develop their classes whether explo students can have a greater understanding or not. Therefore, through the mapping it can be adapted with the PC and through the use of the EP created, it is expected that it will be useful to support the dissemination of Basic Education and that it will work to be replicated by anyone who is interested in using the proposed material .

**Keywords:** Computational Thinking, Competency Mapping, *Scratch*, Computing in Basic Education.

# LISTA DE ILUSTRAÇÕES

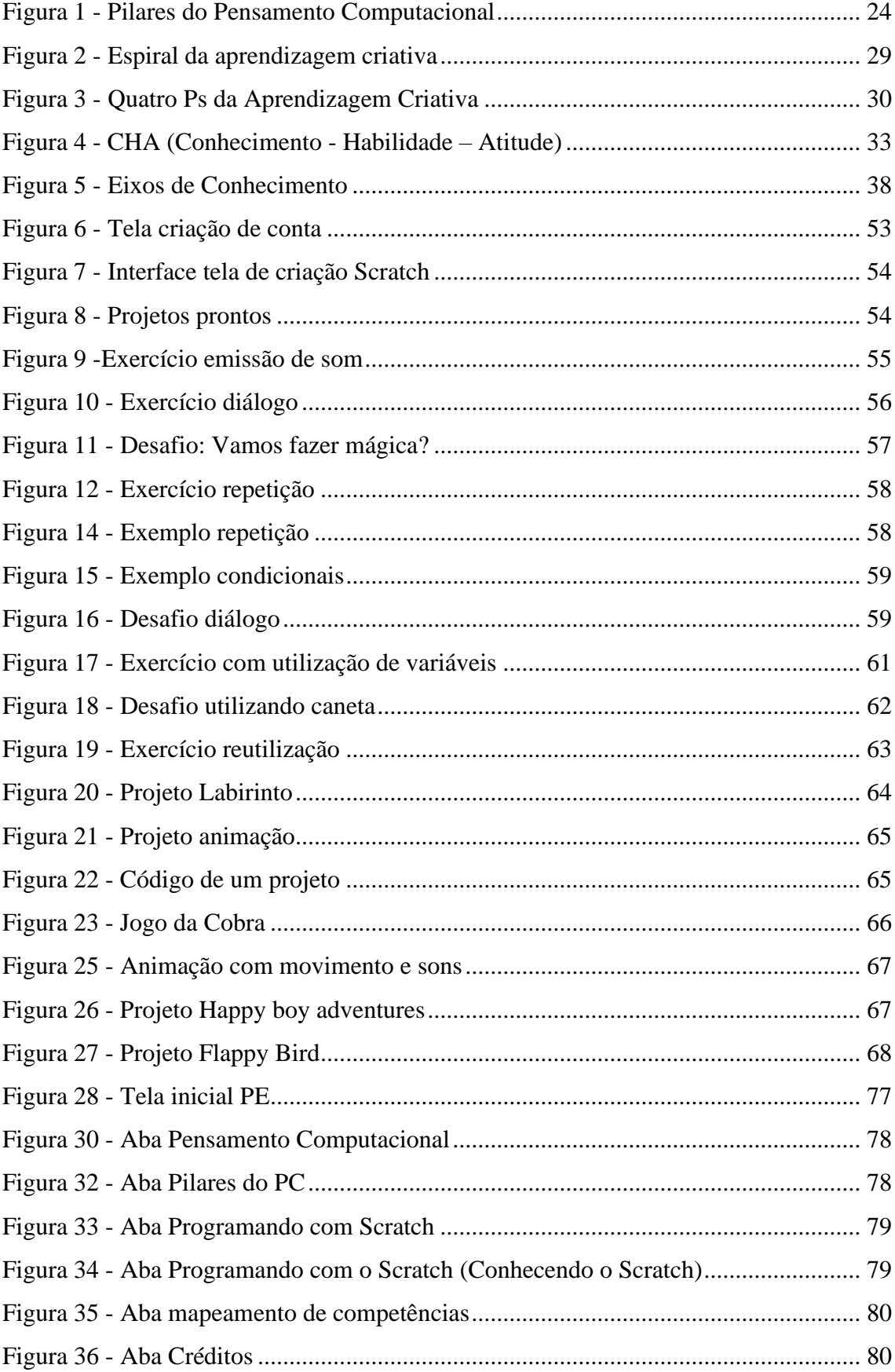

## **LISTA DE QUADROS**

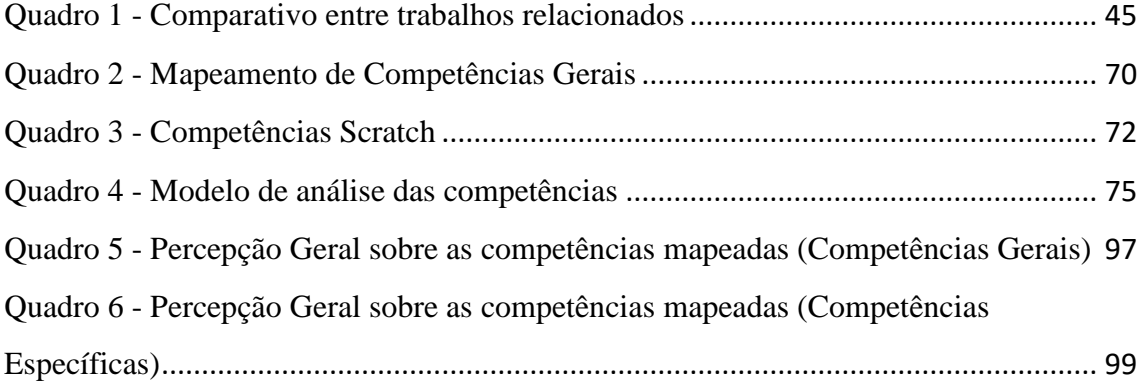

### **LISTA DE ABREVIATURAS E SIGLAS**

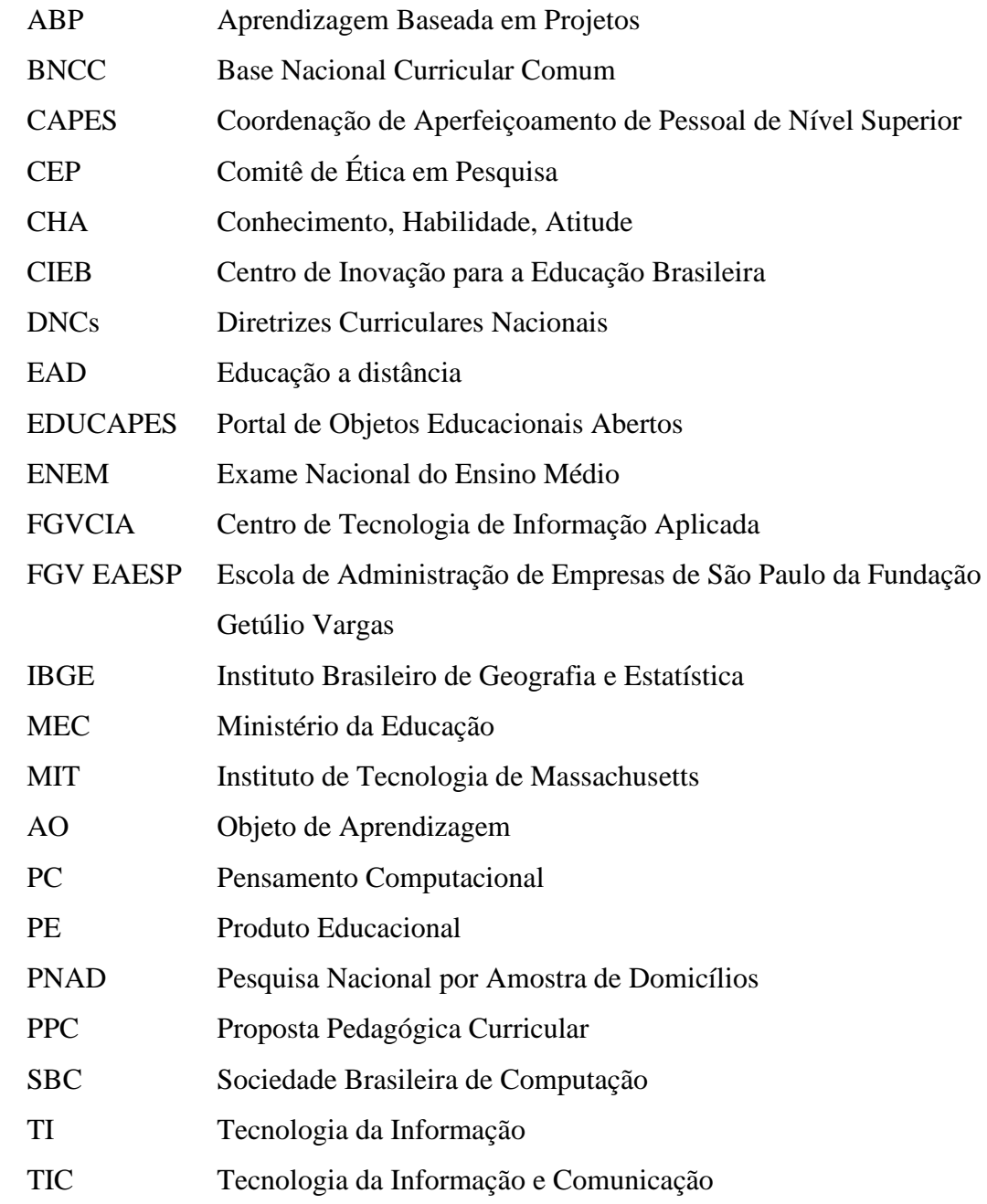

# **SUMÁRIO**

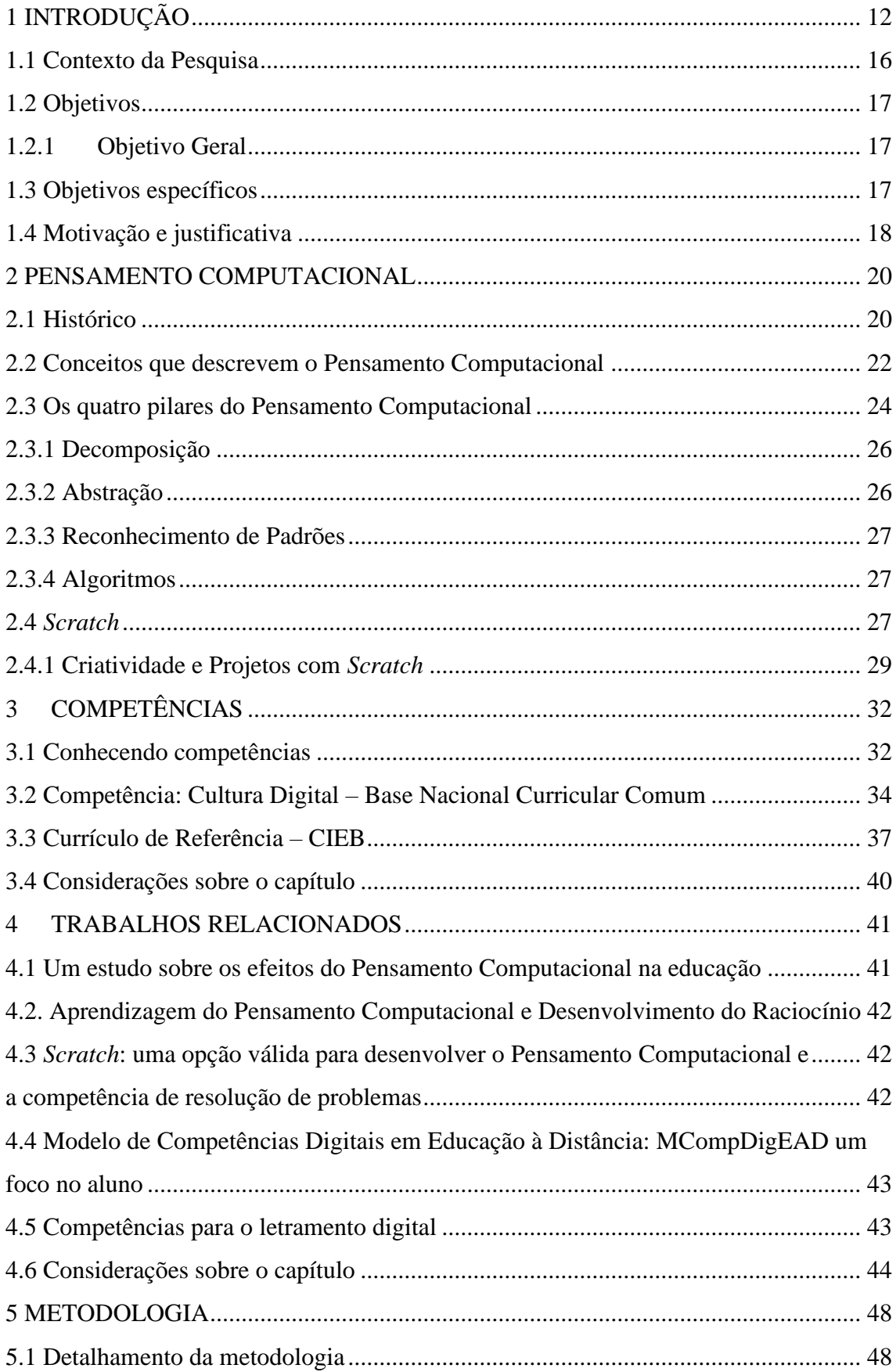

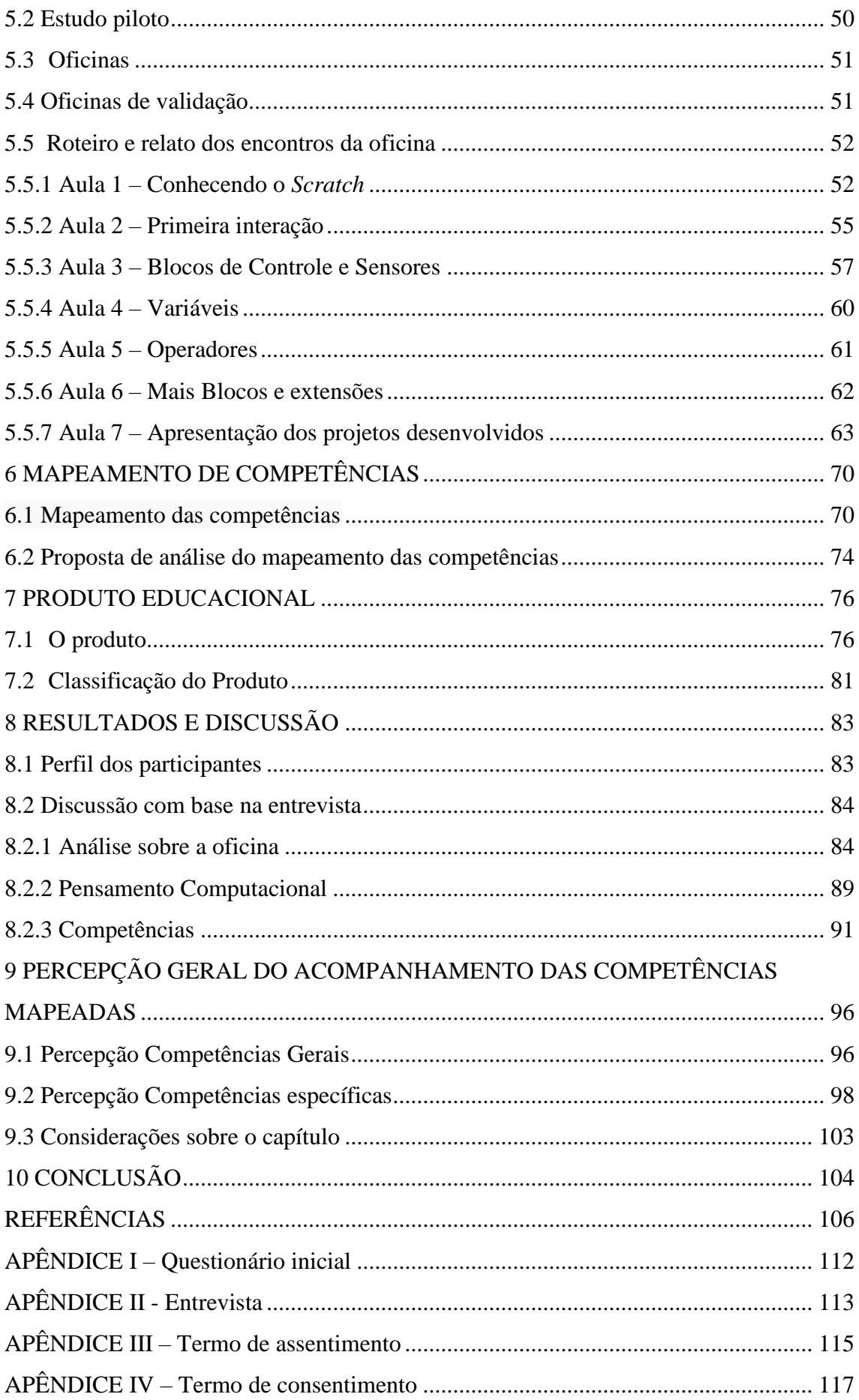

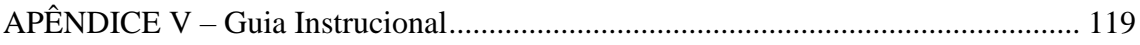

### <span id="page-12-0"></span>**1 INTRODUÇÃO**

A tecnologia hoje está inserida diretamente no nosso cotidiano, a adaptação diante deste fator já ocorre há anos e causa grande impacto em toda a sociedade. Nas mais distintas áreas, grande parte das atividades são realizadas direta ou indiretamente através de recursos tecnológicos com o intuito de otimizar os processos, facilitar o cotidiano e resolver problemas de forma simplificada.

Segundo o Centro de Tecnologia de Informação Aplicada (FGVcia) da Escola de Administração de Empresas de São Paulo da Fundação Getúlio Vargas (EAESP), através da Pesquisa Anual do Uso de TI (2021), no Brasil estima-se que estão em uso cerca de 424 milhões de dispositivos digitais, sendo eles: computadores desktop, notebooks, tablets e smartphones. E conforme a Pesquisa Nacional por Amostra de Domicílios Contínua - Tecnologia da Informação e Comunicação (PNAD Contínua TIC), desenvolvida em 2018 e divulgada em 2020 pelo Instituto Brasileiro de Geografia e Estatística (IBGE), o celular é o principal meio de acesso à internet no país, 95,7% dos brasileiros que têm acesso à internet usam a rede para enviar ou receber mensagens de texto, voz ou imagens por aplicativos de mensagens, como o *whatsApp, telegram*, entre outros.

Saber utilizar estes mais variados recursos tecnológicos, se tornou um prérequisito de suma importância, já que seu uso se tornou quase que indispensável. Para o mercado de trabalho, o domínio dessas ferramentas se tornou essencial.

Não seria diferente no meio educacional. As tecnologias na educação são uma importante ferramenta para dinamizar o processo de ensino-aprendizagem. Com a popularização dos recursos tecnológicos, é cada vez mais comum que as novas gerações tenham esses equipamentos inseridos em seu dia a dia, e a escola não deve estar indiferente a essas mudanças.

Por este motivo, segundo Martins (2012), é fundamental estimular os processos criativos na aprendizagem através das tecnologias disponíveis na escola, especialmente a partir do reconhecimento de que ambas fazem parte, constantemente, na vida humana, e seu incentivo pode ser fator determinante para o desenvolvimento dos indivíduos.

É preciso tratar a tecnologia não só como um recurso pedagógico ou ferramenta facilitadora para atividades do cotidiano. Devemos usufruir de todos esses recursos utilizando ao máximo o que ela tem a oferecer.

Visto isso, busca-se hoje uma educação que estime o desenvolvimento de práticas que despertem competências que preparem o indivíduo para que possuam facilidade para obter e selecionar informações, sejam comunicativos e criativos, capazes de realizar múltiplas tarefas, além de valorizarem a colaboração e o trabalho em equipe.

Deste modo, as aulas envolvendo Tecnologias Educativas, Robótica e Programação vem ganhando destaque com o objetivo de estimular estas competências e muitas outras, através de atividades lúdicas sendo elas através de computadores ou não.

> A educação deve favorecer a aptidão natural em formular e resolver problemas essenciais e, de forma correlata, estimular o uso total da inteligência geral. Este uso total pede o livre exercício da curiosidade, a faculdade mais expandida e a mais viva durante a infância e a adolescência, que com frequência a instrução extingue e que, ao contrário, se trata de estimular ou, caso esteja adormecida, de despertar (MORIN, 2005, p. 39).

Nesse contexto, uma discussão importante que se tem feito nos últimos anos e que vale destacar é que não se deve prezar somente pela utilização das tecnologias em si, mas sim, pela reflexão crítica e pelo uso responsável. Ao analisar o seu avanço nos últimos anos, pode-se perceber que o uso das tecnologias na educação não chegou a alcançar as mesmas transformações que ocorreram em outras áreas da sociedade.

Atualmente, os recursos estão adentrando em sala de aula e transformando os processos de ensino aprendizagem e, portanto, o termo Pensamento Computacional (PC) vem ganhando espaço e busca-se, cada vez mais, introduzi-lo na Educação Básica. O aprofundamento deste termo ocorreu em 2006 após Wing publicar artigos referentes ao tema, definindo o termo como uma "(...) atitude e competência universalmente aplicáveis que todos, não apenas os cientistas da computação, estariam ansiosos por aprender e usar" (Wing, 2006).

Muito mais do que apenas conteúdos, o PC é composto por processos, isto é, ações continuadas que devem estar presentes de forma transversal e interdisciplinar em toda a educação, desde a formação básica até o ensino superior.

Segundo Wing (2006), Pensamento Computacional é um processo de pensamento envolvido na formulação de problemas e suas soluções, sendo que as soluções devem ser representas de forma que possam ser realizadas por agentes de processamento de informações.

Os princípios básicos da computação são tão importantes para a vida na sociedade quanto os conhecimentos básicos de outras áreas, tais quais a matemática, a física, entre outras. Por isso, a discussão da importância da inclusão da computação na educação básica está em grande destaque. Segundo Raabe *et al* (2020) em um mundo permeado por computação, as pessoas que não tiverem conhecimentos básicos poderão ser excluídas das possibilidades de participação e perderão oportunidades para exercer sua cidadania com plenitude.

Segundo Backmann (2017), o PC é uma realidade e não uma opção. Caso o PC não seja explorado e incluído na Educação Básica de alguma forma, ficaremos para trás tanto na questão de mercado de trabalho, quanto em desenvolvimento mundial.

O PC é uma abordagem fundamental para todos, sendo apontada como uma realidade para o futuro. A sua inserção nos currículos da Educação Básica busca potencializar o uso de tecnologias para aprendizagem e incentivar a área da computação, ampliando a reflexão da sua importância na educação e os benefícios que a mesma pode trazer para todas as demais áreas.

Segundo Raabe (2020):

O desenvolvimento do Pensamento Computacional não tem como objetivo direcionar as pessoas a pensar como computadores. Ao contrário, sugere que se utilizem a inteligência, os fundamentos e os recursos da computação para abordar os problemas. Também é importante observar que raciocinar computacionalmente é mais do que programar computadores.

Em paralelo ao avanço tecnológico e a discussão acerca da inserção do PC e da Computação na Educação Básica, outro assunto que vem recebendo amplo destaque é a "*Cultura Digital",* sendo considerado a palavra-chave para o século XXI. Conforme s (2018):

> As mudanças na sociedade do conhecimento ou na cultura digital abrangem muitas questões e detalhes do cotidiano que expõem como nos relacionamos com a vida, com os outros e com as coisas. Essas mudanças são abrangentes e envolvem elementos que provocam novas posturas, principalmente nas relações do mercado de trabalho. Elas implicam diretamente a compreensão do papel social da escola e da universidade, sendo esses espaços os responsáveis em oferecer à população as competências e as habilidades necessárias para a vida nessa sociedade. (2018, p. 9)

A cultura digital defende a necessidade de que os alunos precisam desenvolver competências que serão importantes para sua vida e sua atuação no mercado de trabalho. Dentre as competências envolvidas estão competências ligadas ao PC. Através da utilização de conceitos de práticas do PC a Sociedade Brasileira de Computação (SBC), é possível desenvolver diversas competências, tais como o pensamento crítico,

colaboração, criatividade, trabalho em equipe, resolução de problemas, entre outras (SBC, 2020).

No Brasil a nova Base Nacional Curricular Comum (BNCC) reconhece a importância de trabalhar a linguagem computacional dentro da educação básica e menciona o PC como suporte à matemática, devendo ser incorporado junto aos conteúdos no 6º ao 9º ano do ensino fundamental.

> Compreender, utilizar e criar tecnologias digitais de informação e comunicação de forma crítica, significativa, reflexiva e ética nas diversas práticas sociais (incluindo as escolares) para se comunicar, acessar e disseminar informações, produzir conhecimentos, resolver problemas e exercer protagonismo e autoria na vida pessoal e coletiva. (BNCC, 2018)

O desenvolvimento do pensamento sistêmico, algorítmico e abstrato para a resolução de problemas são algumas das competências consideradas necessárias para o século XXI, neste ponto o incentivo ao PC em sala de aula é um recurso interessante para ser desenvolvido nos alunos.

Entendendo a necessidade de que os conteúdos de Computação sejam ministrados na Educação Básica, a SBC, através de uma comissão designada pela Diretoria de Educação, trabalhou na elaboração de um documento<sup>1</sup> que trata dos referenciais de formação em Computação para a Educação Básica, documento este disponível de forma online e de acesso público.

> Este documento trata das competências e habilidades para os eixos (Pensamento Computacional, Mundo Digital e Cultura Digital) que compõem a Computação na Educação Básica, da Educação Infantil até o Ensino Médio. O documento apresenta uma proposta que, para ser implementada em escolas, deve ser adaptada para o respectivo contexto escolar e estabelece um ponto de partida da SBC para inclusão de Computação na Educação Básica e pode auxiliar muitas escolas que já ensinam alguns aspectos de Computação. (SBC, 2021)

Sendo assim, o ensino de computação nas escolas não é apenas com o objetivo de formar cientistas da computação ou especialistas na área de programação, mas sim, ensinar a utilizar as competências de um cientista para resolver problemas. Essas novas

<sup>1</sup> Diretrizes para ensino de Computação na Educação Básica. Disponível em: https://www.sbc.org.br/documentos-da-sbc/summary/203-educacao-basica/1220-bncc-em-itinerarioinformativo-computacao-2

competências precisam ser aprendidas para lidar com novos problemas e formas de solucioná-los.

Segundo Behar (2013), o paradigma educacional atual vigente na maioria das instituições, focado somente em transmissão de conteúdos não é mais suficiente para formação de cidadãos. Portanto, a perspectiva das competências como possibilidade de formação integral do indivíduo surge como uma alternativa para a educação. Conforme a autora, o termo competência é compreendido de acordo com o ponto de vista do indivíduo, ou seja, é o conjunto de condições, recursos e elementos disponíveis para serem aplicados a determinada situação.

Na seção a seguir será apresentado o contexto da pesquisa, junto da pergunta norteadora utilizada como base.

#### <span id="page-16-0"></span>**1.1 Contexto da Pesquisa**

O PC através da programação estimula a criatividade, raciocínio lógico, resolução de problemas e outras competências que auxiliam para o aprendizado de conteúdos da área das exatas e demais áreas. Segundo Garlet et al (2016) "No meio em que vivemos cada vez é maior a necessidade de saber programar para que não sejamos apenas consumidores de tecnologias, mas sim que saibamos produzi-las". Ao programar, o aluno deixa de ser apenas consumidor da tecnologia, se torna capaz de trabalhar em equipe, unindo seus conhecimentos e habilidades para juntos resolver um determinado problema ou desafio.

Veras (2019) relata que o desenvolvimento do pensamento computacional ajuda na resolução de problemas, sendo útil por toda a vida, não somente para quem trabalha com tecnologia. Paiva e Sá (2016) também fazem essa mesma correlação, em que o aluno deva ser capaz de solucionar problemas, propor soluções, desenvolvendo raciocínio lógico e criativo para tais situações do dia a dia.

O PC possibilita um ambiente seguro para criar, proporcionando aos alunos uma aprendizagem ativa e inovadora.

> Encorajar os alunos a estabelecerem projetos próprios, principalmente utilizando a interação e a colaboração mútua, seria um passo importante em direção a esta mudança. A tecnologia deve entrar nesta direção, facilitando e ampliando os horizontes da compreensão dos conteúdos escolares, fazendo

com que as pessoas consigam alcançar e desenvolver competências talvez nunca antes imaginadas. (MORETTI, 2019)

Para Paiva e Sá (2016) a resolução de problemas deve ter por objetivo criar condições para estimular a curiosidade, a investigação, a iniciativa, a autonomia, atitudes fundamentais não apenas no processo de escolarização, mas na vida.

Assim, este trabalho apresenta como questão norteadora: *Quais competências os alunos da Educação Básica, desenvolvem ao trabalhar com o Pensamento Computacional?*

Considerando esta questão, o presente trabalho propôs a realização de oficinas de programação, utilizando o *software Scratch* e, através destas, foi desenvolvido um mapeamento das competências adquiridas e/ou desenvolvidas ao longo das oficinas propostas.

A partir da questão apresentada, definiu-se os objetivos da pesquisa como apresentação na seção a seguir.

#### <span id="page-17-0"></span>**1.2 Objetivos**

#### <span id="page-17-1"></span>**1.2.1 Objetivo Geral**

A pesquisa teve como objetivo geral identificar quais competências foram adquiridas e desenvolvidas pelos alunos da Educação Básica, ao realizar atividades que estimulassem o desenvolvimento do Pensamento Computacional.

#### <span id="page-17-2"></span>**1.3 Objetivos específicos**

- Mapear as Competências a serem desenvolvidas pelos alunos ao trabalhar com atividades do PC;
- Validar o Mapeamento das Competências desenvolvido junto aos alunos;
- Desenvolver como PE Objeto de Aprendizagem com materiais didáticos, vídeos, atividades, desafios e leituras complementares para professores que tenham interesse em trabalhar com PC juntamente com o mapeamento desenvolvido;
- Disponibilizar online o PE desenvolvido (Site).

#### <span id="page-18-0"></span>**1.4 Motivação e justificativa**

Aprender como lidar com as novas tecnologias é algo que a geração atual aparenta ter domínio. Jovens e crianças aparentemente possuem fluência no uso do computador, internet e demais recursos tecnológicos. Para Santin (2014), "O Fluente Digital é a pessoa capaz de não somente utilizar as ferramentas tecnológicas, mas também é apto a construir coisas significativas com essas ferramentas. Essas pessoas também aprendem coisas com a utilização de tais ferramentas e resolvem problemas associados ao uso".

> Para ser fluente em uma língua, você precisa saber articular uma ideia complexa ou contar uma história, em outras palavras, você precisa saber "fazer coisas" com essa língua. Fazendo a analogia, ser digitalmente fluente envolve não apenas saber como usar ferramentas tecnológicas, mas também saber como construir coisas significativas com essas ferramentas (PAPERT, RESNICK, 1995).

Para Santin (2014), "a fluência digital é desenvolvida ao longo da vida do sujeito que, individualmente, é diferente, pois depende de fatores como objetivos, interesse e necessidade pessoal ou profissional".

Aprender a viver em um mundo digital não é apenas utilizar as tecnologias para entretenimento. É preciso ter a capacidade de compreender como este mundo digital funciona e propor soluções para os problemas atuais. Ou seja, criar soluções ao invés de apenas utilizá-las, os problemas atuais exigem um raciocínio capaz de lidar com esta complexidade. Com o objetivo de capacitar cidadãos com um pensamento abrangente e lógico de raciocinar, surgiu o PC, abordagem considerada fundamental para todos.

O desenvolvimento desta abordagem auxilia a resolver problemas do cotidiano, incentiva o trabalho em equipe e aumenta a capacidade de pensar de forma sistêmica e criativa. Diversos países já incorporaram o PC em seus currículos, com o intuito de que seus jovens se tornem inovadores e estejam mais preparados para o mercado de trabalho e desafios do cotidiano, na qual a influência da computação se faz cada vez mais presente.

Segundo Brackmann *et al* (2020), a disseminação está ocorrendo de diferentes formas em cada país, países como Austrália, Finlândia, Grécia e Reino Unido possuem a disciplina de Computação obrigatória em seus currículos, já a Alemanha, Coreia do Sul e Estônia ofertam a disciplina, mas de forma eletiva e países como Argentina e França ofertam a disciplina como parte do currículo ou de forma extraclasse. Os Estados Unidos ainda não possuem uma legislação que torne obrigatória a disciplina de Computação, nem

como deve ser implantada, mesmo assim é um dos países onde mais existem iniciativas de disseminação e apoio na área.

Ainda neste mesmo artigo, os autores colocam que no Brasil, até a elaboração do artigo em questão, as políticas educacionais relacionadas a tecnologias recebem enfoque oficial direcionado somente a letramento e inclusão digital.

Na presente pesquisa buscou-se, através do desenvolvimento das oficinas com alunos da Educação Básica, investigar quais competências são desenvolvidas pelos alunos da Educação Básica ao realizarem atividades que estimulem o uso do PC. Pretende-se que, através do mapeamento de competências (conhecimento, habilidade e atitude) e do produto didático desenvolvido, incentivar o uso do PC nas escolas, através de professores que tenham interesse em trabalhar com a proposta e também servir de apoio a futuras pesquisas e iniciativas para disseminar o PC.

Ainda assim, através do produto didático, espera-se que as atividades possam ser replicadas por qualquer professor da educação básica que queira usar o material disponível online por meio do site da Educapes<sup>2</sup>.

Esta pesquisa também poderá orientar futuras pesquisas e iniciativas para disseminação do PC na educação básica, bem como, poderá auxiliar aos professores em um melhor aproveitamento das competências do PC em suas práticas pedagógicas.

<sup>2</sup> O Material estará disponível no site do Educapes após a validação da banca de mestrado.

#### <span id="page-20-0"></span>**2 PENSAMENTO COMPUTACIONAL**

Este capítulo versará sobre o que é Pensamento Computacional (PC), englobando seus conceitos e pilares, além de apresentar de que forma esta abordagem foi explorada nesta pesquisa através da programação em blocos e o software *Scratch*.

#### <span id="page-20-1"></span>**2.1 Histórico**

Atualmente estamos em um contexto em que a educação e seus métodos de ensino estão em crescente discussão, pois a educação está em constante atualização com o objetivo de se adaptar as necessidades do momento em questão. Para Coutinho e Lisbôa (2011, p.5):

> [...] o desafio imposto à escola por esta nova sociedade é imenso; o que se lhe pede é que seja capaz de desenvolver nos estudantes competências para participar e interagir num mundo global, altamente competitivo que valoriza o ser flexível, criativo, capaz de encontrar soluções inovadoras para os problemas de amanhã, ou seja, a capacidade de compreendermos que a aprendizagem não é um processo estático, mas algo que deve acontecer ao longo de toda a vida.

Coutinho e Lisbôa (2011) relatam que saber usar tecnologias é condição praticamente essencial para que o ser humano exerça seu lugar no mundo, tanto como agente produtor de conhecimento quanto como um mero usuário dessa informação. No entanto, esse domínio não deve se restringir ao simples fato de se saber utilizar a tecnologia de maneira prática e procedural, ele diz respeito normalmente à capacidade de manipular e interpretar as mídias digitais, de modo a desenvolver aptidões e habilidades que serão úteis aos futuros cidadãos, em especial aos estudantes em sala de aula.

Segundo Pierre Lévy (1999):

[...] o crescimento do ciberespaço resulta de um movimento internacional de jovens ávidos para experimentar, coletivamente, formas de comunicação diferentes daquelas que as mídias clássicas nos propõem. Em segundo lugar, que estamos vivendo a abertura de um novo espaço de comunicação, e cabe apenas a nós explorar as potencialidades mais positivas deste espaço nos planos econômico, político, cultural e humano (1999, p.11).

Sendo assim, percebe-se que o uso das tecnologias, atualmente permeia os espaços de aprendizagem, as salas de aulas presenciais e remotas.

Segundo Raabe *et al.* (2020), nos últimos anos a computação passou a estar inserida em praticamente todas as áreas do conhecimento.

[...] a Computação constitui uma área de conhecimento que permeia todas as atividades humanas, de forma que não se pode imaginar uma sociedade sem computadores e suas tecnologias. Não se pode imaginar o cidadão ignorante em Computação, enquanto ciência, já que, em qualquer atividade profissional, haverá pelo menos o uso de tecnologias da informação atrelada a um raciocínio computacional (algorítmico) (FRANÇA *et al.*, 2014, p.1505).

Dentro desse contexto, o termo PC é relativamente novo. Foi citado em pesquisas desenvolvidas por Wing a partir dos anos 2000 e foi ganhando espaço no decorrer dos anos. Mesmo antes de Wing surgir com o termo e dar destaque a Computação na educação, Seymour Papert já apresentava pesquisas envolvendo computação e programação na escola desde a década de 70.

Uma das primeiras abordagens acerca do desenvolvimento do raciocínio lógico e resolução de problemas, por crianças, se deu com Papert, que juntamente com seu time, desenvolveu em 1967 a linguagem de programação Logo, a qual era uma linguagem onde os estudantes podiam controlar um robô, através de instruções.

Segundo Papert (1972b), a educação poderia se beneficiar do uso do computador não só para ensinar matemática, mas qualquer tema. Ao utilizar programação, muitos conceitos poderiam ser transformados e concretizados.

> No Brasil na década de 1980, foram realizados muitos projetos com a linguagem Logo e o construtivismo, porém o impacto esperado da linguagem Logo e do construtivismo nas escolas não correu em sua plenitude devido principalmente às dificuldades na formação de professores e ao modelo de uso do computador em laboratórios (RAABE *et al.*, p. 5, 2020)

Durante os anos 1980 diversas escolas utilizaram a linguagem Logo para ensinar programação para crianças. Porém, segundo Resnick (2020), o entusiasmo não durou muito:

> Muitos tinham dificuldade de aprender a programar com Logo porque a linguagem era cheia de sintaxe e pontuação não intuitivas. Para piorar, muitas vezes era apresentada em atividades que não eram de interesse de professores nem de alunos. Não demorou muito para a maioria das escolas passar a usar os computadores de outras formas. (RESNICK, 2020, p. 36)

Anos depois, com o intuito de desenvolver uma nova linguagem, mais atrativa no qual o usuário estivesse envolvido do desenvolvimento, na construção ou criação de algo, Resnick junto de sua equipe do MIT desenvolveram o software *Scratch*. A linguagem de programação utilizada no *Scratch* foi desenvolvida especialmente para crianças, pois usa uma interface gráfica simples, sem códigos, apenas blocos. Segundo Majed (2014), o *Scratch* é uma Linguagem de Programação visual para tornar o aprendizado mais fácil e mais divertido.

> O *Scratch* possibilita aos usuários aprender por meio de várias competências como: Raciocínio Lógico, Criatividade, Pensamento Sistêmico, Resolução de Problemas, de uma maneira divertida e utilizando a tecnologia, ainda é possível trabalhar de forma colaborativa compartilhando os projetos no site do programa. Os alunos que usam o *Scratch* aprendem a encaixar blocos como um quebra-cabeça ou um jogo de lego de maneira lógica. (CASTRO, 2017)

No *Scratch* não é necessário nenhum comando complicado. Em vez disso basta conectar blocos de maneira lógica para criar histórias, cenas, jogos e animações.

#### <span id="page-22-0"></span>**2.2 Conceitos que descrevem o Pensamento Computacional**

Mesmo após anos do surgimento do termo e diversos estudos o termo PC ainda não possui uma única definição. Para Wing (2006), o PC envolve desde a estruturação do raciocínio, até o comportamento humano para a ação de resolução de problema, podendo ser observado nos processos de leitura, escrita e matemática como parte integrante da habilidade analítica das crianças desde a idade infantil (Wing, 2006).

Brackmann (2017) define o PC como:

Uma distinta capacidade criativa, crítica e estratégica humana de saber utilizar os fundamentos da Computação, nas mais diversas áreas do conhecimento, com a finalidade de identificar e resolver problemas, de maneira individual ou colaborativa, através de passos claros, de tal forma que uma pessoa ou uma máquina possam executá-los eficazmente (Brackmann, 2017).

Segundo Moretti (2019), as capacidades essenciais mobilizadas ao utilizar os conceitos de PC estão relacionadas com diversas outras habilidades de pensamento e de resolução de problemas que podem amparar inúmeras áreas. Pensar computacionalmente nos permite acessar uma parte do fazer computacional, sendo possível transpô-lo para uma variedade de sistemas, objetos, conjunto de dados e processos. Ele fornece uma série de estruturas mentais ligadas à Computação, mas que extrapolam esse campo.

Neste sentido, PC surge como uma metodologia que pode ser utilizada para auxiliar no aprendizado de crianças, sendo considerada como uma ferramenta fundamental para a educação atual e tida como base fundamental para os profissionais do século XXI.

Aprender e interagir através do PC não é apenas saber utilizar as tecnologias de forma efetiva ou pensar como o computador, mas, sim, perceber e assimilar como nós pensamos quando nos deparamos com um problema. Pensar computacionalmente é estar em uma transformação continua, ou seja, sempre reorganizando o pensamento na tentativa de compreender a forma como entendemos nossas ideias e solucionamos nossos problemas em um determinado contexto.

> Pensar computacionalmente baseia-se nos conceitos que são fundamentais para a Ciência da Computação, e inclui o processamento sistemático e eficiente de informações e tarefas. Envolve definição, compreensão e resolução de problemas, raciocínio em múltiplos níveis de abstração, compreensão e aplicação de automação e análise da adequação das abstrações feitas. Compartilha elementos com vários outros tipos de pensamento, como pensamento algorítmico, pensamento de engenharia, pensamento de design e pensamento matemático. Como tal, o PC baseia-se em um rico legado de estruturas relacionadas à medida que amplia as habilidades de pensamento anteriores (LEE *et al.*, 2011, p.32).

De acordo com Wing (2006), o PC é uma metodologia para resolução de problemas, desenvolvimento de sistemas e entendimento do comportamento humano, através da combinação do pensamento crítico e fundamentos da computação. Ou seja, é uma série de técnicas e competências para a resolução de problemas, sendo eles computacionais ou não.

Essas competências auxiliam a organização do pensamento em conformidade com as tecnologias que já existem ou que ainda surgirão no futuro, trazendo benefícios ao desenvolvimento das crianças, preparando-as para o futuro e, também, buscando transformar a imagem que a sociedade possui diante da área da computação. Ao se trabalhar com Computação e PC e desenvolvendo as competências citadas, os cidadãos terão a possibilidade de desenvolver um conceito diferente em sua formação e poderão utilizar a computação como meio para produção de novas tecnologias e também solucionar problemas.

De forma geral, Wing (2006) descreve o PC como a organização dos conceitos e não a programação. Considera como uma habilidade fundamental e não mecânica, uma forma que os humanos, não computadores, pensam.

O PC é útil em todas as áreas, pois introduz um modo abrangente e lógico de raciocinar, por isso hoje é colocado com uma das abordagens fundamentais, podendo ser até comparado ao ler, escrever e realizar operações matemáticas. Pelo seu caráter

transversal às demais ciências, o PC possibilita a formação de cidadãos capazes de viver em mundo cada vem mais globalizado.

Na educação, o PC auxilia os alunos a solucionarem problemas dos mais simples aos mais complexos, seja no cotidiano ou em qualquer outra situação. Podemos defini-lo como uma estratégia para criar soluções e resolver problemas de forma eficiente, usando a tecnologia como base. As escolas podem ser veículos de implantação. Segundo Blikstein (2008), a inserção do PC nas escolas visa principalmente a construção de competências e habilidades fundamentais aos seres humanos para o exercício da cidadania. Com o PC, as resoluções de problemas podem ser desde uma solução simples de melhoria de processos até o desenvolvimento de um sistema que vá beneficiar muitas pessoas.

Blikstein (2018) evidencia que a maior busca no futuro não será necessariamente por programadores, mas sim por profissionais que saibam usar a computação para automatizar processos, tais como: automatizar planilhas, realizar acesso online a banco de dados, usar mineração de dados, etc. Por isso o foco não deve ser centrado em formar programadores, mas sim profissionais de diversas áreas que sejam alfabetizados com as ferramentas computacionais.

A partir dos conceitos expostos, a presente pesquisa busca utilizar o PC como o apresentador por Wing (2006) e, também, percebe a sua aplicação de acordo com a visão de Blikstein (2018).

#### <span id="page-24-1"></span>**2.3 Os quatro pilares do Pensamento Computacional**

O PC deve servir à formação de pessoas para que possam participar e usufruir das oportunidades, das responsabilidades e dos desafios inerentes a uma sociedade na qual a influência da computação se faz cada vez mais presente. Sendo assim, autores como Resnick (2015), Brackmann (2017) e instituições como a BBC Learning (2015), descrevem os quatro pilares bases do PC: Decomposição, Abstração, Reconhecimento de Padrões e Pensamento Algorítmico, conforme apresentado na Figura 1 a seguir.

#### <span id="page-24-0"></span>**Figura 1 - Pilares do Pensamento Computacional**

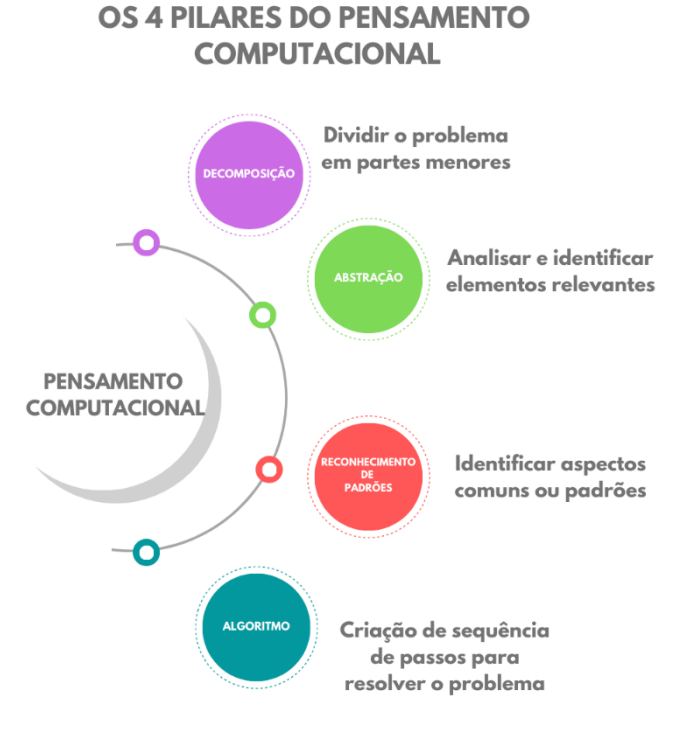

Fonte: desenvolvido pela autora, 2022.

Para Brackmann:

**[...]** O PC envolve identificar um problema complexo e quebrá-lo em pedaços menores e mais fáceis de gerenciar (Pilar Decomposição). Cada um desses problemas menores pode ser analisado individualmente com maior profundidade, identificando problemas parecidos que já foram solucionados anteriormente (Pilar Reconhecimento de Padrões), focando apenas nos detalhes que são importantes, enquanto informações irrelevantes são ignoradas (Pilar Abstração). Por último, passos ou regras simples podem ser criados para resolver cada um dos subproblemas encontrados (Pilar Algoritmos) [...]. (BRACKMANN et. al, p. 197, 2016)

Segundo Marques (2019, p. 27), esses quatro pilares e suas dimensões possibilitam o desenvolvimento e o aprimoramento do PC como habilidade no trato de problemas e podem ser trabalhados na escola em uma disciplina específica da computação ou de forma interdisciplinar.

Os quatro pilares do PC estão descritos a seguir.

#### <span id="page-26-0"></span>**2.3.1 Decomposição**

Este pilar, segundo Marquiori e Oliveira (2019), "tem como objetivo fragmentar um problema, em problemas menores, para que seja possível, ou que fique alcançável sua resolução". Diz respeito a capacidade de dividir um problema em partes menores. Tornando o processo de solução mais claro, simples e eficiente, além de que os erros podem ser identificados com maior facilidade, possibilitando resolver um problema complexo com mais facilidade. Trabalhando um fragmento do problema por vez, possibilitando maior atenção em cada etapa. Programadores profissionais, por exemplo, pensam em termos de decomposição o tempo todo, já que utilizam módulos para desenvolverem seus códigos, possibilitando também a colaboração de outras pessoas no processo.

Pode auxiliar na redução da ansiedade e incentiva os alunos a enfrentar obstáculos. Desta forma, solucionam cada parte do problema com mais confiança e agilidade, seguindo uma sequência para resolução de um grande desafio. Ao conquistar maior confiança e agilidade os alunos podem chegar a resultados simples, favorecendo assim a resolução de problemas.

#### <span id="page-26-1"></span>**2.3.2 Abstração**

O pilar da Abstração envolve a filtragem e classificação de dados para resolução de problemas. É a capacidade de absorver as informações relevantes da situação para posteriormente, entender e alcançar a solução de problemas, ou seja, focar no que realmente importa e possui relevância, diferenciando-os daqueles que podem ser ignorados, recurso fundamental e necessário para não causar distrações na hora de solucionar o problema.

Segundo Marques apud Wing (2019, p.30), "o processo de pensamento mais importante e de alto nível no PC é o processo de abstração. A abstração é usada na definição de padrões, generalizando a partir de instâncias específicas e parametrização. Ela é usada para capturar propriedades essenciais comuns a um conjunto de objetos enquanto oculta distinções irrelevantes entre eles".

Também envolve maneiras de organizar as informações em estruturas que possam auxiliar na resolução de problemas. Sendo assim, os alunos conseguem uma análise crítica mais eficiente, aumentando as chances de tomadas de decisão mais cabíveis

#### <span id="page-27-0"></span>**2.3.3 Reconhecimento de Padrões**

O Reconhecimento de Padrões é utilizado para identificar tendências de comportamento, reconhecer os processos que se repetem dentro de uma determinada situação o que até mesmo já foram solucionados, é necessário observar atentamente a questão, reconhecendo padrões e similaridades.

Normalmente, quando um problema tem muitas partes menores, percebe-se que existem algo em comum, caso não possua, ao menos existem algumas semelhanças evidentes em relação a algumas partes de outro problema solucionado anteriormente.

Desta forma, segundo Pires *et al.* (2018), "ao encontrar a solução para um dos problemas pequenos, pode-se reutilizá-la para a resolução de outros problemas, ou seja, a solução é replicável. Quanto mais padrões foram encontrados, mais fácil e rápida se tornará a resolução de problemas".

Essa competência permite a construção de soluções para problemas comuns de forma inovadora, desenvolvendo autonomia nos estudantes.

#### <span id="page-27-1"></span>**2.3.4 Algoritmos**

Segundo Conceição e Durães (2020), algoritmos são a consolidação dos passos utilizados na resolução do problema. É a descrição de todos os caminhos percorridos desde a abordagem até a solução do problema.

Nessa habilidade, ainda que a palavra algoritmo seja mais utilizada no contexto computacional, esse pensamento corresponde à criação de passos e soluções para alcançar um objetivo específico para qualquer problema. Desenvolver essa habilidade nos alunos estimula a criatividade, a fim de criar soluções cada vez mais eficazes. Em um algoritmo, as instruções podem ser escritas em 3 formatos diferentes, sendo eles, diagrama, pseudocódigo ou em linguagem de programação.

#### <span id="page-27-2"></span>**2.4** *Scratch*

A Linguagem de Programação *Scratch*, foi desenvolvida em 2007 por Mitchel Resnick, diretor do grupo Lifelong Kindergarten no Laboratório de Mídia do Instituto de Tecnologia de Massachusetts (MIT). A ferramenta foi desenvolvida inspirada na Linguagem Logo, com o objetivo de popularizar a programação entre as crianças de uma maneira fácil e divertida, através de uma interface gráfica mais interativa e simples.

Para Resnick (2020), o *Scratch* dá as crianças oportunidade não só de interagir com as histórias de outras pessoas, mas também de criar e compartilhar suas próprias histórias.

Marji (2014) salienta que o *Scratch* pode auxiliar de várias maneiras no desenvolvimento de habilidades relacionadas à resolução de problemas, habilidades estas que são importantes em todos dos aspectos da vida do indivíduo.

Segundo Castro (2017), ao programar com o *Scratch* as crianças aprendem muitas coisas, tais como: conhecimentos matemáticos, lógica, além de aprender estratégias de resolução de problemas, desenvolvendo habilidades necessárias para participar da sociedade, podendo exercer um papel mais participativo, crítico para expressarem suas ideias e conclusões.

> O *Scratch* é uma linguagem de programação visual que oferece um ambiente de aprendizado rico para pessoas de todas as idades. Ele permite a criação de projetos interativos, ricos em recursos de mídia, incluindo histórias animadas, avaliações de livros, projetos de ciência, jogos e simulações. O *Scratch* oferece um conjunto completo de ferramentas multimidia que pode ser usado para criar aplicações incríveis, o que pode ser feito muito mais facilmente se comparado à simulação em que outras linguagens de programação são utilizadas. (MARJI, 2014)

O slogan do *Scratch* é baseado em três princípios: imagine, programe e compartilhe. Permite trabalhar desde a construção de jogos interativos até textos diversificados. Esse aprendizado perpassa diversas áreas do conhecimento de maneira lúdica e interativa. Resnick tem como principal objetivo de seu trabalho ter um mundo com mais pessoas criativas, para ele "o pensamento criativo sempre foi, e sempre será, uma parte fundamental daquilo que faz a vida valer a pena." (2020). Pensando nisso, criou a "Espiral da Aprendizagem Criativa", indicado na figura 2. Segundo Resnick (2020), neste ciclo, as crianças imaginam o que querem criar, criam suas ideias, brincam com suas criações e compartilham seus feitos.

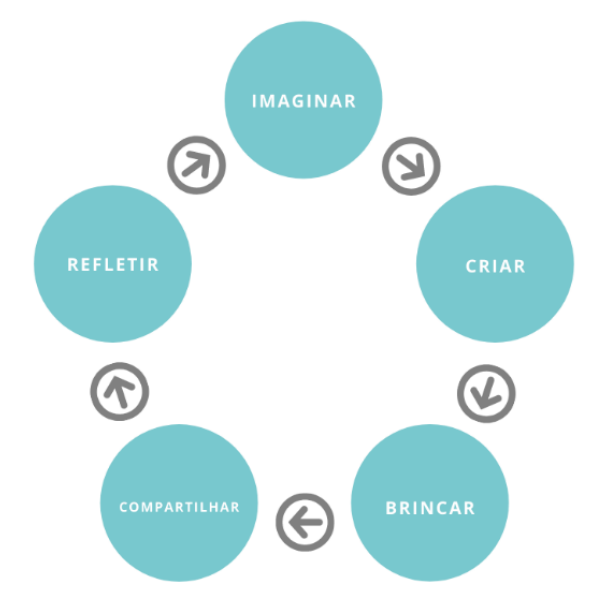

<span id="page-29-0"></span>**Figura 2 - Espiral da aprendizagem criativa**

Fonte: desenvolvido pela autora com base em (Resnick, 2020), 2022. Para Resnick:

> A espiral de aprendizagem criativa é o motor do pensamento criativo. À medida que as crianças do jardim de infância percorrem a espiral, elas desenvolvem e refinam suas habilidades como pensadoras criativas, aprendem a desenvolver as próprias ideias, testá-las, experimentar alternativas, obter as opiniões de outras pessoas e criar ideias baseadas em suas experiências. (RESNICK, 2020, p.12)

Após o jardim de infância na maioria das vezes, as escolas se distanciam do espiral. A escola se torna apenas focada na transmissão de conteúdo, sem auxiliar os estudantes no processo de aprendizagem criativa. Por isso, Resnick desenvolveu e defende a utilização do *Scratch* para todas as idades, acredita que "a melhor maneira de cultivar a criatividade seja ajudando as pessoas a trabalharem em *projetos*, baseados em suas *paixões*, em colaboração com *pares* e mantendo o espírito do *pensar brincando*". (RESNICK, p 15, 2020).

#### <span id="page-29-1"></span>**2.4.1 Criatividade e Projetos com** *Scratch*

Através do PC o aluno pode desenvolver uma aprendizagem criativa. A aprendizagem criativa é um conceito defendido e sustentado por Michel Resnick e pelo seu grupo de pesquisa do MIT. Resnick trouxe à tona a expressão "Aprendizagem Criativa", o termo é recente, mas as ideias não são de agora e buscam uma educação mais relevante e interativa (RESNICK, 2020).

A aprendizagem criativa defende que o aluno aprende melhor interagindo com o meio e é baseada em quatro elementos fundamentais chamados de "*Quatro P's da Aprendizagem Criativa*". A figura 3 descreve os 4P´s da aprendizagem criativa.

<span id="page-30-0"></span>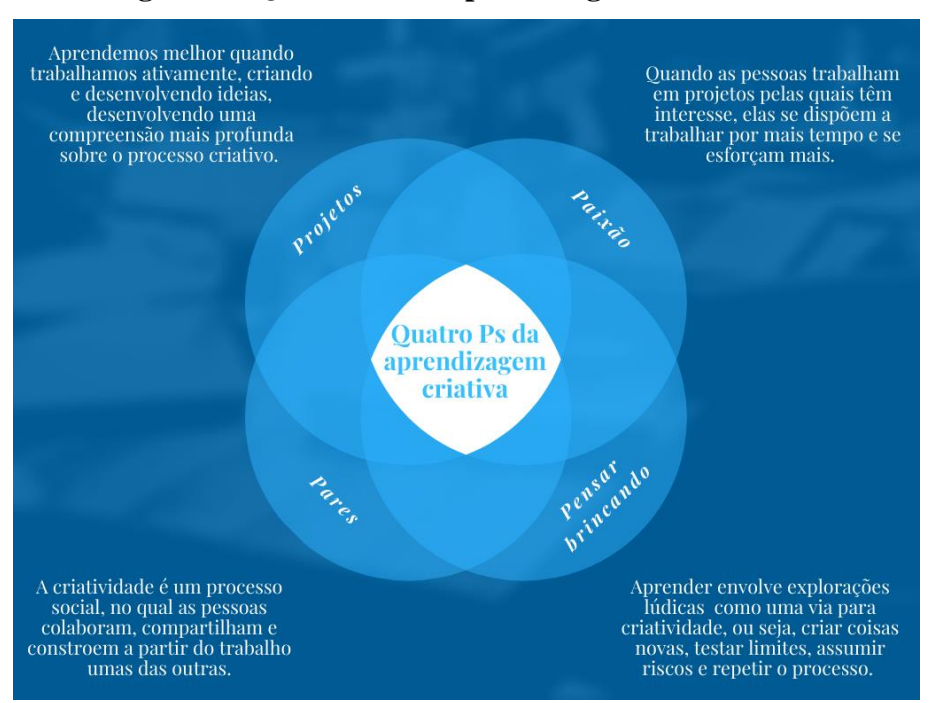

**Figura 3 - Quatro Ps da Aprendizagem Criativa**

Fonte: desenvolvido pela autora com base em (Resnick, 2020), 2022.

A Aprendizagem Criativa pode ajudar a valorizar e aprofundar o que há de melhor em cada sala de aula. Resnick (2020) deixa bem explícito que acredita que trabalhar com projetos seja a melhor maneira de estimular a criatividade, projetos estes que se baseiam nas paixões de cada pessoa ou de um conjunto de pessoas, mantendo a colaboração com os pares e o espírito de pensar brincando.

Nesse sentido, Almeida (2005, p. 39) enfatiza que:

Projeto é uma construção própria do ser humano, que se concretiza a partir de uma intencionalidade representada por um conjunto de ações que ele antevê como necessárias para executar, a fim de transformar uma situação problemática em uma situação desejada. A realização das atividades produz um movimento no sentido de buscar atingir no futuro, uma nova situação que responda às suas indagações ou avance no sentido de melhor compreendê-las. Nesse processo de realização das atividades, acontecem imprevistos e mudanças fazem-se necessárias, evidenciando que o projeto traz em seu bojo as ideias de previsão de futuro, abertura para mudanças, autonomia na tomada de decisões e flexibilidade.

A aprendizagem baseada em projetos é particularmente adequada para estimular os alunos a se desenvolverem como pensadores criativos. Entendem, criam, refletem e repetem o processo, habilidades que são essenciais na sociedade nos dias atuais.

Dessa forma, percebe-se que o *Scratch*, permite não só aprender a programar em blocos e reconhecer comandos que podem ser usados em programação, mas ele vai além disso, e permite que se trabalhe com projetos, possibilitando ao usuário oportunidade de criar, interagir e compartilhar seus próprios projetos. Resnick defende justamente como ponto central do *Scratch*, o potencial que ele tem em permitir que se trabalhe com projetos e a capacidade de colaboração permitida e que pode ser desenvolvida.

No próximo capítulo serão abordados além dos conceitos de Competências, a Cultura Digital, competência esta referenciada na Base Nacional Curricular Comum (BNCC) e o Currículo de Referência – CIEB, currículo este que estabeleceu eixos de conhecimentos para trabalhar a cultura digital.

### <span id="page-32-0"></span>**3 COMPETÊNCIAS**

Este capítulo aborda além dos conceitos básicos referentes a Competências, a Cultura Digital, termo este referenciado a Base Nacional Curricular Comum (BNCC). Ao final do capítulo também é apresentado um breve resumo sobre o Currículo de Referência – CIEB, currículo este que estabeleceu eixos de conhecimentos para trabalhar a cultura digital baseando- se na BNCC.

#### <span id="page-32-1"></span>**3.1 Conhecendo competências**

A partir dos anos 70, o termo competência surgiu associado ao mercado de trabalho e qualificação profissional, porém, no meio educacional o termo competências surgiu como respostas as limitações do ensino tradicional.

Segundo Zabala e Arnau (2010), no ambiente empresarial competências são as características do que uma pessoa sabe fazer. Já no âmbito educacional, competências são caracterizadas pelo que o aluno deve ter para fazer tal coisa ou que o aluno desenvolve ao adquirir tal conhecimento.

Hoje não adianta ter somente conhecimento (só saber), é preciso saber agir diante de uma situação real.

> Parte-se da premissa que a escola tem o papel de preparar cidadãos para viver na sociedade em que crescem e pode se beneficiar das diferentes potencialidades das tecnologias digitais. As possibilidades de gestão de criação, publicação e compartilhamento de informações na web podem tornar os estudantes sujeitos ativos, ou seja, autores de textos, imagens e vídeos, produtores de conhecimento, não somente consumidores de informação (BOHRER DO AMARAL, 2017, p. 16).

Se busca uma formação integral, ou seja, o aluno tem conhecimento, mas também competências para agir no mundo real, no seu cotidiano. Se busca um ensino para todos, e para todas as realidades (competências para desenvolvimento pessoal, interpessoal, social e profissional).

Perrenoud *et al.* (2002), definem competências como:

[...] aptidão para enfrentar uma família de situações análogas, mobilizando de uma forma correta, rápida, pertinente e criativa, múltiplos recursos cognitivos: saberes, capacidades, micro competências, informações, valores, atitudes, esquemas de percepção, de avaliação e de raciocínio[...].

Já Zabala e Arnau (2010), pensando o conceito voltado à educação, afirmam que:

Competência é a capacidade [...] para realizar tarefas ou atuar frente a situações diversas de forma eficaz em um determinado contexto. É necessário mobilizar atitudes, habilidades e conhecimentos ao mesmo tempo e de forma interrelacionada (p.37, 2010).

Dessa forma, competência compreende o conjunto de Conhecimentos, Habilidades e Atitudes de um indivíduo, este conjunto é bem conhecido com CHA. O conhecimento está ligado à parcela de aprendizado teórico sobre um determinado tema, a habilidade traduz a aplicação deste conhecimento na prática e, a atitude, é sua disposição em executar este comportamento.

> Apesar de existirem diferentes conceituações sobre o termo, entende-se que competência é a ação que permite mobilizar diferentes recursos e elementos cognitivos para enfrentar uma determinada situação, o que pressupõe os elementos: Conhecimento, Habilidades e Atitudes (BEHAR et al., 2013).

De acordo com Behar (2013), o CHA pode ser definido como:

- Conhecimentos: Caracteriza-se pela representação e compreensão da realidade pelo sujeito por meio das interações que esse realiza com o meio físico e social
- Habilidades: São esquemas, técnicas, procedimentos. Não significa um mero fazer, já que o indivíduo sabe justificar o uso de sua habilidade na ação.
- Atitudes: Tem origem no modelo mental, na forma de ver o mundo pelo indivíduo. Corresponde à manifestação da vontade, à intencionalidade, à prontidão ou predisposição para os comportamentos. É influenciada pelos fatores socioculturais, como também afetividade, cognição, crenças e valores do sujeito.

A figura 4 apresenta o CHA, conhecimentos, habilidades e atitudes.

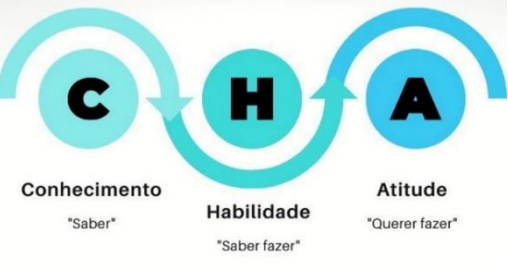

#### **Figura 4 - CHA (Conhecimento - Habilidade – Atitude)**

Fonte: desenvolvido pela autora, 2022.

Zabala e Arnau (2010) salientam que a realidade na escola hoje é que o aluno memoriza conceitos e conteúdos para uma prova, e que muitas das vezes não sabem aplicar o conhecimento em situações reais do dia a dia para resolver problemas.

As universidades já estão revendo suas estruturas, conteúdos e buscando trabalhar com competências nos seus Projetos Pedagógicos de Cursos (PPC), seguindo as Diretrizes Curriculares Nacionais (DCNs). Para Arantes e Monteiro (2016), na graduação, é necessário deixar evidente no PPC quais são as grandes competências e habilidades minimamente desejadas a formação do futuro profissional.

Nas próximas sessões serão abordados conteúdos relacionados Cultura Digital, uma das 10 competências citadas na Base Nacional Curricular Comum (BNCC).

### <span id="page-34-0"></span>**3.2 Competência: Cultura Digital – Base Nacional Curricular Comum**

A competência digital é uma das oito competências essenciais para o desenvolvimento ao longo da vida, segundo a Organização das Nações Unidas para a Educação, a Ciência e a Cultura (Unesco, 2006). A ideia é que ela é importante para a comunicação, relacionamento, vivência cultural e desenvolvimento de atividade produtiva na atual sociedade marcada pela revolução digital. Trata-se de conhecimentos, criatividade e ações necessárias para aprendizagem e conhecimento pela sociedade.

> A competência digital deve ser desenvolvida de acordo com cada etapa do ensino, concomitantemente, de forma dinâmica e significativa de modo a desenvolver os alunos de forma plena e em todas as dimensões, devendo este aluno, dentro dessa competência, abranger as áreas de informação, comunicação, a criação de conteúdos, segurança ao utilizar as ferramentas e a resolução de problemas; sendo assim, é de suma importância que, ao trabalhar com os recursos digitais em sala de aula, o aluno seja protagonista em seu ensino de modo com que consiga manipular e utilizar as habilidades apreendidas nessa competência de forma contextualizada (SOUZA et. al, 2020).

Concomitantemente com o avanço constante da tecnologia em todas as áreas da sociedade, é necessário que os alunos desenvolvam competências que serão importantes para sua atuação no mercado de trabalho em qualquer área que venham a escolher no futuro. Algumas dessas competências estão diretamente ligadas ao PC.

A Base Nacional Curricular Comum (BNCC) reconhece a importância de trabalhar com o PC dentro do currículo escolar. No caderno direcionado a Matemática, em seu texto introdutório apresenta o termo PC:

"Outro aspecto a ser considerado é que a aprendizagem de Álgebra, como também aquelas relacionadas a outros campos da Matemática (Números, Geometria e Probabilidade e Estatística), podem contribuir para o desenvolvimento do PC dos alunos, tendo em vista que eles precisam ser capazes de traduzir uma situação dada em outras linguagens, como transformar situações-problema, apresentadas em língua materna, em fórmulas, tabelas e gráficos e vice-versa. (BRASIL, Ministério da Educação, 2018)

Apesar de não conceituar o termo de forma específica, o documento relaciona elementos temáticos da Matemática, em especial a Álgebra, ao estímulo dessa forma de pensamento.

Existe também uma relação com as demais competências gerais propostas no documento, em especial a quinta, intitulada *Cultura Digital*, que é especificada como:

> Compreender, utilizar e criar tecnologias digitais de informação e comunicação de forma crítica, significativa, reflexiva e ética nas diversas práticas sociais (incluindo as escolares) para se comunicar, acessar e disseminar informações, produzir conhecimentos, resolver problemas e exercer protagonismo e autoria na vida pessoal e coletiva (BRASIL, 2018).

De acordo com a BNCC (2018) esta competência geral possui três eixos, sendo eles: Letramento Digital, Cidadania Digital e Tecnologia e Sociedade.

- *Letramento Digital:* São os modos de ler, escrever e interpretar informações, códigos e sinais verbais e não verbais, fazendo uso de dispositivos digitais. O professor atua como um orientador, incentiva os estudantes a analisar dados e informações e refletir sobre os conteúdos que consomem no meio digital.
- *Cidadania Digital:* remente ao uso responsável da tecnologia pelas pessoas e contribui para o uso adequado das inovações tecnológicas que surgem ao nosso redor. Os alunos precisam praticar o pensamento crítico, para se tornarem cidadãos digitais responsáveis, aprender a proteger suas informações e ter bons hábitos de privacidade.
- *Tecnologia e Sociedade:* Se refere aos avanços das tecnologias da informação e comunicação e os novos desafios para os indivíduos na sociedade. Aborda a tecnologia que transforma não só as formas de comunicação, mas também as formas de trabalhar, decidir, pensar e viver.

Conforme é citado na Competência Geral, os alunos precisam, até o final do Ensino Fundamental, estarem aptos em diversos tópicos, tais como: utilização correta e
ética das ferramentas digitais (computador, demais ferramentas e seus aplicativos), entender o impacto das tecnologias nos dias de hoje. Além de serem capazes de usar linguagens de programação para solucionar problemas, compreender e escrever algoritmos e interpretar e analisar dados, esses três últimos tópicos podem ser facilmente estimulados através do PC.

> O contexto em que este termo é inserido no texto da base sugere que o PC consiste numa competência e/ou habilidade a ser desenvolvida durante o processo de ensino de conteúdos da matemática. Relacionado a estes conteúdos, o texto afirma que ao se trabalhar determinados processos de aprendizagem da matemática como resolução de problemas, investigação e modelagem matemática, cria-se um ambiente rico para se desenvolver competências relacionadas ao letramento matemático e também ao PC (BARBOSA, 2019 apud e, 2018).

Sendo assim, Barbosa (2019) compreende que, "assim como as competências gerais deverão ser desenvolvidas durante o processo de ensino das aprendizagens essenciais (conhecimentos, habilidades, atitudes, valores), o mesmo se aplica ao PC, desde que este também seja concebido de forma articulada a tais aprendizagens. Assim, cabe ao professor de matemática não apenas ensinar o conhecimento matemático (conteúdo), mas também, desenvolver nos seus alunos as competências gerais e específicas e o PC". A BNCC também aborda o desenvolvimento das competências digitais para o ensino na educação básica. Dessa forma, os professores precisam de formações continuadas que visem a prática de competências digitais. Conforme Penteado (1999):

> Em geral, o professor enfrenta os desafios impostos pela profissão e busca criar alternativas, porém, a introdução do computador na escola altera os padrões nos quais ele usualmente desenvolve sua prática. São alterações no âmbito das emoções, das relações e condições de trabalho, da dinâmica da aula, da reorganização do currículo, entre outras (1999, p.298).

A gestão educacional é essencial para incentivar e buscar soluções para impactar de forma positiva na formação docente. Os gestores precisam buscar formações e promover continuamente o aperfeiçoamento digital para professores. Com isso, é possível facilitar a compreensão dessa nova linguagem e, assim, impulsionar a aptidão criadora dos alunos como desenvolvedor de tecnologia.

Grandes empresas ligadas a tecnologia como Google<sup>3</sup>, Microsoft<sup>4</sup>, Apple<sup>5</sup> e Samsung<sup>6</sup> oferecem cursos gratuitos para educadores desenvolverem aperfeiçoamento pedagógico.

O Ministério da Educação (MEC) também promove ações formativas por meio do Programa Nacional de Formação Continuada em Tecnologia Educacional (ProInfo Integrado).

> O ProInfo Integrado é um programa de formação voltada para o uso didáticopedagógico das Tecnologias da Informação e Comunicação (TIC) no cotidiano escolar, articulado à distribuição dos equipamentos tecnológicos nas escolas e à oferta de conteúdos e recursos multimídia e digitais oferecidos pelo Portal do Professor, pela TV Escola e DVD Escola, pelo Domínio Público e pelo Banco Internacional de Objetos Educacionais (BRASIL, 2018).

São diversos os desafios que serão enfrentados para implantação da competência Cultura Digital, se destacando a questão da formação de professores, implementação de estrutura nas escolas e envolvimento da comunidade escolar.

Partindo da necessidade de incentivar a cultura digital conforme determina a BNCC, o CIEB (Centro de Inovação para a Educação Brasileira) propôs um currículo de referência em tecnologia e computação. Neste currículo, além de estabelecer eixos para trabalhar com a Cultura Digital e Tecnologia Digital, aborda também o Pensamento Computacional e seus quatro pilares, conforme é referenciado na próxima seção.

## **3.3 Currículo de Referência – CIEB**

Alinhada com a Competência de Cultura Digital da BNCC, o CIEB estabeleceu eixos de conhecimentos para trabalhar com essa competência. Essa competência é muito importante no currículo e merece ser desenvolvido na comunidade escolar. A Tecnologia Digital e a Cultura Digital caminham de mãos dadas, no desenvolvimento do pensamento crítico e no trabalho com as demais competências, percorrendo todos os componentes curriculares de maneira interdisciplinar. Portanto, existem três eixos a serem aprendidos:

<sup>3</sup> Teacher Center – Disponível em: https://edu.google.com/teacher-center/

<sup>4</sup> Educator Center – Disponível em: https://education.microsoft.com/pt-br

<sup>5</sup> Apple Teacher – Disponível em: https://www.apple.com/br/education/k12/apple-teacher/

<sup>6</sup> Especializa+ - Disponível em: https://samsung.com.br/especializa/

a cultura digital propriamente dita; tecnologia digital e PC. A figura 5 ilustra os três eixos definidos pelo CIEB e suas subdivisões.

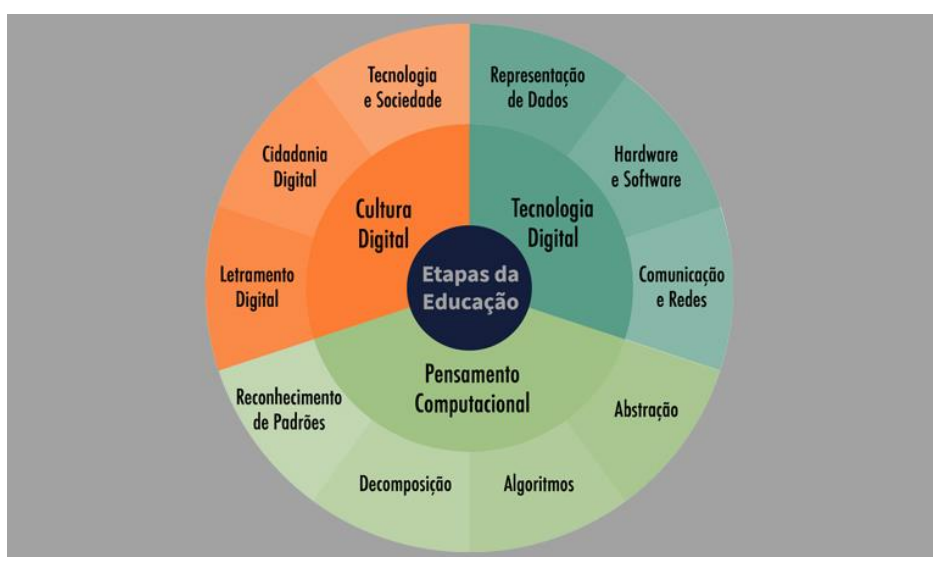

**Figura 5 - Eixos de Conhecimento**

De acordo com o que é estabelecido no currículo (2019), a competência da cultura digital remete-se às relações humanas fortemente mediadas por tecnologias e comunicações por meio digital, aproximando-se de outros conceitos como sociedade da informação, cibercultura e revolução digital.

Na BNCC, a Cultura Digital tem seus desdobramentos e seus conceitos, um deles é o Letramento Digital. Remete à capacidade de leitura e escrita no mundo digital, mas vai além disso. São novas formas de comunicação, que precisam ser desenvolvidas com os alunos e orientá-los, a buscar e interpretar informações de forma crítica e construtiva.

Assim, a Tecnologia Digital, que pode ser considerada a Informática, caracterizase pelos conhecimentos referentes ao funcionamento dos computadores, conceitos da área da computação, como hardware, software, internet, sistemas operacionais, banco de dados, entre outros. Com a BNCC, os estudos relacionados à Tecnologia Digital podem ser inseridos a partir da alfabetização no ambiente escolar.

Já o PC, citado na BNCC e também através do currículo do CIEB, é considerado uma das abordagens pedagógicas ativas que veio para contribuir com a adaptação da nova sala de aula e necessidades da sociedade, é uma maneira de resolver problemas utilizando os conceitos da computação, sem necessariamente utilizar o computador.

Fonte: CIEB, 2019.

Segundo (André, 2018 apud Dorling, Selby e Woollard, 2015), "o PC deve servir à formação de pessoas para que possam participar e usufruir das oportunidades, das responsabilidades e dos desafios inerentes a uma sociedade na qual a influência da computação se faz cada vez mais presente". Desenvolve competências de raciocínio lógico, trabalho em equipe, autonomia, criatividade e diversas outras que refletem diretamente no aprendizado e melhoria de todas as áreas, não somente computação.

Na atual realidade, a educação e inovações tecnológicas estão cada vez mais interconectadas. É preciso investir em uma educação de qualidade, relacionar estes dois alicerces para que com isso, seja possível, alcançar uma educação inovadora que capacite os alunos para viver na sociedade contemporânea do século XXI.

Ramos (2017) salienta que:

O preço por negligenciar essa relação pode ser – e já está sendo – altíssimo. Do ponto de vista econômico, a falta de qualidade da nossa educação se reflete no baixo índice de produtividade dos nossos trabalhadores e na nossa dependência econômica de *commodities*. Se não fizermos nada para mudar esse cenário, estaremos sempre à mercê da inovação produzida por outros países, vendendo produtos e serviços baratos e comprando tecnologias caras que não seremos capazes de desenvolver. Certamente, continuaremos ouvindo falar de brasileiros criativos que desenvolvem soluções inovadoras para problemas pontuais, mas eles continuarão sendo ilhas de excelência em um mar de obsolescência e improdutividade (RAMOS, 2017, n.p).

Como já citado anteriormente o PC é uma abordagem essencial na era digital, seja qual for o setor de trabalho ou estudo. Parece algo complexo, mas na verdade é mais simples e muito útil do que se pensa. É uma abordagem sistêmica para resolver problemas com uma estratégia semelhante aos processos utilizados por computadores, podemos resolver as mais diversas situações e problemas.

Metodologias baseadas em projetos são fortes agregadores do PC, disciplinas de robótica, desenvolvimento de aplicativos e jogos através de programação ou até mesmo a Computação Desplugada. Com o PC, as resoluções de problemas podem ser desde uma solução simples de melhoria de processos até o desenvolvimento de um sistema que vá beneficiar muitas pessoas.

Nesta proposta de pesquisa, o PC será abordado através da programação, mais especificadamente através da programação em blocos, utilizando o software *Scratch*.

Por meio da proposta elaborada, acredita-se que através da aplicação será possível constatar quais competências são desenvolvidas pelos estudantes ao realizar as atividades propostas, como base nas pesquisas realizadas e no mapeamento idealizado, espera-se que competências tais como: raciocínio lógico, trabalho em equipe, resolução de problemas, criatividade, entre outras sejam desenvolvidas. São diversos os benefícios proporcionados ao se ensinar e aprender com o PC.

Segundo Barcelos e Silveira (2012) "o PC define competências e habilidades que se tornam fundamentais para o efetivo domínio da tecnologia por todos em um mundo em que dispositivos computacionais são cada vez mais pervasivos. Incorporar o PC à educação básica envolve a análise sistemática de seu potencial sinergia com outras áreas do conhecimento".

#### **3.4 Considerações sobre o capítulo**

Não só a educação, mas diversas áreas do nosso cotidiano, tais como o mercado de trabalho, estão sofrendo rápidas mudanças, onde cada vez mais as tecnologias digitais estão sendo utilizadas. Com isso, exige-se dos estudantes e futuros profissionais um conjunto de competências cada vez mais amplo e que possibilite um suporte as novas demandas e necessidades do futuro.

É através da educação e do desenvolvimento integral do indivíduo, ou seja, desenvolvimento social, ético e político que os sujeitos terão acesso universal a informação e a tecnologia.

Deste modo, a inserção de tecnologias nos diferentes níveis educacionais possibilita o aprimoramento de diversas competências e seus elementos constituintes. Além da utilização das tecnologias, ou seja, utilização dos recursos e ferramentas disponíveis, tais como internet, computador e dispositivos móveis, é interessante junto disso trabalhar com metodologias que estimulem competências digitais e lógicas que contemplem as necessidades de formação para o século XXI. Conforme já citado, uma das abordagens com este enfoque é o PC.

#### **4 TRABALHOS RELACIONADOS**

Atualmente a área do PC e da lógica de programação vem ganhando bastante destaque e ênfase pela comunidade acadêmica, devido a sua aplicabilidade e relevância para educação.

Nesta seção serão elencados alguns trabalhos relacionados ao tema desta pesquisa, abordando principalmente o uso do PC e o uso do *Scratch* aplicado ao ensino. Também será apresentado trabalhos que abordam o mapeamento de competências.

#### **4.1 Um estudo sobre os efeitos do Pensamento Computacional na educação**

Em seu trabalho intitulado "Um estudo sobre os efeitos do PC na educação", Rodrigues (2017) apresenta pesquisas na área de Educação em Ciência da Computação as quais indicam que o PC pode desenvolver ou aprimorar habilidades de resolução de problemas e, com isso, podem auxiliar em outras áreas, tais como Matemática, Ciências Naturais e até mesmo Humanas e Línguas.

Este trabalho teve como objetivo analisar de forma quantitativa o efeito do PC, desenvolvido pela programação de computadores na capacidade de resolução de problemas e no desempenho de estudantes no ensino básico. Para desenvolvimento da pesquisa foram realizados 4 estudos empíricos que envolveram a metodologias ex-post facto e quase-experimental.

A análise proposta neste estudo considerou uma amostra da população de estudantes de cursos relacionados à Ciência da Computação e TI do estado da Paraíba por meio de um formulário online. Os dados coletados foram relativos ao tipo de instituição que cada estudante frequentou durante a educação básica, sua experiência em relação à programação durante a educação básica, mensurada através de uma escala *likert*, e seu desempenho detalhado de cada eixo cognitivo avaliado no ENEM. Os resultados encontrados em cada estudo convergiram de modo geral e indicam que PC pode contribuir para o aprimoramento de habilidades de resolução de problemas e do desempenho escolar em áreas do conhecimento avaliadas durante a educação básica brasileira.

#### **4.2. Aprendizagem do Pensamento Computacional e Desenvolvimento do Raciocínio**

O trabalho de zouha (2017), intitulado "Aprendizagem do PC e Desenvolvimento do Raciocínio" um estudo quase experimental, que teve como objetivo investigar a relação entre a construção do PC e o desenvolvimento do raciocínio de estudantes dos últimos anos do Ensino Fundamental.

A pesquisa foi realizada utilizando um curso de extensão em Desenvolvimento de Games, ofertado em 2 escolas particulares de Porto Alegre, tendo a participação de 50 alunos. A prática de ensino-aprendizagem proposta foi construída com base em pressupostos teóricos da aprendizagem significativa e aprendizagem experiencial. O PC e o raciocínio dos alunos foram avaliados antes e após o término do curso, sendo utilizados para este fim o Teste de PC e as provas que compõe a Bateria de Provas de Raciocínio – BPR-5.

A análise estatística dos dados permitiu evidenciar um incremento do PC, bem como do Raciocínio Verbal, Raciocínio Abstrato e Raciocínio Mecânico dos alunos que participaram do experimento. Comprovou-se também uma correlação positiva entre o PC e os cinco tipos de raciocínio avaliados. Os resultados deste estudo demonstram como a construção do PC contribuí no desenvolvimento cognitivo dos alunos e é apresentada uma proposta pedagógica que pode servir de referência para novos estudos na área.

# **4.3** *Scratch***: uma opção válida para desenvolver o Pensamento Computacional e a competência de resolução de problemas**

Já Sousa e Lencastre (2014) abordam em seu trabalho conclusões obtidas através de um estudo desenvolvido em um Mestrado em Ensino de Informática, onde teve como objetivos identificar o impacto de diferentes estratégias de ensino utilizadas na construção do PC e desenvolvimento de competências de resolução de problemas, através da ferramenta *Scratch*.

Inicialmente, foram trabalhados os conceitos básicos da ferramenta com alunos do 8º ano, através de tarefas orientadas e, posteriormente, os alunos desenvolveram jogos com os conceitos adquiridos. Através do estudo a principal conclusão obtida foi de que o *Scratch* é uma opção válida para desenvolver o PC e a competência de resolução de problemas com este público-alvo.

# **4.4 Modelo de Competências Digitais em Educação à Distância: MCompDigEAD um foco no aluno**

Em seu trabalho intitulado "Modelo de Competências Digitais em Educação à Distância: MCompDigEAD um foco no aluno", Silva (2018) desenvolveu um Modelo de Competências Digitais em Educação a distância com foco nos alunos desta modalidade. Através do mapeamento autora teve como objetivo possibilitar o aprimoramento das competências mapeadas e seus elementos constituintes (CHA), ajudando na identificação de necessidades em meios digitais.

A pesquisa foi realizada em duas etapas, sendo a primeira o desenvolvimento do mapeamento e validação de competências a serem desenvolvidas ao modelo, onde o mapeamento se deu através de análise de competências através de referencial teórico e estudos de casos com alunos. Já na segunda etapa foi construído e validado o produto em questão. Como resultado, obteve-se um Modelo de Competências Digitais em EAD que possui finalidade de orientar e auxiliar os processos de aprendizagem na EAD ao integrar as Tecnologias Digitais.

#### **4.5 Competências para o letramento digital**

O trabalho desenvolvido por Ribeiro e Behar (2013), "Competências para o letramento digital", relata como foi realizado um mapeamento preliminar de competências básicas acerca do letramento digital. Para desenvolvimento deste mapeamento, as autoras dividiram as competências em quatro grupos: comunicacionais, informacionais, computacionais e multimídia e iniciaram um estudo teórico sobre o assunto e com base nisso desenvolveram o mapeamento das competências, além do levantamento teórico foram realizados cursos de extensão com professores da Educação Básica.

As autoras defendem que, por meio de um mapeamento de competências, os professores podem perceber como aprimorar ou iniciar a utilização das tecnologias, identificando quais os assuntos que precisam ser estudados, quais habilidades precisam ser desenvolvidas e quais atitudes precisam ser estabelecidas ou modificadas.

## **4.6 Considerações sobre o capítulo**

Nos estudos analisados foi possível observar que o PC pode contribuir para o aprimoramento de habilidades de resolução de problemas e do desempenho escolar nas diferentes áreas do conhecimento, além de contribuir de forma significativa no desenvolvimento cognitivo dos alunos. É considerada uma abordagem que pode servir de referência para novos estudos e a ferramenta *Scratch* é uma opção válida para desenvolver o PC.

O quadro 1, a seguir, apresenta um comparativo entre os trabalhos apresentados e a presente pesquisa desenvolvida aqui.

|                  | Rodrigues (2017)                                                                                                    | Boucinha (2017)                                                                                                    | <b>Sousa e Lencastre</b><br>(2014)                                                                                                    | <b>Silva</b> (2018)                                                                                                    | Ribeiro e Behar<br>(2013)                                                                                                    | Queiroz (2021)                                                                                                    |
|------------------|----------------------------------------------------------------------------------------------------|----------------------------------------------------------------------------------------------------|----------------------------------------------------------------------------------------------------|----------------------------------------------------------------------------------------------------|----------------------------------------------------------------------------------------------------|----------------------------------------------------------------------------------------------------|
| <b>Título</b>    | Um estudo sobre os<br>efeitos do PC na<br>educação                                                                                                    | Aprendizagem do PC e<br>Desenvolvimento do<br>Raciocínio                                                                                                    | Scratch: uma opção<br>válida para desenvolver<br>o PC e<br>a competência de<br>resolução de problemas                                                                                                    | Modelo de<br>Competências Digitais<br>em Educação à<br>Distância:<br>MCompDigEAD um<br>foco no aluno                                                                                                    | Competências<br>para o<br>Letramento<br>Digital                                                                                                    | Uso do PC no Ensino<br>Fundamental: um<br>mapeamento de<br>competências                                                                                                    |
| Tipo de trabalho | Dissertação                                                                                                    | Tese                                                                                                    | Artigo/capítulo de livro                                                                                                    | Tese                                                                                                    | Artigo/capítulo<br>de livro                                                                                                    | Dissertação                                                                                                    |
| Objetivo         | Analisar de forma<br>quantitativa o efeito do<br>PC, desenvolvido pela<br>programação de<br>computadores na<br>capacidade de resolução<br>de problemas e no<br>desempenho de<br>estudantes no ensino<br>básico. | Investigar a relação<br>entre a construção do<br>PC e o<br>desenvolvimento do<br>raciocínio de<br>estudantes do Ensino<br>Fundamental – Anos<br>Finais.                                        | Identificar o impacto de<br>diferentes estratégias de<br>ensino-aprendizagem<br>utilizadas na<br>construção do PC e no<br>desenvolvimento de<br>competências de<br>resolução<br>de problemas através do<br>Scratch. | Construção de um<br>Modelo de<br>Competências Digitais<br>em Educação a<br>distância (EAD), com<br>o objetivo de<br>possibilitar o<br>aprimoramento destas<br>competências,<br>podendo servir como<br>auxilio para avaliar e<br>identificar<br>necessidades em<br>meios digitais. | Desenvolver um<br>mapeamento<br>preliminar de<br>competências<br>básicas acerca do<br>Letramento<br>Digital.                                                          | Identificar e analisar<br>quais competências<br>são adquiridas e<br>desenvolvidas pelos<br>alunos do Ensino<br>Fundamental, anos<br>finais, ao realizar<br>atividades que<br>desenvolvam o PC. |
| Metodologia      | Foram realizados 4<br>estudos empíricos que<br>envolveram a<br>metodologias ex-post<br>facto e quase-<br>experimental.                                                                                          | A pesquisa foi realizada<br>utilizando um<br>curso de extensão em<br>Desenvolvimento de<br>Games, ofertado em 2<br>escolas particulares de,<br>contando com a<br>participação de 50<br>alunos. | Análise de dados,<br>oficina para explanação<br>dos conteúdos,<br>desenvolvimento do<br>projeto final                                                                                                    | Pesquisa realizada<br>através de duas etapas.<br>Na primeira, o<br>mapeamento e<br>validação de<br>competências. Onde o<br>mapeamento foi<br>desenvolvido através<br>de análise e                                                                                                 | As competências<br>foram divididas<br>em quatro grupos<br>e com isso foi<br>desenvolvido um<br>estudo teórico<br>sobre o assunto<br>para desenvolver<br>o mapeamento. | Desenvolvimento de<br>mapeamento de<br>competências por<br>meio de<br>levantamento teórico<br>e validação por meio<br>de oficinas com<br>alunos do Ensino<br>Fundamental - Anos<br>Finais.     |

**Quadro 1 - Comparativo entre trabalhos relacionados**

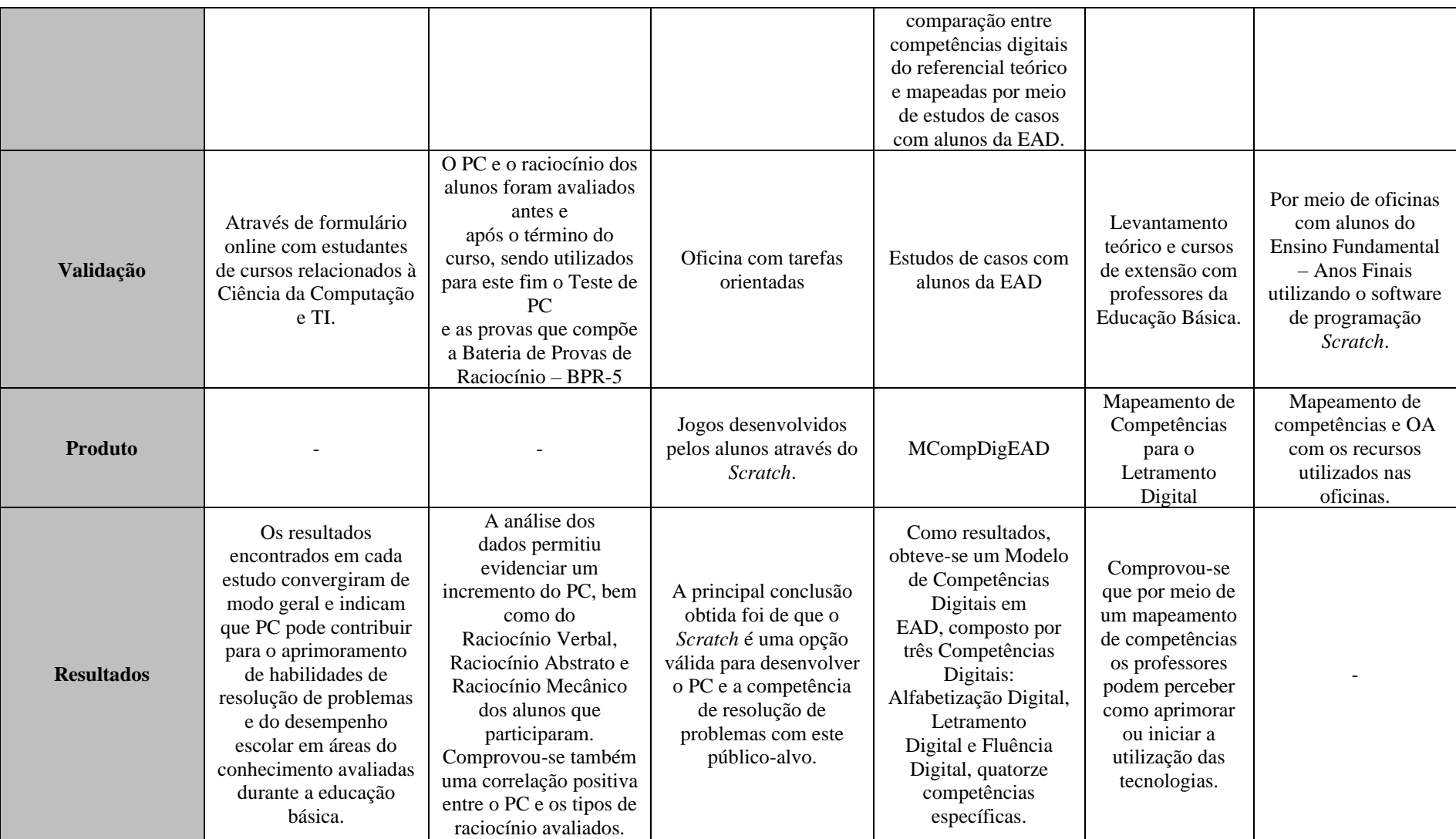

Fonte: desenvolvido pela autora.

Pode-se observar, através do Quadro 1, que os trabalhos usam o PC e *Scratch*, outros tem o mapeamento de competências desenvolvido para mapear competências digitais para Educação a distância e em outro competências para o letramento digital, mas não há um trabalho mostrando efetivamente quais são as competências mapeadas para serem usadas pelos professores ao usar *Scratch* em sala de aula.

Dessa forma, a presente pesquisa busca desenvolver um mapeamento de competências que sejam desenvolvidas através do PC, especificadamente através da utilização do software *Scratch*.

#### **5 METODOLOGIA**

Neste capítulo serão apresentados os procedimentos metodológicos utilizados para o desenvolvimento desta pesquisa.

### **5.1 Detalhamento da metodologia**

Segundo Gil (2002), uma pesquisa pode ser definida como um procedimento racional e sistemático que tem como objetivo proporcionar respostas aos problemas propostos.

> Em geral pesquisas são realizadas por razões ou de ordem prática ou intelectual, as pesquisas de cunho intelectual vêm com o desejo pela própria satisfação de conhecer. Já as pesquisas de ordem prática decorrem do desejo de conhecer com vistas a fazer algo de maneira mais eficiente ou eficaz. (GIL, p. 17, 2002)

Para realização deste trabalho foi identificada uma questão de pesquisa central, já apresentada na introdução: *"Quais competências são desenvolvidas por alunos da Educação Básica ao trabalhar com atividades do Pensamento Computacional?"*.

O presente trabalho possui classificação quanto a **natureza aplicada ao ensino**, com **abordagem qualitativa**, quanto aos objetivos é explicativa e com relação aos procedimentos é **caracterizada como estudo de caso**. Onde teve como público alvo, alunos do Ensino Fundamental e Médio de uma escola pública de Guaíba.

Esta pesquisa é de natureza aplicada ao ensino, ou seja, teve como objetivo gerar conhecimentos para que posteriormente possa ocorrer uma aplicação prática dirigida a resolução de problemas específicos. Este tipo de pesquisa envolve verdades e interesses universais.

Segundo Prodanov (2013, p.51), pesquisas de natureza aplicada "Objetiva gerar conhecimentos para aplicação prática dirigidos a solução de problemas específicos".

Tem como objetivo ser uma pesquisa explicativa. Segundo Gil (2002. p. 43), "este tipo de pesquisa tem como preocupação central identificar os fatores que determinam ou contribuem para ocorrência dos fenômenos".

É o tipo de pesquisa que mais aprofunda o conhecimento da realidade, levando em consideração que explica a razão e o porquê das coisas.

reverte-se de muitas dificuldades, razão ela qual se recorre também a outros métodos, sobretudo ao observacional (GIL, 2002, p. 43)

Com relação a abordagem, a pesquisa é qualitativa, tendo a intenção de obter dados que possam ser descritos mediante o contato direto da pesquisadora com o objeto estudado. A pesquisa qualitativa aborda fatos que não podem ser medidos em números, busca entender as interações ocorridas no local das intervenções, observar as características que estão ao entorno do instrumento de estudo e que podem alterar de alguma maneira os fatos investigados. Segundo Gerhardt (2009), a pesquisa qualitativa preocupa-se com aspectos da realidade que não podem ser quantificados, centrando-se na compreensão e explicação da dinâmica das interações sociais.

De acordo com Moreira e Calefe (2008, p.73), "a pesquisa qualitativa explora as características dos indivíduos e cenários que não podem ser facilmente descritos numericamente". Assim, a pesquisa qualitativa compreende um conjunto de técnicas interpretativas que visam descrever e decodificar os componentes de um sistema complexo de significados. A pesquisa qualitativa e interpretativa tem característica de interpretação das situações em que os sujeitos estão envolvidos.

A classificação quanto aos procedimentos, a pesquisa é caracterizada como Estudo de Caso. Segundo Patton (2002), o objetivo de um estudo de caso é reunir informações detalhadas e sistemáticas sobre um fenômeno.

> O estudo de caso é próprio para a construção de uma investigação empírica que pesquisa fenômenos dentro de seu contexto real [...]. Sustentada por uma plataforma teórica, reúne o maior número possível de informações, em função das questões e proposições orientadoras do estudo, por meio de diferentes técnicas de levantamento de informações, dados e evidências. [...] a triangulação de informações, dados e evidências garante a confiabilidade e a validade dos achados do estudo (MARTINS, 2008, p.10).

"A essência de um estudo de caso é tentar esclarecer uma decisão ou um conjunto de decisões: o motivo pelo qual foram tomadas, como foram implementadas e com quais resultados" (SCHRAMM, 1971).

A pesquisa utilizou como amostra alunos da educação básica e os instrumentos utilizados foram um questionário inicial de sondagem (Apêndice I) e uma entrevista realizada ao final da oficina (Apêndice II), os quais tiveram como intenção validar todos os itens desenvolvidos na pesquisa: mapeamento, guia (Apêndice V), PE, além de analisar a percepção dos alunos acerca do uso da ferramenta e investigar quais as competências mapeadas foram efetivamente desenvolvidas ao realizar a oficina e suas atividades.

Segundo Silva *et al.* (2006), utiliza-se a entrevista como uma técnica especial para a coleta de informações diretas dos sujeitos investigados.

Essas entrevistas foram realizadas e gravadas ao final de cada oficina, foram compostas pelos 17 alunos participantes, alunos estes matriculados no Ensino Fundamental (anos finais) e Ensino Médio, que se inscreveram para participar da oficina através de formulário disponibilizado para escola.

Por meio da entrevista, a pesquisadora buscou validar o mapeamento das competências, bem como obter percepções dos alunos sobre o desenvolvimento do PC e sobre o uso da ferramenta *Scratch*,

#### **5.2 Estudo piloto**

Para uma melhor efetivação deste trabalho, durante a etapa de pesquisa exploratória foi realizada uma oficina piloto no ano de 2020, na qual teve duração de dois meses, com um total de 8 encontros com duração de 1h30min cada. Este estudo piloto foi realizado totalmente remotamente, através do *Google Meet*, e realizado de forma síncrona. Participaram da oficina um grupo de 7 alunas do Projeto Include Gurias, de turmas de 6º ao 9º ano de uma escola pública do município de Guaíba, junto das alunas participou também uma professora da escola, duas bolsistas de graduação e a coordenadora do projeto.

Para participar da oficina era necessário que as alunas tivessem computador e acesso à internet. Para a turma para oficina foram convidadas cerca de 20 meninas, porém somente as 7 que participaram atendiam ao pré-requisito estabelecido (computador e acesso à internet).

A oficina serviu para um pré-desenvolvimento do material desenvolvido como produto educacional, e desenvolvimento do mapeamento das competências. De forma geral, além da apresentação da ferramenta, blocos principais e área de criação de código, foram apresentados os conceitos de manipulação de personagens, inserção de sons, como usar variáveis, estruturas de controle e repetição, dentre outros. A cada aula eram propostas atividades para que as alunas desenvolvessem seus códigos utilizando os blocos apresentados naquela aula. Com isso puderam desenvolver projetos resolvendo soluções para problemas do cotidiano, usaram sua criatividade e tiveram autonomia para explorar a ferramenta.

#### **5.3 Oficinas**

A partir da proposta apresentada nesta pesquisa, realizou-se duas Oficina de *Desenvolvimento do PC: programando com Scratch.,* com duração de 6 encontros, tendo em média duas horas de duração ocorreram de forma semanal, totalizando 12 horas.

Participaram da oficina dois grupos de alunos de turmas de 8º ao 3º ano de uma escola pública municipal da cidade de Guaíba. Como pré-requisito para participar da oficina, era necessário que os alunos possuíssem computador e acesso à internet.

Para as aulas, foram desenvolvidos materiais divididos em 2 etapas:

- Etapa 1: apresentação com conceitos iniciais e raciocínio lógico contextualizando com problemas do cotidiano;
- Etapa 2: programando com *Scratch*.

Dessa forma, a cada aula, teve uma apresentação dos conceitos abordados, uma contextualização desses conceitos com ocorrências do cotidiano para apoiar no raciocínio lógico e, posteriormente, a parte da programação em blocos.

#### **5.4 Oficinas de validação**

As oficinas de validação da pesquisa ocorreram entre o início de outubro e final de novembro, de forma remota, onde contamos com a participação de 17 alunos da educação básica. Estes participantes são alunos de uma escola pública do município de Guaíba.

A proposta foi de uma oficina de 12 horas, com encontros semanais (uma ocorreu no turno da manhã e outra no turno da tarde). Foram abordados conteúdos de introdução à programação e PC através da ferramenta *Scratch.* 

Além da introdução e ambientação na ferramenta *Scratch*, foram abordados os seguintes conteúdos: Como trabalhar como blocos de movimentos, aparências e sons, controles e sensores, variáveis e operadores.

Para realização da pesquisa e oficinas, foi realizado cadastro na Plataforma Brasil, lançamento de todos os documentos e termos necessários para aprovação, entre eles o Termo de assentimento (Apêndice III) e o Termo de consentimento (Apêndice IV), por se tratar de uma pesquisa a ser desenvolvida com alunos menores de idade. Após

encaminhamento de toda documentação o projeto obteve aprovação pelo CEP (Comitê de Ética em Pesquisa) da instituição.

Todos os materiais e conteúdos desenvolvidos estão disponíveis no PE através do link: https://pc-*Scratch*[.weebly.com/](https://pc-scratch.weebly.com/)

## **5.5 Roteiro e relato dos encontros da oficina**

Durante as oficinas, cada encontro foi programado para que: em um primeiro momento fosse transmitido os conceitos que seriam abordados na determinada aula, de forma expositiva. Posteriormente, eram apresentados e discutidos exemplos do cotidiano, tendo em vista que se tornaria mais fácil a percepção dos alunos acerca do conceito trabalhado. Em seguida eram trazidos exemplos diretamente no *Scratch*, utilizando os blocos específicos e para finalizar a aula era lançado um desafio utilizando os conceitos e blocos explorados.

Através dessas atividades, buscou-se, a cada aula, desenvolver as competências mapeadas.

#### **5.5.1 Aula 1 – Conhecendo o** *Scratch*

No primeiro encontro, primeiramente ocorreu o momento de apresentações, onde a professora de apresentou e também os alunos, onde cada um colocou o que esperava da oficina. Após as apresentações foi explicado de que forma iria ocorrer a oficina e em seguida exposto e debatido com os alunos a diferença de informática e computação, e o conceito de Pensamento Computacional e Programação.

Antes de iniciarmos a exploração da ferramenta, foi solicitado que todos os alunos preenchessem o formulário de assentimento de participação na presente pesquisa (APÊNDICE III) e que respondessem ao questionário de sondagem (APÊNDICE I). Foi enviado também o link com o formulário do termo de consentimento, no qual os pais ou responsáveis deveriam preencher autorizando a participação dos mesmos na oficina, pois os participantes eram menores de 18 anos.

Após essa introdução, foi exposto aos alunos sobre o *Scratch*, qual seu objetivo, por quem foi criado e demais informações relevantes. Com isso, foi solicitado que cada aluno acessasse em seu computador o site do *Scratch* para que pudéssemos criar a conta.

Foi explicado que a ferramenta poderia ser utilizada sem criar um conta, porém os projetos criados não seriam salvos.

O processo de criação de conta ocorreu de forma tranquila, o cadastro é bem intuitivo e o passo a passo é de fácil entendimento, os alunos que tiveram algum tipo de dificuldade solicitaram ajuda e a dúvida foi sanada com facilidade, a figura abaixo mostra uma das telas de criação de conta.

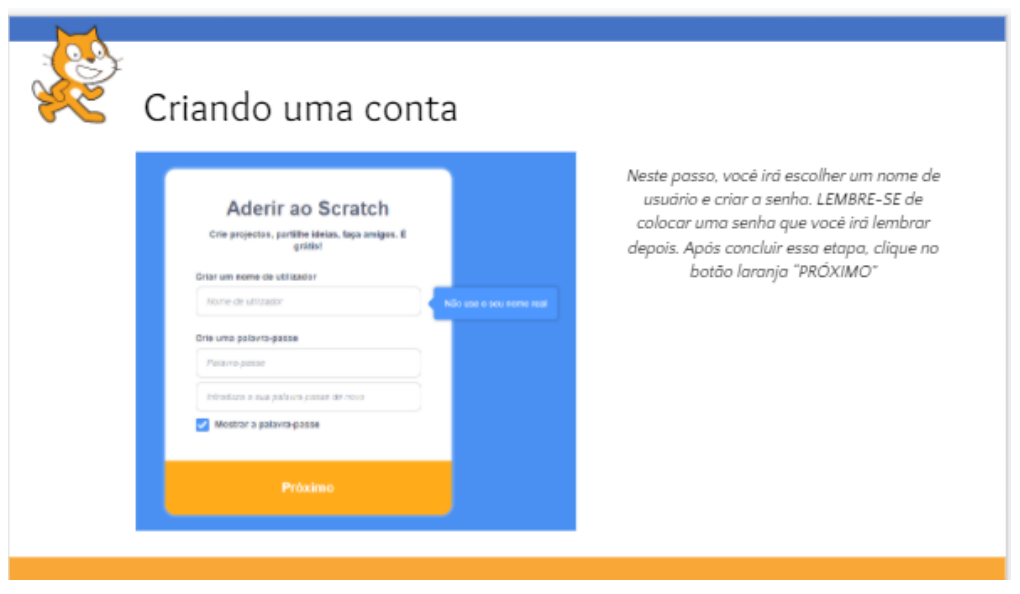

**Figura 6 - Tela criação de conta**

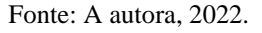

Após todos os alunos terem finalizado o cadastro da ferramenta, iniciamos a exploração da mesma, onde foi explicado de forma expositiva cada parte da tela inicial, da interface da tela de criação e detalhamento e funcionamento de cada bloco, abaixo, na figura 7, segue print do slide mostrado aos alunos especificando cada parte da interface da ferramenta.

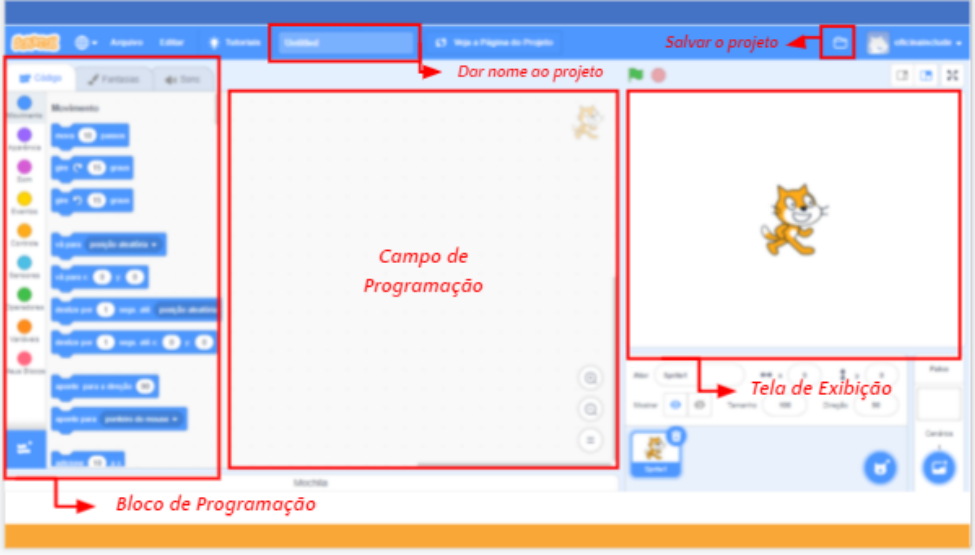

**Figura 7 - Interface tela de criação Scratch**

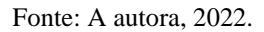

Foi explorado com os alunos também, conforme é demonstrado na figura 8, a parte onde existem os projetos prontos, como o *Scratch* é uma comunidade existem diversos projetos compartilhados que podem ser explorados, adaptados ou utilizados de referência.

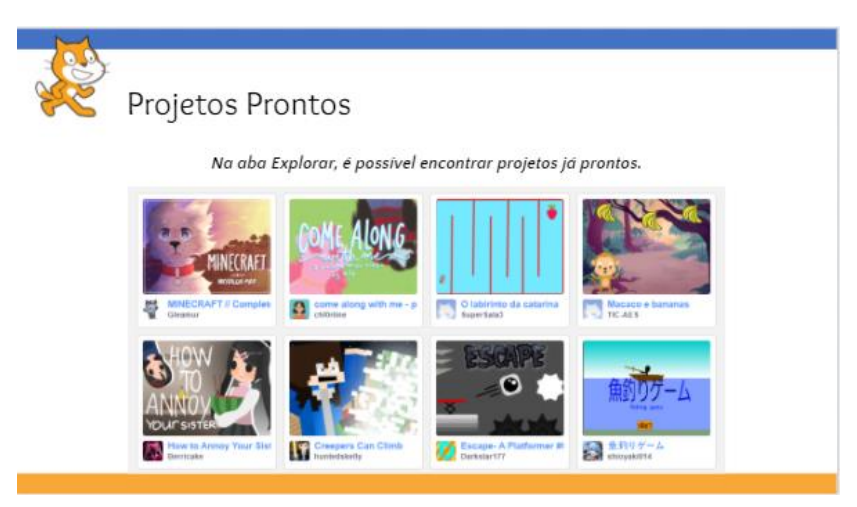

**Figura 8 - Projetos prontos**

Fonte: A autora, 2022.

Após este primeiro contato com a ferramenta, criamos o nosso primeiro projeto, (figura 9), no qual realizamos juntos e tinha como objetivo inserir um personagem, fazêlo se movimentar e emitir som. Durante todo o processo a professora ficou a disposição para sanar qualquer tipo de dúvida ou curiosidade. Este exercício foi apenas uma demonstração do que veríamos nos próximos encontros.

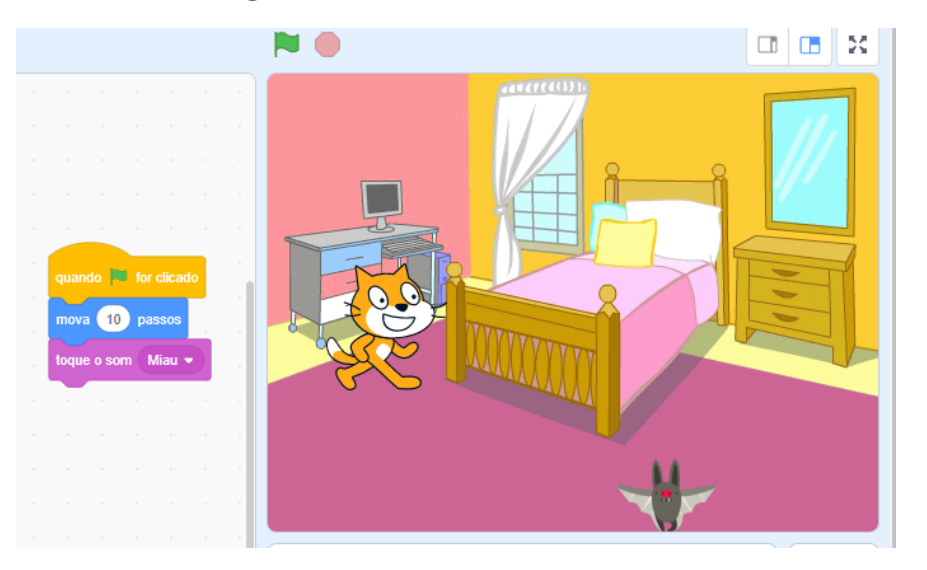

**Figura 9 -Exercício emissão de som**

Fonte: desenvolvido na oficina, 2022.

Após todos concluírem o seu projeto, foi explicado como renomear, salvar um projeto e acessar o local onde ele ficaria salvo. E ficou aberto para que os alunos mostrassem o que produziram.

Neste primeiro encontro, pôde-se observar o interesse dos alunos diante da ferramenta, uma aluna já conhecia e ao realizar o exercício proposto já utilizou um bloco que não havia sido solicitado, outro aluno queria saber como importar cenários e alguns queriam já melhorar as suas produções, utilizando outros blocos que não haviam sido explorados. Nesse momento, observou-se a atitude dos alunos em explorar as funcionalidades do *Scratch*.

#### **5.5.2 Aula 2 – Primeira interação**

Neste encontro, ocorreu a grande interação de fato com a ferramenta, onde os alunos iriam iniciar a exploração dos blocos através de exemplos, exercícios e desafios. Foram explorados os blocos de movimento, aparência, sons e eventos.

Para recapitular, o primeiro exercício proposto foi o mesmo da aula anterior: inserir um personagem, trocar cenário, fazer o personagem se movimentar e emitir algum som. Os alunos realizaram o exercício sozinhos e conforme surgia alguma dúvida iam questionando.

No decorrer da aula foram realizados mais 3 exercícios, todos com o auxílio da professora e, ao final da realização de cada um, a professora mostrava a resolução do mesmo:

- No exercício 2, foi explicado o conceito das coordenadas e mostrado aos alunos como era utilizada e com isso eles deveriam fazer com que o personagem se movimentasse pelo cenário através de coordenadas.
- No exercício 3, os alunos deveriam exercitar novamente a utilização dos blocos de som, fazendo com que o personagem emitisse algum tipo de som. Neste exercício alguns alunos foram além e colocaram mais de um personagem, emitindo sons diferentes.
- No último exercício os alunos deveriam criar um diálogo entre dois personagens, com isso deveriam escolher cenário, dois personagens e criar o diálogo, conforme ilustra a figura 10:

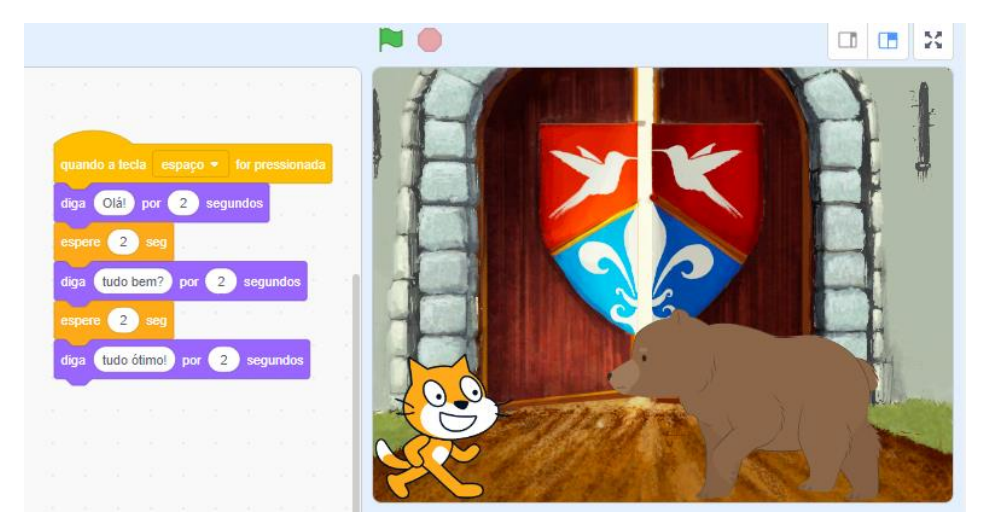

**Figura 10 - Exercício diálogo**

Fonte: desenvolvido na oficina, 2022

A partir deste encontro, em todo final de aula foi lançado um desafio no qual explorava todos os blocos utilizados na aula. O desafio deste encontro foi o seguinte:

*Vamos fazer mágica?* 

*Escolha o ator que representa um mago e outro ator a sua escolha. Quando o mago falar "Abracadabra" o outro ator deve sumir da tela por pelo menos 5 segundos e então reaparecer. Quais comandos serão necessários?*

A figura 11, ilustra o desafio que foi desenvolvido por um dos alunos:

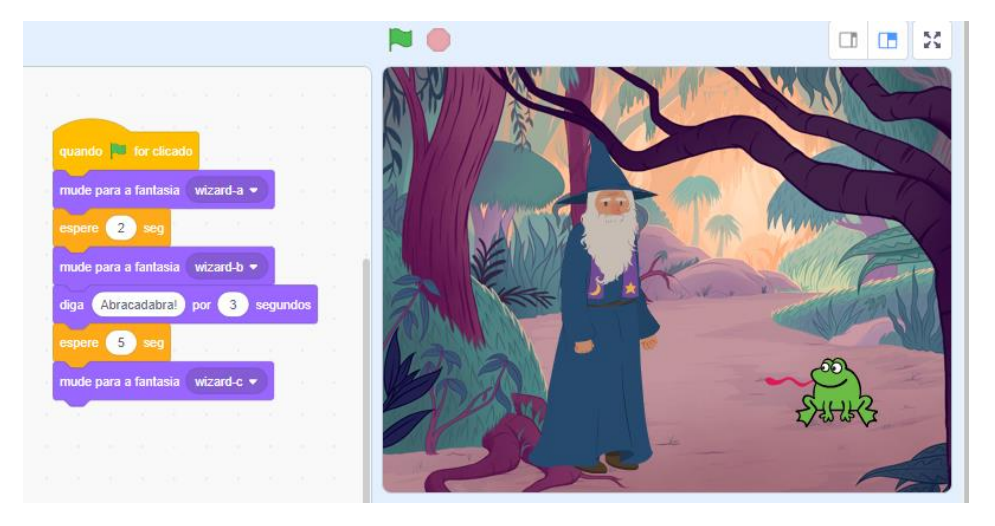

**Figura 11 - Desafio: Vamos fazer mágica?**

Fonte: desenvolvido na oficina, 2022

Após todos os alunos concluírem ficou aberto para que, quem se sentisse confortável, mostrasse o seu desafio pronto. Alguns alunos mostraram e através disso pode-se perceber a criatividade dos alunos e também o empenho em explorar a ferramenta, sempre buscando utilizar blocos diferentes e desenvolvendo coisas a mais do que foi solicitado no desafio. Ao fazer essa demonstração para a turma, os alunos conseguem perceber que existem diferentes formas de solucionar um problema, já que cada um explorou e utilizou blocos diferentes para resolver o desafio.

## **5.5.3 Aula 3 – Blocos de Controle e Sensores**

Neste encontro foram explorados os blocos de controle e sensores, primeiramente foi explicado o conceito de cada um e em seguida demonstrado cada bloco na interface.

Os blocos de controle têm a função de organizar a execução das ações dos componentes, por exemplo, determinando quantas vezes determinada ação será realizada. É o caso do bloco denominado "repita \_\_\_ vezes". Figura 12 demonstra exercício utilizando blocos de repetição desenvolvido por um aluno.

## **Figura 12 - Exercício repetição**

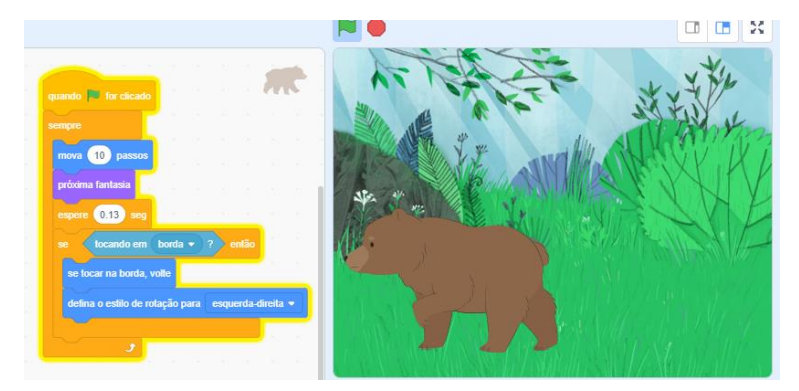

Fonte: desenvolvido na oficina, 2022.

Já através dos blocos de sensores, pode-se estipular o tipo de interação que condiciona, associada com as demais categorias de blocos, as ações dos atores e cenários. Essas interações podem ser, por exemplo, um ator de um jogo se aproximar de outro ou tocá-lo. Também poderia ser o usuário clicando com o mouse ou apertando determinada tecla e isso ser o fator determinante para uma ação de algum componente.

Ao longo desta aula foram realizados exercícios afins de explorar os sensores e os blocos de controle (condicionais e repetição), todos realizados com o suporte da professora.

No primeiro exercício os alunos deveriam escolher um personagem e fazer com que ele "sumisse e aparecesse" 5 vezes, existem diferentes formas de resolver este problema e conforme o esperado, cada aluno realizou de uma forma diferente.

A figura 14, apresenta a atividade realizada pelo Aluno 5. Observa-se o uso adequado dos blocos de repetição, bem como criatividade para criar personagens e movimentos.

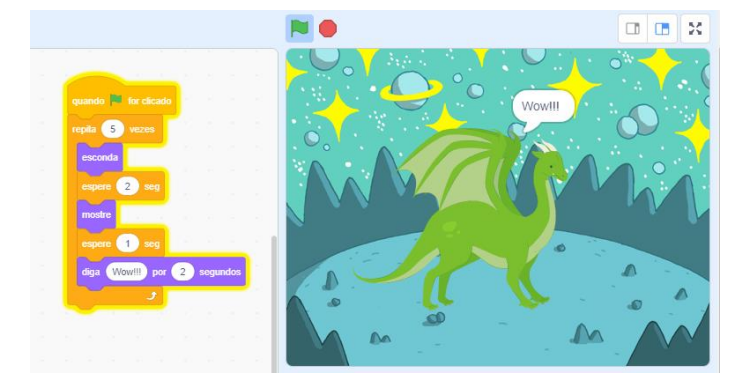

**Figura 13 - Exemplo repetição**

Fonte: desenvolvido na oficina, 2022.

No segundo exercício os alunos realizaram um projeto abordando os blocos de controle de condicionais (se e senão), juntamente com os blocos de sensores. A figura 15, abaixo, mostra os blocos utilizados pelo aluno para realização do exercício.

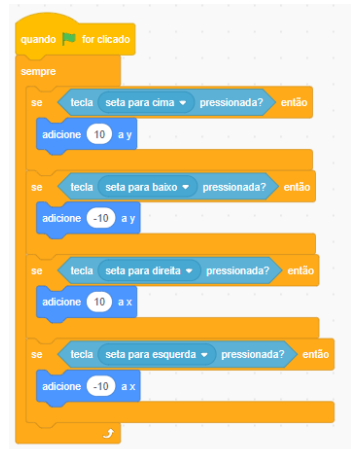

**Figura 14 - Exemplo condicionais**

Fonte: desenvolvido na oficina, 2022.

Após a realização dos exercícios foi lançado o desafio:

*Vamos juntos criar um diálogo entre dois personagens, usando todos os conceitos que vimos até agora? Além de conversar os nossos personagens irão trocar de cenário!*

A partir desse desafio, os alunos desenvolveram a atividade. A figura 16 apresenta o desenvolvimento do desafio desenvolvido por um aluno:

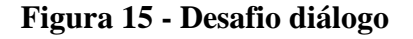

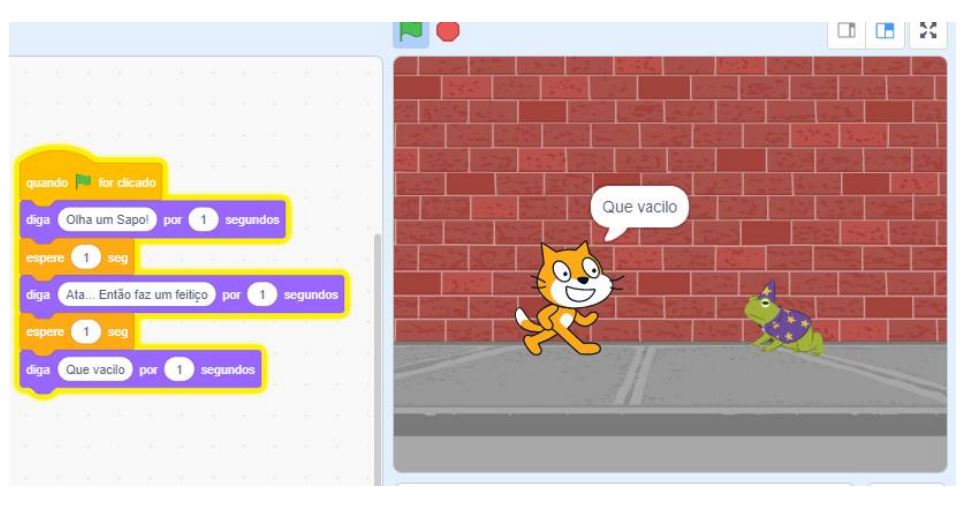

Fonte: desenvolvido na oficina, 2022

Neste encontro, pode-se perceber que os alunos já estavam bem mais confortáveis em questionar, explorar e mostrar seus projetos. Cada um usando sua criatividade e formas diferentes de solucionar o problema, criando-se assim uma interação mais significante entre colegas. Além de mostrar, eles já explicam de forma mais clara o que fizeram e até questionam formas de melhora-lo ou interesse em adapta-lo. Notou-se também que os alunos apresentaram um pouco mais de dificuldade em entender e aplicar os conceitos, mas foram questionando e sanando as dúvidas no decorrer da aula.

#### **5.5.4 Aula 4 – Variáveis**

Neste encontro foi abordado o conceito de variáveis, um dos conceitos mais complicados de serem compreendidos e colocados em prática, e com as turmas das oficinas não foi diferente, vários alunos relataram a dificuldade em compreender.

As variáveis são estruturas responsáveis por guardar um valor na memória do computador. Por exemplo, se quisermos registrar o resultado da soma de dois valores criamos uma variável chamada SOMA e determinamos que o valor dela é igual à 2+3.

No decorrer do encontro, primeiramente foi explicado o conceito e apresentado exemplos do cotidiano para tentar facilitar o entendimento, assim como foi feito em todas as aulas anteriores.

Após explicação, foram realizados exercícios para praticar a criação e utilização das variáveis.

- No primeiro exercício o aluno deveria escolher um personagem, esse personagem deveria perguntar qual é o seu nome, salvar o seu nome na variável e mostrar na tela o resultado obtido.
- Já no segundo exercício os alunos deveriam participar, e juntos criarem um programa que utilizasse variáveis, cada um colaborando com suas ideias.

Neste encontro, pode-se claramente observar a dificuldade dos alunos, grande maioria colocou que não estava entendendo o conceito e revimos várias vezes exemplos para que todos conseguissem compreender. Expliquei que no decorrer do próximo encontro, ao trabalhar com operadores os blocos seriam mais utilizados e facilitaria a compreensão.

#### **5.5.5 Aula 5 – Operadores**

Os blocos de operadores têm função lógica e matemática, utilizada em associação com os demais grupos de blocos. Essa utilização, associada dos grupos de blocos é importante quando se quer determinar números que dependem de outros componentes, sua posição na tela, entre outros fatores. Podem ser blocos de difícil entendimento, assim como as variáveis, até pelo fato de ambos serem utilizados juntos em vários casos.

Neste encontro, primeiramente, foi revisado o conteúdo de variáveis para, em seguida, inserir o conceito dos operadores e realizar exercícios para compreender sua aplicação. Foram realizados os exercícios em conjunto com os alunos, para que todas as dúvidas fossem sanadas.

- No primeiro exercício os alunos deveriam criar um algoritmo que recebesse dois valores e realizasse a soma dos dois valores e em seguida o personagem deveria mostrar o resultado.
- Para exercitar a utilização dos operadores relacionais foi solicitado que os alunos realizassem um programa que pedisse a idade do usuário e verificasse se essa idade era maior ou igual a zero.

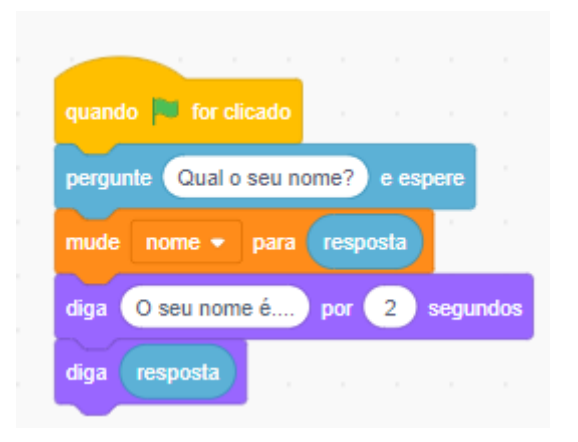

**Figura 16 - Exercício com utilização de variáveis**

Fonte: desenvolvido na oficina, 2022

Após a realização dos exercícios foi lançado o desafio:

*Crie um projeto que receba duas notas de provas, calcule e apresente a média dessas duas notas.*

Ao realizar os exercícios, os alunos foram bem questionadores, compartilharam tela e sanaram suas dúvidas no que não estavam conseguindo fazer ou em algum erro que o projeto apresentava. Após todos realizarem o desafio, cada um mostrou sua tela e explicou como fez o seu código. Essa dinâmica de compartilhamento, entre os alunos, enriqueceu muito a aula, permitiu que um comentasse sobre o trabalho do outro, permitiu que o aluno mostrasse seu trabalho e o explicasse.

### **5.5.6 Aula 6 – Mais Blocos e extensões**

Neste encontro foram explorados os blocos "Mais Blocos" e as extensões. Esse grupo de blocos, serve para criar blocos novos e agrupar outros grupos de blocos que executam comandos a serem usados várias vezes, simplificando a programação posterior. Assim, quando reutilizar o mesmo tipo de comando, bastará adicionar apenas o novo bloco único criado, evitando ter de repetir todo um grupo enorme de blocos de programação novamente.

Já as extensões, são blocos complementos que podem ser acrescentados em seus projetos.

Após explicação destes blocos, foi realizado um exercício onde os alunos foram instruídos a criarem um quadrado usando o comando repita e a nova extensão "caneta", conforme ilustra a figura 18:

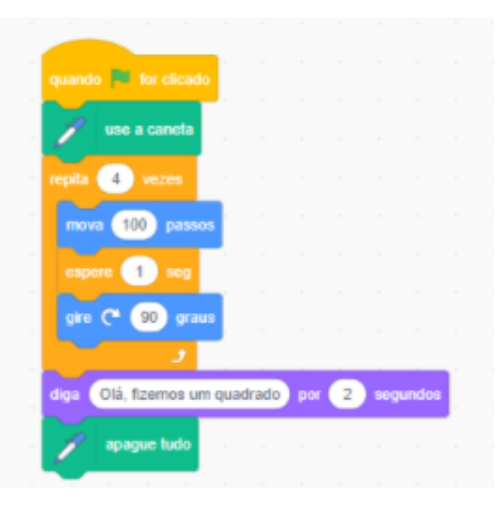

**Figura 17 - Desafio utilizando caneta**

Fonte: desenvolvido na oficina, 2022.

Após todos concluírem, foi lançado o desafio:

*Pesquisar no "Explorar" do Scratch um projeto já desenvolvido por outro usuário, readaptá-lo e compartilhar na sua conta.*

Este desafio foi interessante, pois instigou os alunos a realizarem pesquisas do seu interesse nos projetos já prontos e reutilizá-los para adaptá-los ou melhora-los utilizando o que aprenderam no decorrer da oficina.

Ao final, todos mostraram e explicaram como era o projeto e quais foram as alterações realizadas. A figura 19, esboça um exercício realizado por um aluno utilizando reutilização.

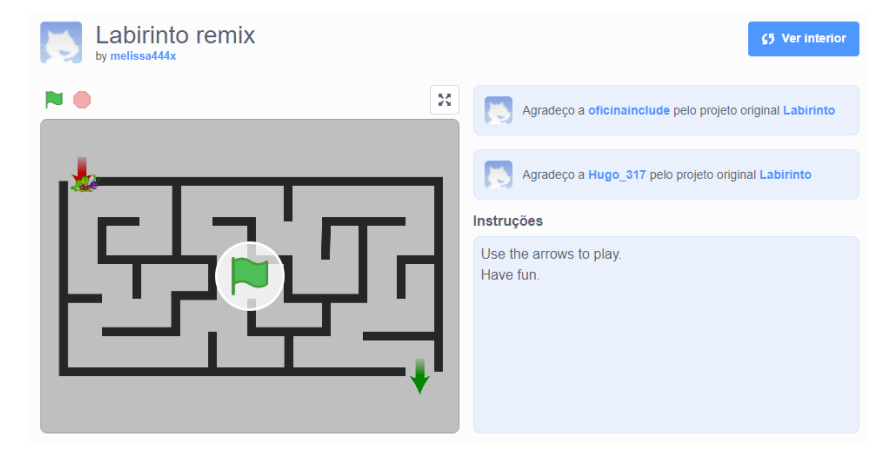

**Figura 18 - Exercício reutilização**

Fonte: desenvolvido na oficina, 2022.

Após esse momento, foi explicado aos alunos sobre o "projeto final", projeto este que cada um deveria criar utilizando todos os conceitos vistos durante a oficina, utilizando a sua criatividade. Eles teriam uma semana para desenvolver e apresentariam na próxima e última aula. Cabe ressaltar que havia um grupo no *whatsapp* para troca de informações, entre alunos e professora, onde ficou aberto para que todos pudessem entrar em contato caso tivessem alguma dúvida ou dificuldade para realizar a tarefa, alguns alunos entraram em contato explicando suas propostas ou para sanar alguma dúvida de desenvolvimento.

### **5.5.7 Aula 7 – Apresentação dos projetos desenvolvidos**

Todos os alunos desenvolveram seus projetos, foram projetos criativos, sendo uns mais simples e outros mais complexos, mas que atingiram o objetivo que era explorar a ferramenta e usar os conhecimentos adquiridos ao decorrer de toda oficina. Cabe ressaltar que alguns alunos tentaram explorar sua criatividade e desenvolveram jogos clássicos que costumam jogar. A seguir serão apresentados alguns resultados dos trabalhos finais produzidos pelos alunos.

## • **Projeto Labirinto**

O trabalho desenvolvido pela "Aluna A" e representado na figura 20, desenvolveu um jogo de labirinto. O objetivo do jogo criado era que, o personagem escolhido deveria chegar ao final do labirinto sem encostar nas bordas do labirinto, caso isso ocorresse, o personagem voltaria para o início do jogo e perderia pontos. Neste projeto, a aluna conseguiu explorar grande maioria dos blocos explorados na oficina e, em sua apresentação, relatou ter pesquisado por referências na própria comunidade do *Scratch*.

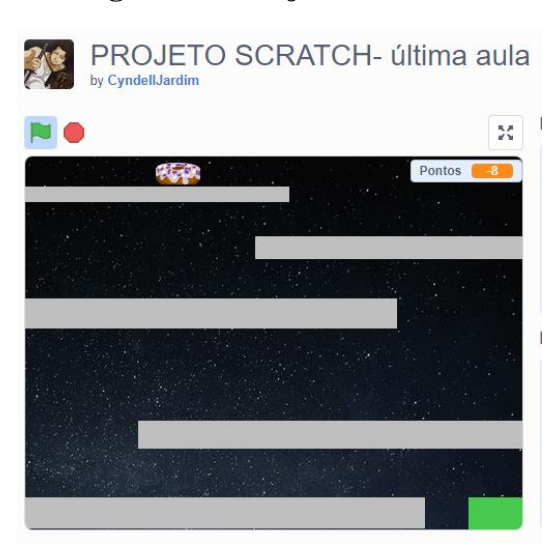

**Figura 19 - Projeto Labirinto**

Fonte: desenvolvido na oficina, 2022.

#### • **Projeto animação**

O "Aluno B", foi bem interessado durante toda oficina, sempre questionador e desenvolveu todos os exercícios e desafios propostos com grande participação. Em seu projeto final, desenvolveu um projeto com os conhecimentos adquiridos na oficina. A proposta da animação conta com um personagem que emitia som, dialogava e se movimentava pela tela conforme os movimentos do mouse do usuário. A tela do jogo desenvolvido, pode ser observada por meio da figura 21.

#### **Figura 20 - Projeto animação**

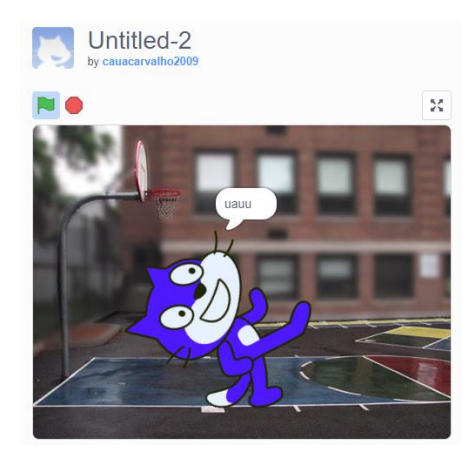

Fonte: desenvolvido na oficina, 2022.

#### • **Projeto Animação Duo**

O projeto desenvolvido pelo "Aluno C", o qual o código está exposto abaixo, também se propõe a fazer uma animação com personagem. Esse personagem emite som, dialoga e se movimenta por meio do controle do usuário, via teclado ou mouse, porém, apresenta algo inovador ao fazer com que o personagem trocava de lugar ao tocar nas bordas. Analisando o código desenvolvido, figura 22, é possível observar que o aluno utilizou diversos blocos explorados durante a oficina, tais como: movimento, fantasia, controle e sensores.

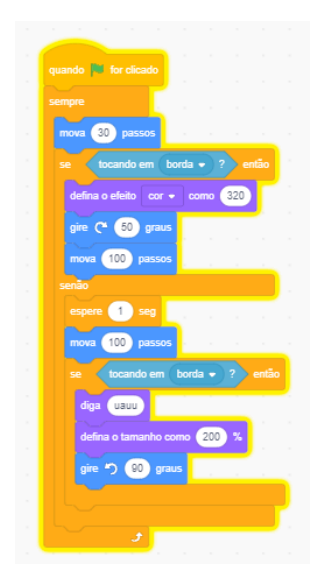

**Figura 21 - Código de um projeto**

Fonte: desenvolvido na oficina, 2022.

#### • **Projeto Jogo da Cobra**

Neste projeto, o "Aluno D", tentou desenvolver o clássico "Jogo da cobrinha". Foi feita uma interação com o usuário, perguntando o nome do usuário e, em seguida, iniciava o jogo. Conforme a cobrinha iria "comendo" a maçã, ela iria crescendo. O aluno explicou que para criá-lo usou o que foi exposto nas oficinas e, também, pesquisas na internet e na comunidade do *Scratch*. Alguns detalhes do jogo ainda precisariam de ajustes na programação, onde o aluno ficou de aprofundar mais seus conhecimentos e concluir. O jogo pode ser visualizado, por meio da figura 23.

> Projeto Final!!!!! by SamuelSilva11  $\frac{\pi}{2} \frac{\mu}{2}$

**Figura 22 - Jogo da Cobra**

Fonte: desenvolvido na oficina, 2022.

## • **Projeto Animação e Movimentos**

Este projeto foi proposto pela "Aluna E", onde foi desenvolvido utilizando os comandos básicos expostos na oficina. A Aluna E, sempre foi muito participativa e questionadora nas aulas. O jogo proposto envolveu uma animação com troca de cenário, falas e movimentos. A figura 25 apresenta uma tela do jogo da Aluna E.

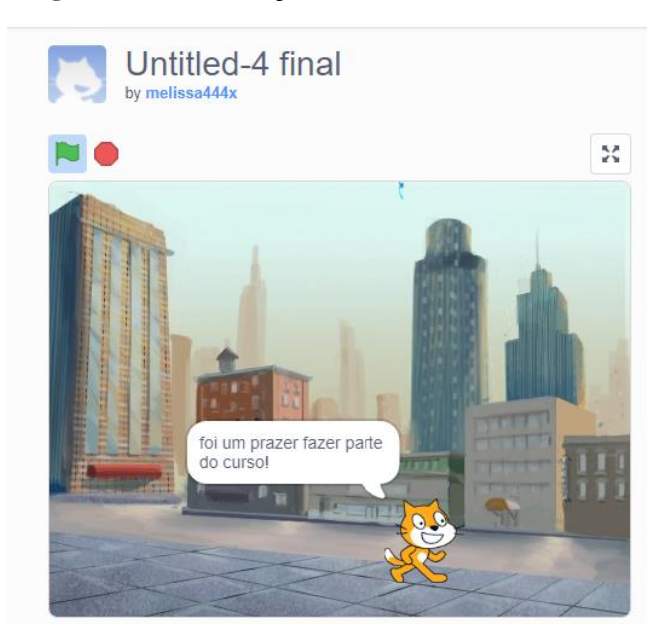

## **Figura 23 - Animação com movimento e sons**

Fonte: desenvolvido na oficina, 2022.

## • **Projeto Happy**

O "Aluno F" desenvolveu outro jogo clássico, onde os personagens fogem dos inimigos, usando praticamente todos os comandos expostos na oficina, inclusive os comandos para criar pontuação no jogo. O jogo criado é o Happy Boy Adventures, intitulado pelo aluno e apresentado na figura 26.

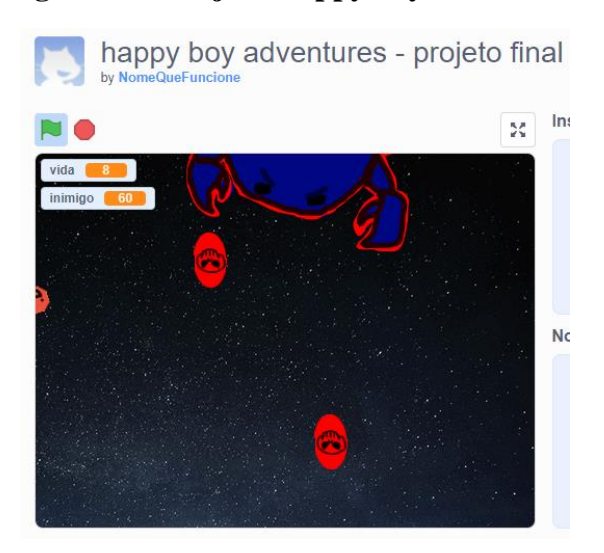

## **Figura 24 - Projeto Happy boy adventures**

Fonte: desenvolvido na oficina, 2022.

#### • **Projeto Flappy Bird**

No projeto abaixo, representado pela figura 27, foi desenvolvido uma versão do clássico jogo "Flappy Bird" pelo "Aluno G". Nesse jogo o personagem deve percorrer um trajeto sem encostar nas barreiras ao longo do caminho. O aluno foi criativo, criou o cenário e toda a programação de forma efetiva para um bom funcionamento do jogo. O mesmo explicou que, para realizá-lo, utilizou os conceitos da oficina e também pesquisas na internet e comunidade do *Scratch*.

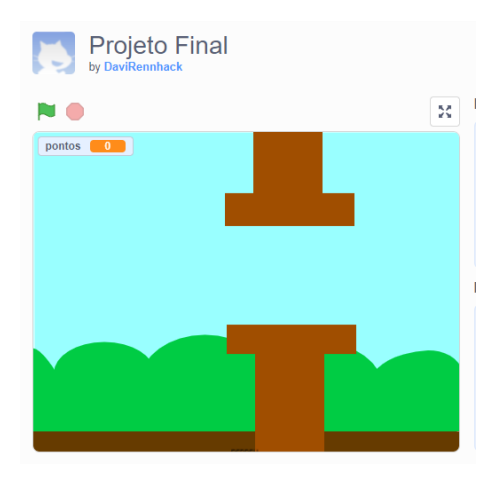

**Figura 25 - Projeto Flappy Bird**

Fonte: desenvolvido na oficina, 2022.

Todos os alunos desenvolveram e apresentaram seus projetos. Através das apresentações, pode-se constatar que alguns conseguiram desenvolver projetos mais complexos, já outros propostas mais simples. De forma geral, os participantes conseguiram utilizar a ferramenta *Scratch* de forma eficaz, desenvolvendo as competências que foram mapeadas para serem desenvolvidas utilizando a ferramenta.

Para desenvolvimento dos projetos, os alunos relataram que tiveram ideias autorais, pensaram em jogos já existentes que fazem parte do seu cotidiano e pesquisaram ideias na comunidade *Scratch*.

Ao utilizarem da sua criatividade ou da comunidade *Scratch* para desenvolver seus projetos, percebe-se que foram utilizados os três princípios básicos da ferramenta, já citados anteriormente: imagine, programe e compartilhe. E também o objetivo definido por Resnick (2020) para ferramenta: ter um mundo com mais pessoas criativas, para ele "o pensamento criativo sempre foi, e sempre será, uma parte fundamental daquilo que faz a vida valer a pena."

## **6 MAPEAMENTO DE COMPETÊNCIAS**

Nesta seção é apresentado o mapeamento de competências desenvolvido através de leituras e pesquisas, onde buscou-se estabelecer relação entre o PC, uso do *Scratch* e as competências consideradas fundamentais para os alunos. Através deste mapeamento foram destacados os conhecimentos, as habilidades e as atitudes vinculados a cada competência.

#### **6.1 Mapeamento das competências**

A realização do mapeamento ocorreu em dois momentos. Inicialmente, a partir de revisão literária desenvolvida, onde foram identificadas 3 (três) competências gerais que já foram mapeadas por outros autores. Essas competências gerais se tornam significativas para pesquisa justamente enquanto os alunos trabalham com as atividades no *Scratch, ressalta-se que uma* delas foi adaptada para melhor se enquadrar proposta. Posteriormente, foram mapeadas competências que serão desenvolvidas por meio do uso do *Scratch*.

O quadro 2 apresenta o mapeamento das competências gerais sugerido.

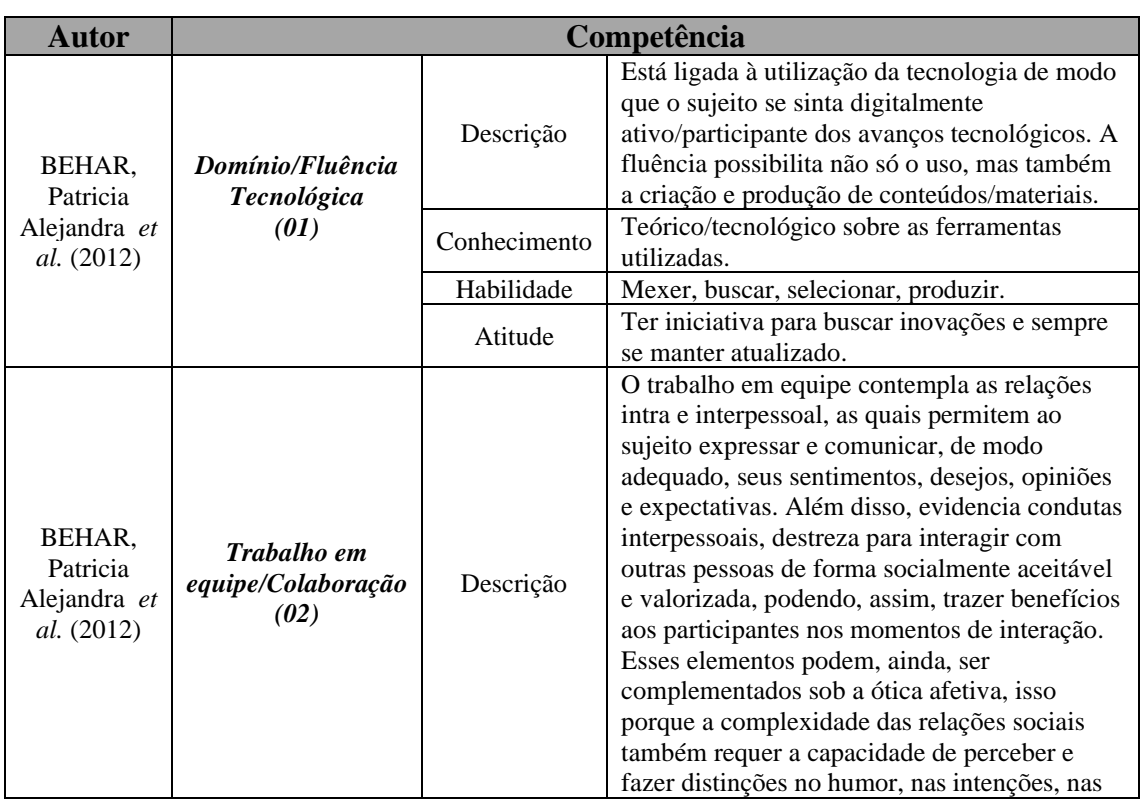

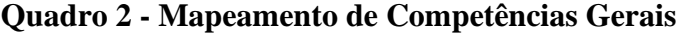

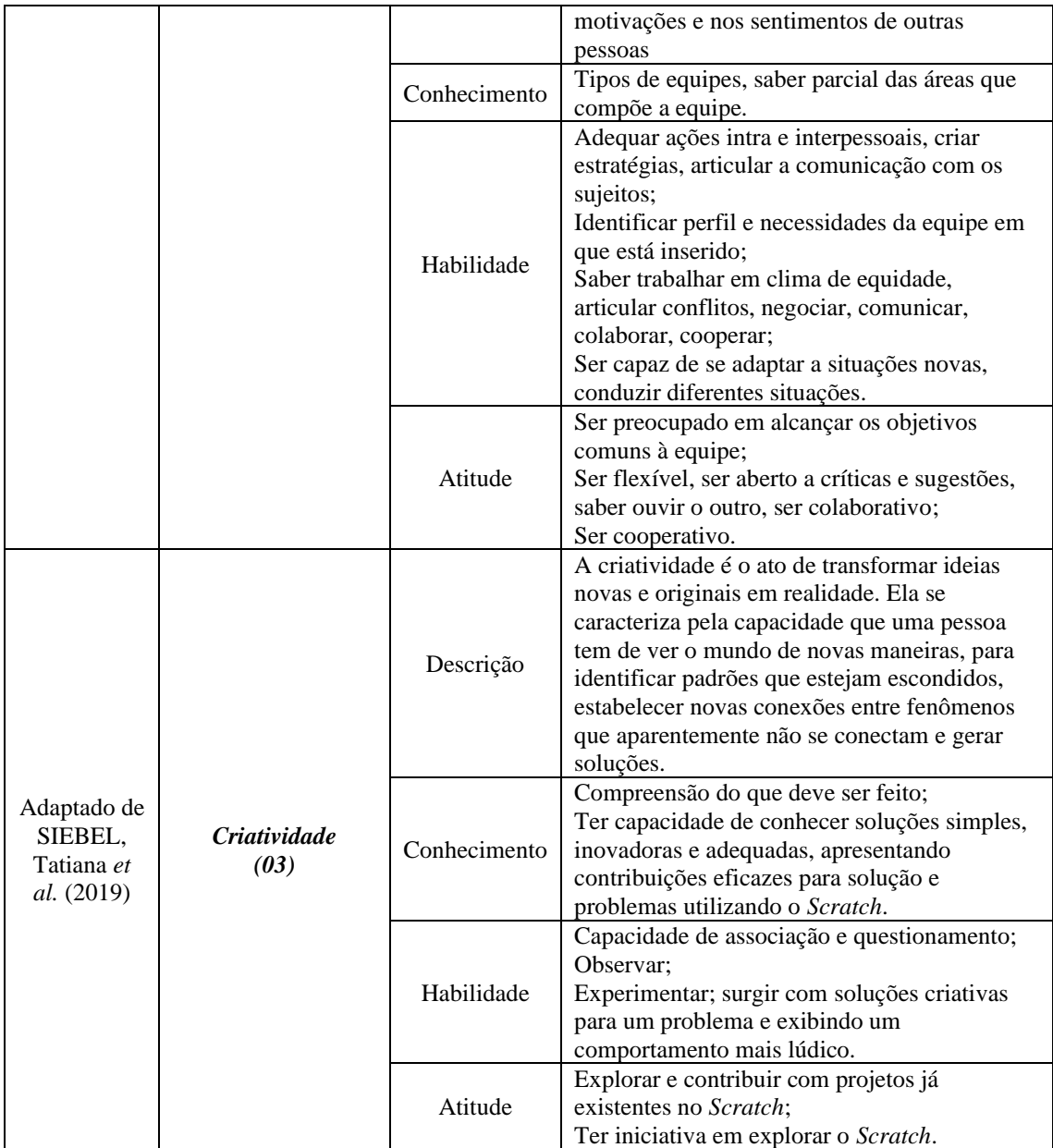

Fonte: desenvolvido pela autora.

Abaixo, no quadro 3, segue um mapeamento desenvolvido pela própria autora, no qual foram mapeadas competências após análise do software *Scratch*. São competências mais específicas, que podem vir a serem desenvolvidas através da utilização do software de programação em questão. Foram identificadas a competência "PC para *Scratch*" a qual inclui os pilares do PC ao usar o *Scratch*, a competência "Específicas do *Scratch*" a qual contempla especificidades de uso da ferramenta.
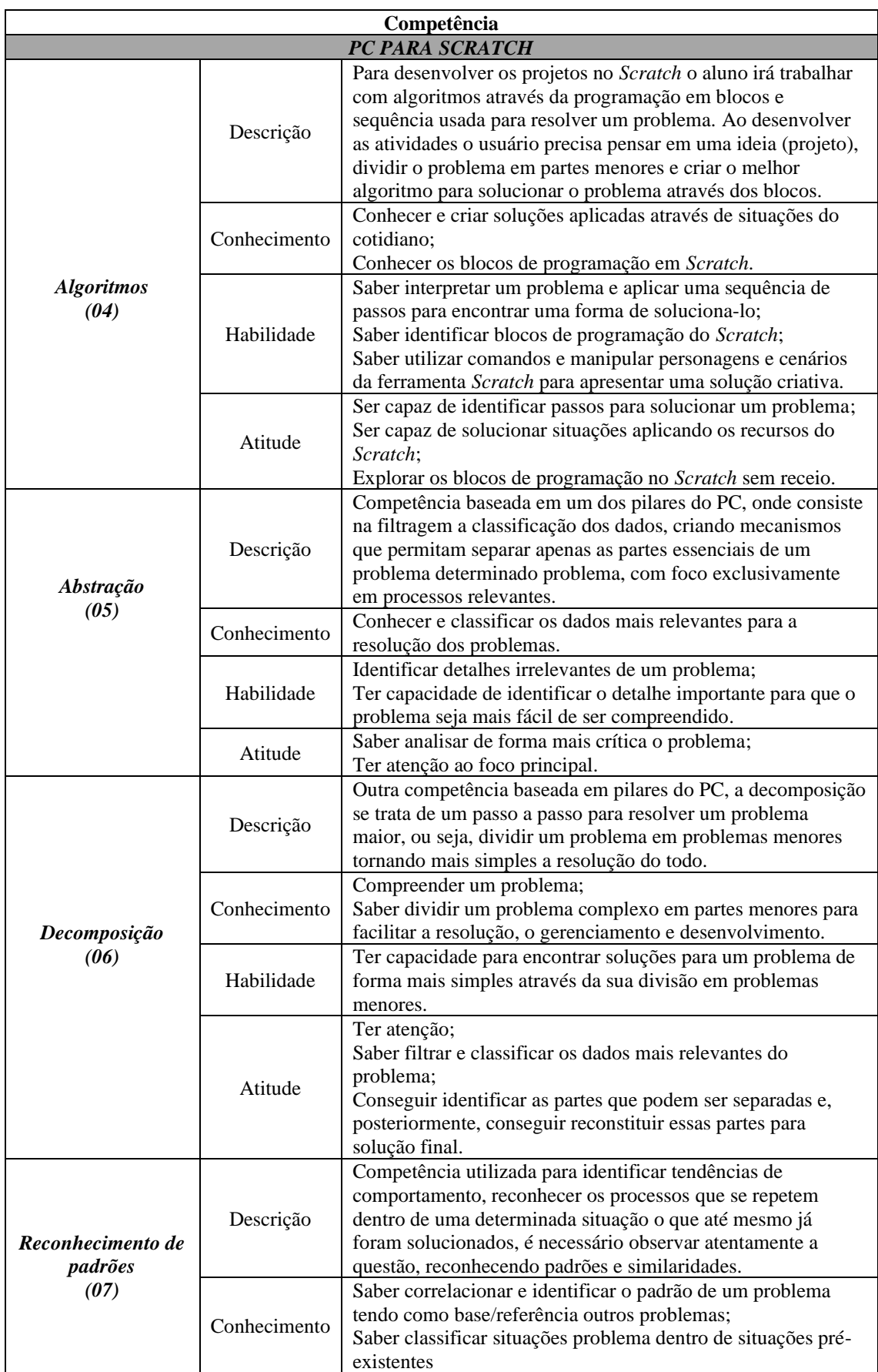

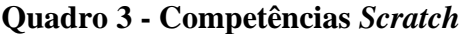

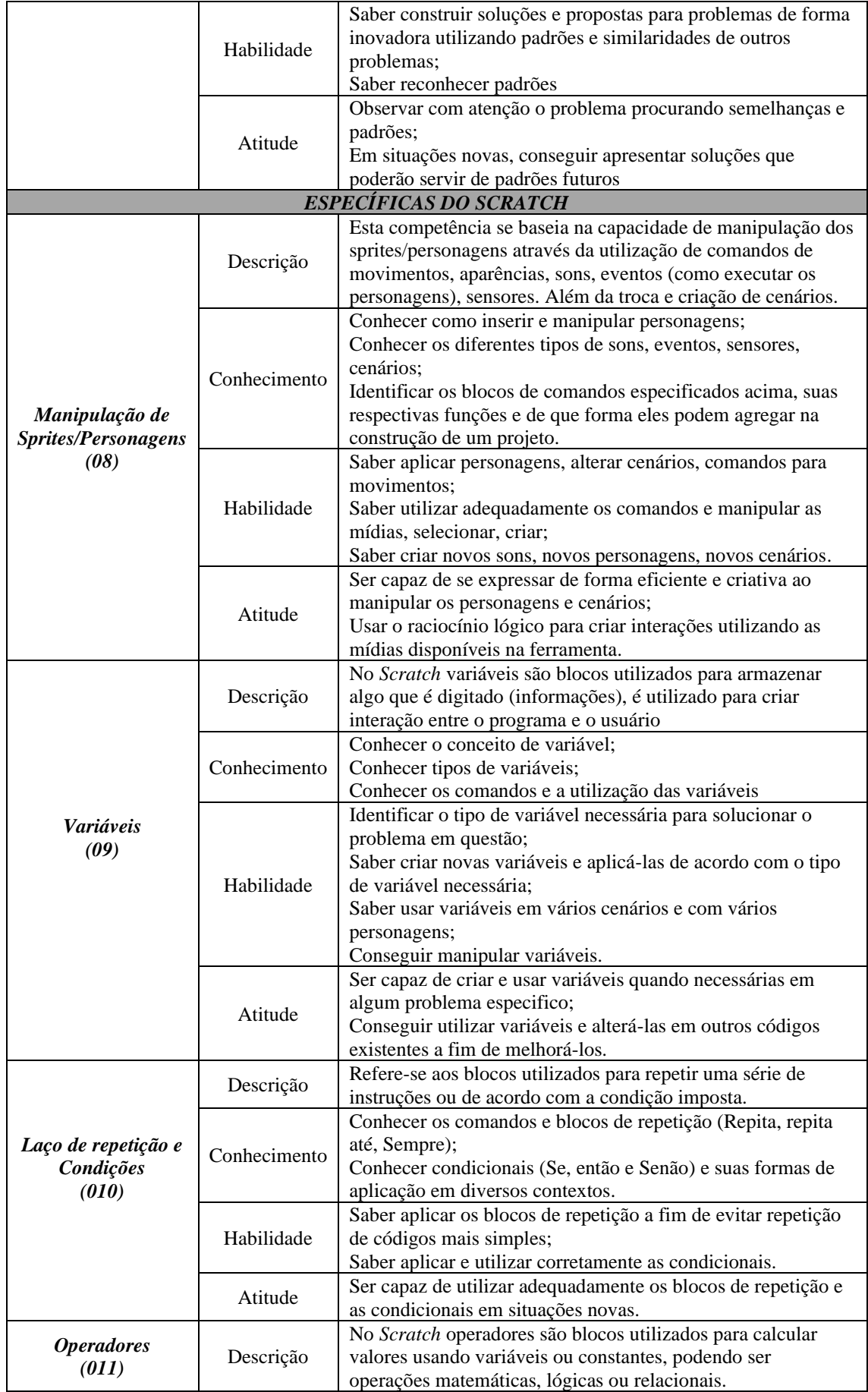

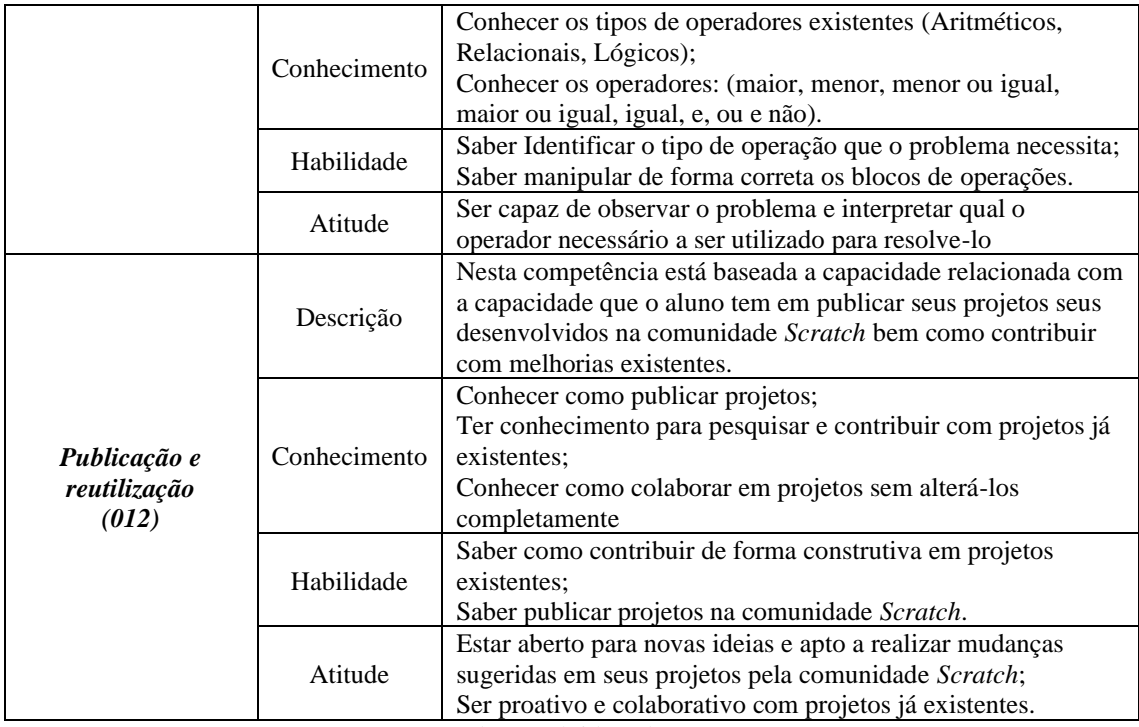

Fonte: desenvolvido pela autora.

#### **6.2 Proposta de análise do mapeamento das competências**

Para cada uma das competências mapeadas, foi realizada uma análise diante as atividades desenvolvidas pelos alunos, a fim de verificar se tais competências foram desenvolvidas ou não. Essa análise, foi feita, inicialmente, com observação em sala de aula enquanto os alunos estavam desenvolvendo seus trabalhos, bem como, ao final da oficina, através de uma entrevista com os alunos. Através desta entrevista, buscou-se questioná-los sobre os tópicos abordados ao longo das aulas, perguntado se o aluno conseguiu utilizá-la e o nível de dificuldade percebido.

O quadro 4, apresenta o modelo de análise das competências. O mesmo teve como finalidade ser preenchido pela pesquisadora ao final da oficina, após análise e com isso, identificar se a competência foi desenvolvida ou não através das atividades propostas. Este serviu para diagnóstico de desempenho e evolução no desenvolvimento das competências mapeadas.

A estratégia adotada para preenchimento foi com relação às turmas, não foi realizado a verificação do mapeamento de forma individual. Onde foi escolhido a cor verde para representar que a competência foi desenvolvida, a cor amarela para representar se a competência está em desenvolvimento e a cor vermelha que representa que a competência em questão não foi desenvolvida.

| Competência                  |                                                                                                    | Percepção da Pesquisadora<br>ao longo da Oficina |
|------------------------------|----------------------------------------------------------------------------------------------------|--------------------------------------------------|
| Domínio/Fluência Tecnológica |                                                                                                    |                                                  |
| Descrição                    | Está ligada à utilização da tecnologia de modo<br>que o sujeito se sinta digitalmente<br>ativo/participante dos avanços tecnológicos. A<br>fluência possibilita não só o uso, mas também a<br>criação e produção de conteúdos/materiais.                                               |                                                  |
| Conhecimentos                | Teórico/tecnológico sobre as ferramentas<br>utilizadas.                                                                                                    |                                                  |
| Habilidades                  | Mexer, buscar, selecionar, produzir.                                                                                                    |                                                  |
| Atitudes                     | Ter iniciativa para buscar inovações e sempre se<br>manter atualizado.                                                                                                    |                                                  |
| Reconhecimento de padrões    |                                                                                                    |                                                  |
| Descrição                    | Competência utilizada para identificar tendências<br>de comportamento, reconhecer os processos que<br>se repetem dentro de uma determinada situação o<br>que até mesmo já foram solucionados, é<br>necessário observar atentamente a questão,<br>reconhecendo padrões e similaridades. |                                                  |
| Conhecimentos                | Saber correlacionar e identificar o padrão de um<br>problema tendo como base/referência outros<br>problemas;<br>Saber classificar situações problema dentro de<br>situações pré-existentes                                                                                             |                                                  |
| Habilidades                  | Saber construir soluções e propostas para<br>problemas de forma inovadora utilizando padrões<br>e similaridades de outros problemas;<br>Saber reconhecer padrões                                                                                                    |                                                  |
| <b>Atitudes</b>              | Observar com atenção o problema procurando<br>semelhanças e padrões;<br>Em situações novas, conseguir apresentar<br>soluções que poderão servir de padrões futuros                                                                                                    |                                                  |

**Quadro 4 - Modelo de análise das competências**

Fonte: desenvolvido pela autora

### **7 PRODUTO EDUCACIONAL**

O Produto Educacional (PE) em questão, desenvolvido na presente pesquisa, é um Material didático/Instrucional, tratando-se de um Objeto de Aprendizagem. Através deste, pretende-se proporcionar a professores e alunos da educação básica uma melhor compreensão do PC e estimular os mesmos a se aprofundarem acerca do assunto e da ferramenta *Scratch*, afim de inseri-la de forma efetiva na Educação Básica, bem como refletir sobre o processo de aprendizagem e competências desenvolvidas mediante utilização desta ferramenta.

Para desenvolvimento do PE, inicialmente foram realizadas pesquisas bibliográficas no intuito de aprofundar conhecimento de base em Competências e PC. Após isso foram desenvolvidas leituras buscando criar relações entre as competências essenciais para o século XXI e como elas podem ser estimuladas através do PC. E por fim, foram realizadas oficinas com alunos da educação básica, onde utilizou-se o material desenvolvido.

### **7.1 O produto**

Segundo a CAPES (2019), a área de ensino compreende como PE o resultado de um processo criativo gerado a partir de uma pesquisa, com o objetivo de responder a uma pergunta, um problema especifico ou a uma necessidade associada ao campo de prática profissional em questão.

O PE que foi desenvolvido é público e dinâmico, possibilitando uma contribuição aberta, onde os materiais e recursos são públicos e todos podem ter a liberdade para usar, modificar e compartilhar, com isso, contribuímos também com os ideais de reusabilidade. O produto está intitulado por "Desenvolvimento do Pensamento Computacional: programando com *Scratch*" e está disponível via web no site: [https://pc](https://pc-scratch.weebly.com/)*scratch*[.weebly.com/.](https://pc-scratch.weebly.com/)

O produto está hospedado no servidor gratuito webbly.com. Esta ferramenta foi escolhida, pois além de ser gratuita permite a criação de um site de forma simples e sem a necessidade de conhecimentos avançados em programação.

O site está mapeando, ou seja, dividido em abas e sub-abas:

• Apresentação

- Pensamento Computacional
	- o Pilares do PC
	- o Programação e *Scratch*
- Programando com o *Scratch* aba destinada a todos os conteúdos da ferramenta e cada conteúdo esta e uma sub-aba.
- Mapeamento de Competências
- **Créditos**

A figura 28 demonstra a aba "Apresentação", nela está descrito sobre o que se trata o PE e qual o seu objetivo, além de descrever de que forma as abas estão dispostas no site.

### **Figura 26 - Tela inicial PE**

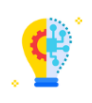

APRESENTACÃO PENSAMENTO COMPUTACIONAL PROGRAMANDO COM O SCRATCH MAPEAMENTO DE COMPETÊNCIAS CRÉDITOS

#### Apresentação

Este site é um Produto Educacional resultante do conjunto das teorias e práticas da dissertação intitulada "Uso do Pensamento Computacional do Ensino Fundamental: um mapeamento de competências", de autoria de Bruna Thais Silva Queiroz e orientada pela Prof. Dra. Fabrícia Damando Santos, desenvolvida através do Programa de Mestrado Profissional em Formação Docente em Ciências, Tecnologias, Engenharias e Matemática, cujo objetivo foi identificar e analisar quais competências são adquiridas e desenvolvidas pelos alunos do Ensino Fundamental - Anos Finais, ao realizar atividades que desenvolvam o Pensamento Computacional. Sendo assim, a finalidade deste OA é proporcionar suporte na formação docente e estimular os mesmos a se aprofundarem acerca do Pensamento Computacional e da ferramenta Scratch, afim de inseri-la em sua prática pedagógica, bem como refletir sobre o processo de aprendizagem e competências desenvolvidas mediante utilização desta ferramenta. Este produto é público e dinâmico, possibilitando uma contribuição aberta, onde os materiais e recursos são públicos e todos podem ter a liberdade para usar, modificar e compartilhar.

Fonte: A autora, 2022.

Na aba "Pensamento Computacional" possui uma contextualização sobre o tema e algumas definições impostas por diferentes autores que estudam o tema, conforme mostra a figura 30:

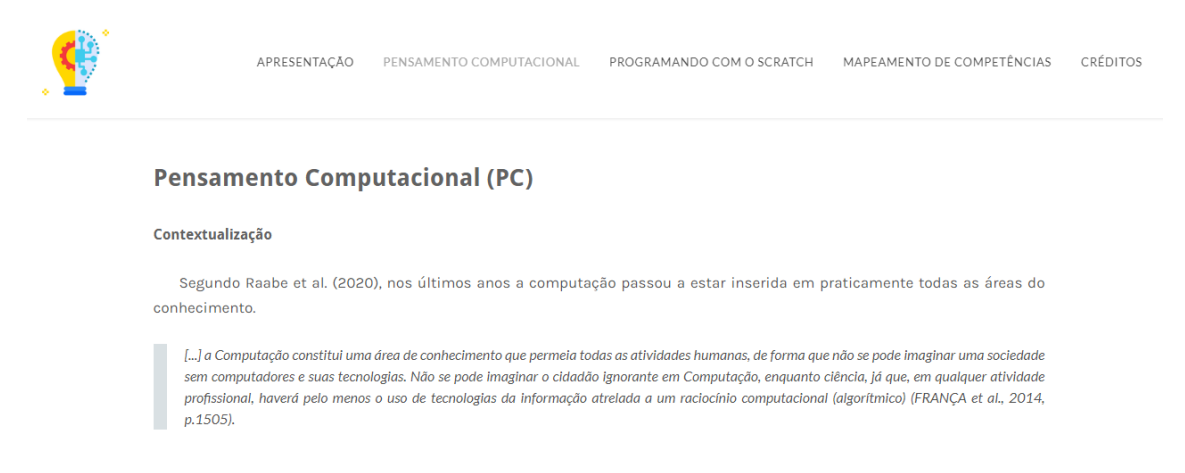

**Figura 27 - Aba Pensamento Computacional**

Fonte: A autora, 2022.

A figura 32 demonstra a aba "Pilares do Pensamento Computacional" no qual está descrito quais são esses pilares e a definição de cada um deles.

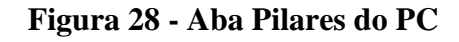

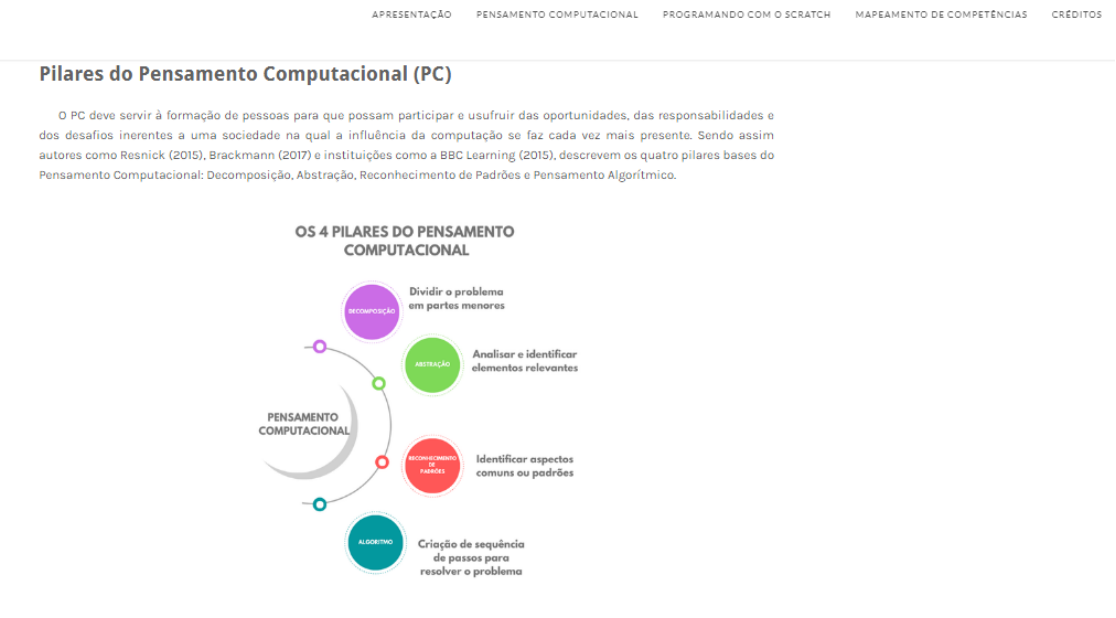

Fonte: A autora, 2022.

Na aba "Programando com *Scratch*", possui uma contextualização sobre o que é Programação, Programação em Blocos e também a descrição do *Scratch*, conforme é demonstrado na figura 33:

### **Figura 29 - Aba Programando com Scratch**

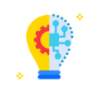

APRESENTAÇÃO PENSAMENTO COMPUTACIONAL PROGRAMANDO COM O SCRATCH MAPEAMENTO DE COMPETÊNCIAS CRÉDITOS

#### Programação

Linguagem de programação é uma linguagem escrita e formal que especifica um conjunto de instruções e regras usadas para gerar programas (software). Um software pode ser desenvolvido para rodar em um computador, dispositivo móvel ou em qualquer equipamento que permita sua execução. Existem várias linguagens e elas servem para muitos propósitos. Alguns óbvios, como criar um software, outros menos, como controlar um carro ou uma torradeira.

Segundo Roveda:

As linguagens de programação foram criadas para solucionar qualquer tipo de problema na área tecnológica computacional. Acompanhando todas as tendências da tecnologia, elas estão sempre em constante evolução, buscando oferecer as mais modernas ferramentas para as mais complexas tarefas e cada uma delas possui suas particularidades (ROVEDA, 2019).

Através deste produto educacional será abordada a Programação em Blocos que será descrita abaixo.

Fonte: A autora, 2022.

Na aba "Programando com o *Scratch*" além da sua história e seus requisitos para utilização, estão disponíveis todos os materiais e conteúdos desenvolvidos que podem ser utilizados para realização de atividades na ferramenta.

A figura 34 apresenta a captura de tela da primeira aula "Conhecendo o *Scratch*", onde é ensinado como criar uma conta e ocorre a primeira interação com a ferramenta onde é apresentada suas abas e respectivas funcionalidades.

**Figura 30 - Aba Programando com o Scratch (Conhecendo o Scratch)**

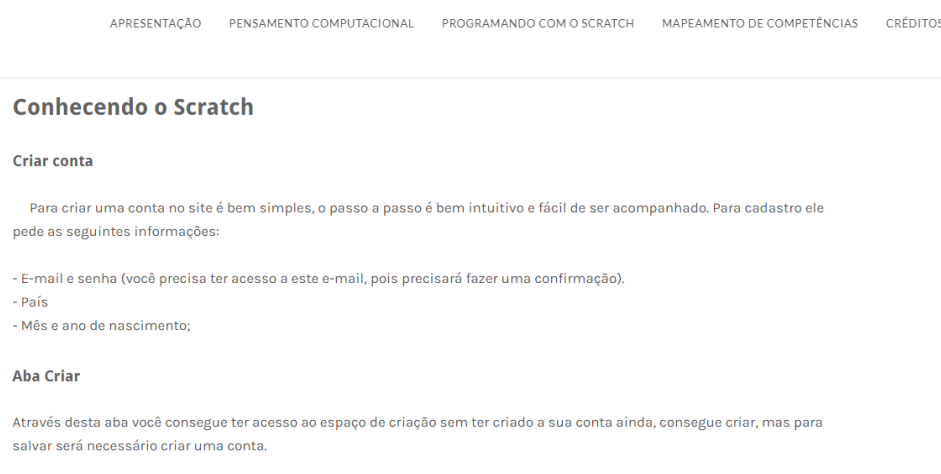

Fonte: A autora, 2022.

Na aba "Mapeamento de Competências", demonstrada através da figura 35, está disponível o mapeamento desenvolvido e validado ao longo de toda pesquisa desenvolvida no decorrer do mestrado.

### **Figura 31 - Aba mapeamento de competências**

#### **Mapeamento de Competências**

A realização do mapeamento ocorreu em dois momentos. Inicialmente, a partir de revisão literária desenvolvida, onde foram identificadas 3 (três) competências gerais que já foram mapeadas por outros autores. Essas competências gerais se tornam significativas para pesquisa justamente enquanto os alunos trabalham com as atividades no Scratch, ressalta-se que uma delas foi adaptada para melhor se enquadrar proposta. Posteriormente, foram mapeadas competências que serão desenvolvidas por meio do uso do Scratch.

#### **Competências Gerais**

fabricia-santos@uergs.edu.br

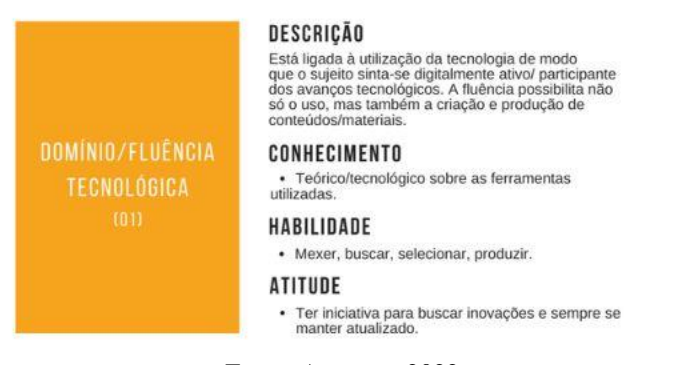

Fonte: A autora, 2022.

Na aba "Créditos" está descrito a autoria do PE e seus respectivos contatos, conforme figura 36:

### **Figura 32 - Aba Créditos**

APRESENTACÃO PENSAMENTO COMPUTACIONAL PROGRAMANDO COM O SCRATCH MAPEAMENTO DE COMPETÊNCIAS CRÉDITOS **Créditos** Este objeto foi desenvolvido como Produto Educacional resultante do conjunto das teorias e práticas da dissertação intitulada "Uso do Pensamento Computacional do Ensino Fundamental: um mapeamento de competências" desenvolvida através do Mestrado Profissional em Formação Docente para STEM - PPGSTEM. Autoria: Mestranda: **Bruna Thais Silva Queiroz** Licenciada em Computação bruna-queiroz@uergs.edu.br Orientadora: Profa. Dra. Fabrícia Damando Santos Engenharia de Computação

Fonte: A autora, 2022.

Todas as abas citadas acima foram contempladas com textos explicativos, vídeos, materiais didáticos, leituras complementares, entre outros.

Com este OA espera-se contribuir com professores da educação básica na criação de estratégias pedagógicas diferenciadas e motivadoras, apoiando o uso do PC e programação em blocos através da ferramenta *Scratch*.

### **7.2 Classificação do Produto**

Aqui está descrito detalhadamente a classificação do produto desenvolvido e que está de acordo com os critérios sugeridos pela capes.

- Tipo de produto: Material didático Instrucional OA
- Descrição do produto: Objeto de aprendizagem com materiais didáticos, tais como: textuais, vídeos, desafios, Guia Instrucional (Apêndice V) e demais materiais complementares.
- Objetivo: Permitir que professores possam utilizar este produto em sala de aula e em suas práticas pedagógicas, desenvolvendo o PC por meio das atividades propostas, com a ferramenta *Scratch*, proporcionando ao docente reflexões sobre o processo de aprendizagem e o acompanhamento das competências desenvolvidas mediante utilização desta ferramenta.
- Validação: Após banca de qualificação e aprovação do CEP, foram realizadas duas oficinas que forneceram subsídios para validação e uso efetivo do PE e melhorias do mesmo, além de validação e análise do mapeamento das competências e Guia Instrucional (Apêndice V).
- Registro autoral: O PE estará disponível em um repositório de abrangência nacional, com acesso público e gratuito,
- Licença: possui Licença Creative Commons permitindo sua replicabilidade e adaptabilidade
- Utilização do sistema: pode ser acessado em âmbito nacional. Está disponível em Português.
- Autoria: Bruna Thais Silva Queiroz e Orientadora profª. Drª Fabrícia Damando Santos
- Impacto: Pode ser considerado um produto de Alto Impacto, pois será gerado através do programa, aplicado e disponibilizado de forma online, com acesso livre, no qual seus resultados e benefícios poderão ser usufruídos pela sociedade, professores e alunos interessados em utilizar a ferramenta em questão e o mapeamento de competências.
- Público-alvo: Professores e alunos da Educação Básica
- Nível de escolaridade: Ensino Fundamental Anos Finais e Ensino Médio
- Carga- horária: 12 horas
- Abrangência: Nacional
- Disponibilidade/publicação: Online através do link pc-*Scratch*.weebly.com/
- Replicabilidade: O PE estará disponível em uma plataforma gratuita para desenvolvimento de sites. Além de estar disponibilizado no repositório nacional – EDUCAPES após a defesa da dissertação.

### **8 RESULTADOS E DISCUSSÃO**

A validação desta pesquisa foi realizada entre os meses de outubro a dezembro de 2021 com alunos do Ensino Fundamental (Anos Finais) e Ensino Médio de uma escola pública de Guaíba. Participaram alunos do sexo feminino e masculino, com idades entre 14 e 18 anos, sendo 13 meninos e 4 meninas.

Foram realizadas duas oficinas que ocorreram de forma extra classe. A primeira oficina para a turma A, ocorreu nas segundas-feiras no turno matutino e contou com 07 (sete) alunos participantes. A segunda oficina para a Turma B, ocorreu no turno vespertino e teve a participação de 10 (dez) alunos.

Para inscrição na oficina os alunos preencheram um formulário no Google Forms e cada uma das oficinas teve um total de 7 (sete) encontros, onde o último foi destinado à aplicação da entrevista com os alunos participantes e apresentação dos projetos desenvolvidos.

### **8.1 Perfil dos participantes**

No primeiro encontro além das apresentações de participantes e professora, foi realizado o primeiro contato com a ferramenta a ser explorada, e também, foi aplicado um questionário de sondagem (APÊNDICE I), com o objetivo de conhecer um pouco mais a respeito do público. Constatou-se através deste que o público predominante são alunos do Ensino Médio, tendo 14 alunos participantes e do Ensino Fundamental - Anos Finais participaram 4 alunos.

Por meio das questões 4,5, 6 e 7 do questionário de sondagem constatou-se que de todos os participantes apenas 01 (um) não possuía computador e realizou a oficina via *smartphone*. Todos os 17 (dezessete) participantes possuíam internet e smartphone. Cerca de 94,1% dos inscritos gosta e é adepto de jogos para computador e celular e utilizam o mesmo em média 5 a 8 horas por dia.

Ao serem questionados de que forma aprenderam a utilizar o computador, nenhum participante respondeu que foi através de curso, mas sim, sozinho, através dos pais ou na escola.

Ao serem questionados sobre a diferença entre informática e computação, mais da metade dos participantes souberam responder corretamente, sendo que 52,9% sabiam a diferença entre os termos informática e computação. Os alunos participantes que

souberam responder o que era programação somaram 70,5%. E que já ouviram falar sobre o *Schatch* foram 58,8 %.

Um fato interessante do público participante, é que das disciplinas que mais gostam na escola, em sua maioria, estão as disciplinas de exatas. Talvez isso justifique a participação deles nessa oficina, já que foi ofertada livremente para os alunos, cabendo aos mesmos fazerem a inscrição de acordo com seu interesse.

Ao serem questionados sobre "Tecnologia", os alunos participantes apresentaram os seguintes relatos:

"*Tecnologia é diversão, trabalho e meio de comunicação";*

*"Tecnologia é o futuro";*

*"Tecnologia é um meio muito importante com vários ramos, pois está presente em várias ocasiões do nosso dia a dia, tanto para trabalho, quanto para diversão, ou até mesmo salvar vidas";*

*"É tudo aquilo que facilita o dia a dia do ser humano e que é feito pelo ser humano".*

Foi feito um questionamento acerca de que forma eles utilizavam a tecnologia e como ela era presente em suas vidas. Obteve-se como respostas que a tecnologia está basicamente presente para entretenimento, em casa ou na escola. Foram apresentados relatos como: "*Está presente em tudo, desde eletrodomésticos até aparelhos celulares"; "Está em todos os lugares, utilizamos de forma inconsciente".* 

### **8.2 Discussão com base na entrevista**

No final da oficina, todos os alunos participaram de uma entrevista em conjunto. Nesta entrevista, foram trabalhadas as seguintes temáticas: a opinião dos participantes sobre a oficina, Pensamento Computacional e Competências. As questões da entrevista estão elencadas no Apêndice II.

A seguir estão apresentadas as perguntas e as transcrições das respostas obtidas através dos alunos.

### **8.2.1 Análise sobre a oficina**

Ao serem questionados o **sobre a suas opiniões sobre a oficina e se a mesma lhe proporcionou uma nova visão sobre tecnologia**, as respostas apresentadas foram bem positivas, todos os participantes concordaram que a oficina lhe proporcionou uma nova visão. Alguns relatos estão transcritos a seguir:

*"Sim, eu possuía conhecimentos de informática, achava que era tudo a mesma coisa, com a oficina pude saber a diferença e conhecer um pouco sobre programação".* 

*"Eu percebi que o mundo dá tecnologia é muito mais profundo do que eu imaginava".* 

*"Não foi exatamente uma nova visão, foi só como um complemento, eu já sabia as coisas que podiam ser feitas, pois já vi algumas pessoas programando, então sabia mais ou menos".* 

*"Mais ou menos, a oficina foi boa para dar uma noção do que é programação". "Sim, aprendi a fazer coisas que eu nem sabia que dava para fazer".*

*"Sim, não sabia que poderia ser tão fácil e divertido criar".* 

*"Sim, me mostrou coisas novas de programação, coisas que eu nunca tinha feito". "Mostrou, porque é uma coisa nova de um jeito novo, diferente da programação que eu imaginava".*

*"Sim, foi divertido aprender algo que parece complexo de forma tão simples".* 

Ao serem questionados sobre **qual o tipo de aplicação faria com o conhecimento adquirido na oficina**, foi bem interessante pois muitas respostas envolveram a questão da programação para resolver problemas, bem como usariam para criar jogos. A seguir alguns dos relatos obtidos:

*"Não sei uma forma específica, mas agora entendo melhor que a programação está por trás de tudo no nosso cotidiano".* 

*"Usaria programando".* 

*"Com certeza usaria, é uma opção até para fazer algum trabalho para escola".* 

*"Eu já conhecia antes, então já estava meio familiarizada, mas a oficina me ensinou várias coisas novas".* 

*"Eu usaria, não sei exatamente como, pois quero ser policial, mas ter o conhecimento de como toda tecnologia funciona já vai ajudar".* 

*"Sempre bom saber mais, e aprendemos além da informática".* 

*"Mesmo que não use é bom ter esse conhecimento de como as coisas funcionam".*

*"Aprenderia mais para poder criar coisas para ajudar as pessoas".* 

*"Eu usaria para criar jogos".* 

*"Aprendi que a tecnologia está em tudo no nosso dia a dia, é legal entender um pouco como as coisas funcionam".* 

*"Achei interessante a programação, talvez futuramente eu tente aprender mais". "Me fez entender mais sobre tecnologia e que ela nos acompanha todos os dias".*

*"Eu usaria para criar novos projetos e talvez me aprofundar mais na programação".*

Diante do questionamento de **qual a percepção sobre a ferramenta** *Scratch* **e qual o significado teve conhecer a ferramenta**, os alunos relataram que acharam a ferramenta simples e de fácil aprendizado, ficaram surpresos com o que poderiam fazer com ela e com a programação em si. A seguir, alguns relatos dos alunos:

*"Eu já conhecia o Scratch antes, mas na oficina pude aprofundar mais e conhecer novos blocos".*

*"É um programa muito bom, que ensina de jeito fácil algo que parece ser muito complicado".*

*"É uma ferramenta muito boa para quem não entende de programação, ela é bem mais prática do que ter que escrever os comandos, o Scratch traz mais facilidade".* 

*"Bastante opção de blocos bom para ensinar de uma forma mais simples o que parece ser bem complexo".* 

*"Significou bastante coisa pra mim, porque descobri coisas novas que eu não imaginava que existiam".* 

*"A ferramenta Scratch é bem detalhada e autoexplicativa, o que foi fundamental para o meu aprendizado no decorrer do curso".*

*"É uma ótima ferramenta para facilitar o aprendizado da programação".* 

*"Achei que programação fosse algo muito difícil, mas com o Scratch dá pra aprender de uma forma simples".*

Diante da interface gráfica, foi questionado: **a interface gráfica do** *Scratch* **lhe pareceu interativa e de fácil entendimento? Teve dúvidas?** Os alunos relataram que as dúvidas que tiveram, foram sanadas com a explicação da professora.

*"Sim, tive um pouco de dificuldade no início, mas busquei perguntar sobre minhas dúvidas e no decorrer das aulas foi facilitando".* 

*"Achei bem fácil de usar".* 

*"Em nenhum momento tive dificuldade, é prático e de fácil acesso".* 

*"Não achei tão fácil, teve partes mais complexas, mas as dúvidas foram sempre sanadas".*

*"Não achei tão difícil, o que foi mais complicado foram as variáveis".* 

*"Médio, depois que entendi as coisas ficaram mais claras".* 

*"Foi bem fácil".* 

*"Sim o Scratch me pareceu interativo e de fácil entendimento, tive dificuldade poucas vezes".* 

*"Sim, não tive grandes dificuldades e todas as minhas dúvidas foram sanadas pela professora".* 

*"Sim, quando tive alguma dúvida perguntei pra professora".* 

Apesar dos alunos relatarem alguma dificuldade, a professora sempre estava disponível para saná-las. Os retalhos sobre a interface sugerem que a ferramenta é de fácil uso, o que sugere ser uma boa ferramenta para utilizar em sala de aula, com uma interface amigável.

Ao serem questionados se, **além das atividades e projetos propostos desenvolveram outros projetos no** *Scratch***,** os alunos relataram, em sua maioria, que desenvolveram somente as atividades da oficina e que não fizeram outros projetos, porém, alguns tentaram explorar novos comandos no *Scratch*.

*"Não, utilizei somente nos momentos da oficina e para desenvolver o projeto final".* 

*"Não, ainda não tentei, mas tenho interesse em explorar mais os comandos".* 

*"De início eu criei alguns projetos aleatórios para entender como funcionava". "Sim, tentei criar algumas coisas".* 

*"Sim, criei uma outra conta".* 

*"Vou tentar nas férias".* 

Sobre **apresentar a ferramenta para alguém, foram questionados se sim e para quem,** praticamente todos apresentaram para alguém, seja pais, irmãos, amigos, dentre outros. Isso sugere um interesse pela ferramenta e pelas possibilidades de programação e resolução de problemas que ela oferece. Alguns relatos foram transcritos a seguir:

*"Meus pais".* 

*"Sim, para um amigo".* 

*"Não apresentei, mas contei para alguns amigos sobre essa oficina".* 

*"Sim, para meus amigos, meu dindo e meu primo, meu primo já conhecia".* 

*"Não mostrei para ninguém".* 

*"Para minha irmã".* 

*"Para um amigo".* 

*"Para minha mãe".*

Ao serem questionados **se pretendiam continuar utilizando a ferramenta futuramente:** 

*"Sim, pretendo explorar outros projetos".*

*"Sim, para aprender mais".* 

*"Sim, queria fazer uma apresentação de trabalho com a ferramenta, em forma de animação".* 

*"Pretendo sim, é muito bom para aprender os conceitos e talvez depois tentar aprender outra linguagem mais avançada".* 

*"Achei interessante, pretendo explorar mais".* 

*"Sim, porque tenho bastante coisas pra explorar e criar".* 

*"No momento eu não pretendo".* 

*"Sim, pois é uma ferramenta bem completa e simples de usar".* 

*"Sim, para me divertir e fazer alguns projetos de vez em quando".* 

*"Quero criar novos projetos".* 

*"Vou tentar melhorar os exercícios feitos na oficina e criar novos projetos".*

### **Sobre a interpretação das atividades, foram questionados se tiveram dificuldades:**

*"Não tive".* 

*"Não".* 

*"Não, foi bem explicado".* 

*"Não, pois a professora explicou muito bem".* 

*"Tive dificuldade com as variáveis".* 

*"O dia que perdi aula, tive um pouquinho de dificuldade".* 

*"Fiquei com mais dificuldade na aula dos mais blocos".* 

*"Não, foram todos bem explicados como fazer".*

### **8.2.2 Pensamento Computacional**

Nesta segunda etapa da entrevista os alunos foram direcionados a perguntas voltadas para o Pensamento Computacional. Ao serem questionados se **consideram que a lógica de programação e o Pensamento Computacional podem agregar em outras áreas** do seu cotidiano, responderam que:

*"Sim, já sabia da importância da tecnologia, mas com a oficina consegui entender que para toda essa tecnologia estar no nosso dia a dia precisamos de alguém que crie".*

*"Sim, eu quero fazer um técnico em informática".* 

*"Sim, pois essa é a nova geração, as coisas estão ficando mais práticas e com muita tecnologia, quando mais conhecimento melhor".* 

*"Sim porque eu uso muito o computador". "Programação pode ajudar a facilitar em outras áreas".* 

*"Facilita no cotidiano e também para resolver coisas no computador". "Sim, é importante ter ideia de como as tecnologias funcionam".* 

*"Sim, agora no futuro é importante entender a tecnologia".* 

*"Sim, é uma área que desperta o meu interesse". "Agrega no nosso dia a dia, mesmo que a gente não perceba".* 

*"Sim, ajuda muito em outras coisas".* 

*"Pode agregar, a tecnologia está no nosso cotidiano, é bom entender como funciona".* 

*"Sim, agrega em muitas áreas, já que tudo que é digital tem programação por trás".*

Questionados se **ao realizar as atividades propostas consideraram que conseguiram desenvolver a habilidade de Decomposição? Ou seja, ao receber o problema a ser resolvido, conseguiram dividir o problema em partes menores e mais simples de resolver?** 

*"Sim, a professora explicou a importância de fazer esse processo e realmente facilita para resolver".* 

*"Sim, fica mais fácil".* 

*"Sim, dividir a explicação até chegar no resultado final".* 

*"Sim, a oficina ajudou bastante nisso e podemos usar em outras coisas também". "Sim, consegui organizar".* 

*"Ir fazendo aos poucos e testando é importante". "Sim, e é algo que fazemos sem perceber no nosso dia a dia".* 

**Ao longo da oficina considera que conseguiu desenvolver a habilidade de "Reconhecimento de padrões"? Ou seja, conseguiu identificar semelhanças entre os problemas propostos anteriormente e conseguiu usar a solução para resolver um problema semelhante?** Obteve-se como resposta:

*"Sim, a cada aula íamos avançando um pouco e conseguimos usar os blocos que já havíamos usado antes".*

*"Sim, nos exercícios que fizemos".*

*"Sim, são etapas e tem etapas que podem ser usadas pra resolver vários problemas".* 

*"Fui testando os blocos que eu considerava que serviam para resolver o problema".* 

*"Tentei pegar o que era relevante e junto as experiencias dos exercícios anteriores".* 

*"Fui filtrando e vendo o que precisava".* 

*"Sim, foi muito bem explicado".* 

*"Sim, consegui e facilita bastante".* 

*"Sim, a cada aula ia avançando e íamos usando o que já sabíamos".*

**Ao serem questionados se conseguiram desenvolver a habilidade de "Abstração", obteve-se como respostas:** 

*"Sim, isso facilita".* 

*"Sim, a professora explicou que fica mais fácil se interpretar bem antes de resolver".* 

*"Não, teve momentos que até pensei além do que poderia ser a resolução, tornei mais difícil o que era simples".*

*"Sim, é só interpretar".* 

*"Sim, consegui fazer isso em alguns momentos".* 

*"Tive um pouco de dificuldade, mas depois vi que é só interpretar com calma". "Sim, entendi como fazer".* 

*"Sim, fica mais fácil separando só o que é importante".* 

Ao serem questionados sobre **a percepção sobre Algoritmos e se durante a oficina e as atividades desenvolvidas conseguiram criar regras para resolver determinado problema:**

*"Consegui, a professora mostrou que sem perceber usamos isso no dia a dia".*

*"Consegui e quando tinha dúvidas pedia ajuda".* 

*"Sempre achei que era algo extremamente difícil, mas percebi que para tudo criamos um algoritmo, regras pra resolver nossos problemas".* 

*"Sim, é a mesma coisa que fazemos pra resolver todos os problemas, mas ali é por código".* 

*"Sim, para solucionar o problema e também dá para aplicar em quase tudo no nosso dia a dia".* 

*"Começar aos poucos, analisar o problema e os blocos que podem ser utilizados e por fim resolver o problema".* 

*"Ir testando as possibilidades, fazemos isso no nosso dia a dia".* 

*"Sim, é só ir criando passos".* 

*"Sim, entendi que usamos no nosso dia a dia.*

*"Sim, pode ajudar a resolver problemas de outras áreas.*

### **8.2.3 Competências**

Para finalizar a entrevista os alunos foram questionados sobre competências gerais que podem ter desenvolvido no decorrer da oficina, porém, não foi utilizado o termo competências nem o CHA durante a entrevista.

Na primeira pergunta foram questionados sobre **Domínio Tecnológico, se ao iniciar a oficina você já possuía algum conhecimento relacionado ao uso do computador e internet e se consideravam que ao concluir a oficina, tiveram melhorias em seu Domínio tecnológico:**

*"Já usava o computador para as aulas, aprendi mais a usar o programa".* 

*"Eu já tinha conhecimento do básico".* 

*"A oficina me mostrou coisas novas que eu não conhecia".* 

*"Sim, se em algum momento surgisse algum trabalho com programação eu já saberia o que é".*

*"Sim, usei na pandemia, mas o Scratch foi novidade".* 

*"Já usava o básico da informática, o Scratch foi novidade".* 

*"Sim, eu tinha pouco conhecimento e com a oficina aprendi mais coisas". "Sim".* 

*"Usava o computador e internet, mas o Scratch eu não conhecia".*

Sobre **raciocínio lógico foram questionados se ao decorrer da oficina, tiveram dificuldades para resolver os problemas propostos**, como respostas:

*"Não, a professora ajudava". "Não, era fácil". "Não". "Não, foi tudo muito bem explicado". "Não tive dificuldade". "Em alguns momentos, mas dai perguntei para professora".* 

Ao serem questionados se consideraram que **conseguiram interagir e colaborar com os colegas para juntos resolverem os problemas propostos:** 

*"Não muito".* 

*"Sim, era bom quando algum colega mostrava como fez".* 

*"não precisei muito da ajuda, mas acho que se nos conhecêssemos poderíamos ter interagido mais".* 

*"Não acho que teve trabalho em equipe, cada um mostrava o seu".* 

*"Não teve muita interação".* 

*"Não interagimos muito entre alunos, mas bastante com a professora". "Bem pouco".* 

**Também foram questionados se consideravam que a oficina estimulou sua criatividade:** 

*"Sim, os desafios faziam a gente pensar em como resolver".* 

*"Sim, porque tínhamos que criar coisas usando nossa imaginação".* 

*"Com certeza estimulou".* 

*"Nunca fui muito criativa, mas os desafios ajudaram muito". "Sim, consegui explorar minha criatividade através dos exercícios, desafios e projeto final".* 

*"Sim, tivemos a opção de fazer os desafios e isso ajuda muito".* 

*"Sim, os exercícios e desafios fizeram com que fossemos criativos".*

*"Os desafios e trabalho final exigiam criatividade".*

**Ao serem questionados se conseguiram ou tiveram dificuldade para manipular, criar e interagir com a ferramenta:**

*"Não muito, só no início".* 

*"Mais ou menos, tive dificuldade de usar alguns blocos".* 

*"Não, a ferramenta é de fácil acesso e rápido de aprender, foi tranquilo".* 

*"Não, quando tive alguma dificuldade a professora ajudou".* 

*"Não, é bem fácil de mexer".* 

*"Dificuldades e dúvidas sempre surgem, mas no final consegui resolver tudo".*

*"Não senti muita dificuldade, embora no início eu não estivesse adaptada com a ferramenta".* 

*"Não tive dificuldades".*

# **Sobre a utilização das variáveis e operadores e a aplicação em seus projetos, foi questionado se sentiram dificuldades:**

*"Mais ou menos, foi a parte mais difícil".* 

*"Não, consegui entender".* 

*"De todos foi o que mais achei difícil de entender".* 

*"Eu achei difícil o modo como tem que colocar, mas depois que aprende se torna mais fácil".* 

*"Sim, bem difícil". "Complicado, achei bem confuso". "Mais ou menos, depois que entendi ficou mais fácil "Achei bem difícil de entender". "Demorei pra entender, achei difícil". "Achei o mais difícil, mas a professora explicou bem".* 

**Sobre os conceitos de repetição e condicionais, foram questionados se** 

**conseguiram entender de forma clara e se conseguiram aplicá-los em seus projetos:**

*"Sim, no início não entendi, mas a professora deu exemplos do dia a dia".* 

*"Sim, consegui pensar em várias coisas que se pode usar desses conceitos".* 

*"Sim, achei bem mais fácil que os operadores".* 

*"Tive mais dificuldade com outros blocos".* 

*"Achei um pouco complicado, mas fazendo os exercícios entendi melhor".* 

*"Sim, achei bem mais simples que os operadores".* 

*"Sim, entendi e não tive muita dificuldade".* 

*"Achei mais simples que os operadores e variáveis".* 

*"Sim, consegui".* 

*"Não tive dificuldade, consegui entender".* 

*"Tive algumas dúvidas, mas a professora deu exemplos que deram uma facilitada".*

Ao serem questionados sobre como usariam o conhecimento adquirido na oficina no seu dia a dia, ressaltaram que tudo que foi aprendido pode ir além da programação, que são conceitos que podem ser usados em outras áreas e não, necessariamente, na programação, que é importante e interessante saber como resolver os problemas da maioria das coisas que nos cercam por meio da tecnologia, inovação e criatividade. Conseguiram entender a importância da tecnologia, o quanto ela está inserida no nosso cotidiano e como ela pode agregar de forma positiva.

Acerca do *Scratch*, apenas uma aluna já conhecia a ferramenta, então para todos foi uma novidade. Consideraram a ferramenta de fácil acesso, com interface simples, detalhada e autoexplicativa, ressaltam que a ferramenta torna fácil aprender algo que parece complexo. Em sua maioria, não tiveram dificuldades para uso da ferramenta e quando surgiram dúvidas, foram sanadas rapidamente.

Ao serem questionados sobre utilizar a ferramenta fora da oficina, ficou evidente que não exploraram, muitos alegando a falta de tempo devido ao final do ano letivo, mas mesmo assim demonstraram interesse pela ferramenta e apresentaram para outras pessoas, tais quais: pais, irmãos e amigos.

Enfatizam interesse em explorar a ferramenta futuramente, com isso, pode-se concluir que um dos objetivos da oficina foi atingido: apresentar, incentivar e disseminar o uso do PC, e programação através do *Scratch*.

Sobre as atividades e desafios propostos os alunos expuseram que não tiveram dificuldades para interpretá-los e que quando surgiu alguma dúvida ou dificuldade, rapidamente foram sanadas.

Durante a oficina foram abordados de forma direta e indiretamente os quatro pilares do Pensamento Computacional. Os conceitos foram expostos juntamente com exemplos reais do nosso cotidiano e de forma indireta através dos exercícios e desafios os alunos aplicaram os conceitos e só ao final iam sendo questionados se os conceitos

estavam sendo utilizados ou não, gerado uma reflexão de que estavam utilizando os conceitos mesmo sem perceber e de como eles se enquadram para solucionar qualquer problema do nosso cotidiano.

Sobre o pilar de Decomposição os alunos salientaram que ajuda muito na resolução do problema dividi-lo em partes menores, ir desenvolvendo aos poucos e realizando testes.

Já sobre o Reconhecimento de Padrões ficou claro aos alunos no decorrer da oficina que este pilar estava sendo utilizado de forma inconsciente já que a cada aula iase utilizando conceitos já aprendidos em aulas anteriores para resolver novos problemas.

O pilar de Abstração deixa nítido a importância da interpretação e de como facilita na resolução de um problema abstrair somente informações relevantes.

Algoritmo foi um pilares que desde o início pode-se perceber que foi compreendido pelos alunos, eles conseguiram relacionar que é o pilar que mais se encaixa no nosso cotidiano, já que para solucionar qualquer problema criamos uma "sequência de passos". Alguns até relataram que quando ouviam o termo pensavam que fosse algo totalmente complexo, mas através da oficina observam sua simplicidade e como está inserido no nosso dia a dia.

No decorrer dos encontros os alunos necessitaram fazer uso do Raciocínio Lógico, Criatividade e Colaboração. Ficou evidente através da entrevista que os alunos exploraram a sua competência de raciocinar logicamente, não apresentando dificuldades. Puderam explorar bastante a sua criatividade e ressaltaram que os desafios propostos incentivaram bastante.

Quanto a interação do grupo e trabalho em equipe pode-se observar que devido ao fato dos alunos não se conhecerem e talvez o fato da oficina estar sendo realizada de forma online, não ocorreu a interação esperada.

Para manipular, criar e interagir com a ferramenta os alunos não tiveram dificuldades. Ao serem questionados sobre comandos específicos do *Scratch*, tais como: variáveis, operadores, condicionais e repetição os alunos relataram sentir dificuldade para compreende-los, ressaltando a dificuldade nas variáveis e operadores.

Já condicionais e repetição sentiram dificuldades, mas entenderam com mais facilidade, principalmente através dos exemplos do cotidiano que eram inseridos na explicação para facilitar a compreensão.

## **9 PERCEPÇÃO GERAL DO ACOMPANHAMENTO DAS COMPETÊNCIAS MAPEADAS**

Neste capítulo, é realizada, através dos quadros, uma análise acerca da percepção da autora ao longo da oficina com base em cada competência mapeada e desenvolvida pelas turmas. A estratégia adotada foi com relação às turmas, não foi realizada a verificação do mapeamento de forma individual.

A última coluna, intitulada "Percepção da pesquisadora ao longo da oficina", está destacado por meio de cores se a competência foi Desenvolvida, está Em Desenvolvimento ou Não Foi Desenvolvida. A cor verde representa que a competência foi desenvolvida, a cor amarela representa que está em desenvolvimento e a cor vermelha representa que a competência em questão não foi desenvolvida. A forma de análise geral da competência, ficará a cargo da predominância da situação mobilizadora para aquela turma, ou seja, se a cor predominante de uma competência for a amarela, será considerado que esta competência encontra-se em desenvolvimento para toda a turma.

### **9.1 Percepção Competências Gerais**

Primeiramente, foram analisadas as competências gerais, apresentadas no quadro 5. Ao analisar, individualmente as competências gerais apresentadas: Domínio/Fluência, Trabalho em Equipe/Colaboração e Criatividade. Constatou-se que as competências Domínio/Fluência e Criatividade, foram consideradas desenvolvidas, pois os alunos foram capazes de utilizar a tecnologia de modo ativo e demonstraram fluência não só no uso, mas, também, na criação e produção de projetos, bem como na resolução de problemas. Tiveram capacidade de conhecer soluções simples, inovadoras e adequadas, apresentando contribuições para solução e problemas, utilizando o *Scratch*. Além disso, foram questionadores e observadores e buscaram a todo momento experimentar e sugerir soluções criativas para os problemas propostos.

Já a competência de Trabalho em equipe/Colaboração foi considerada como "Em Desenvolvimento", pois os alunos não conseguiram trabalhar em equipe de forma eficiente, se comunicar ou colaborar entre si. Talvez, fosse necessário, propor problemas que contribuíssem melhor para o desenvolvimento dessa competência. Abaixo, o quadro 5, apresenta o quadro de validação das competências da turma, a partir da percepção e análise das competências gerais.

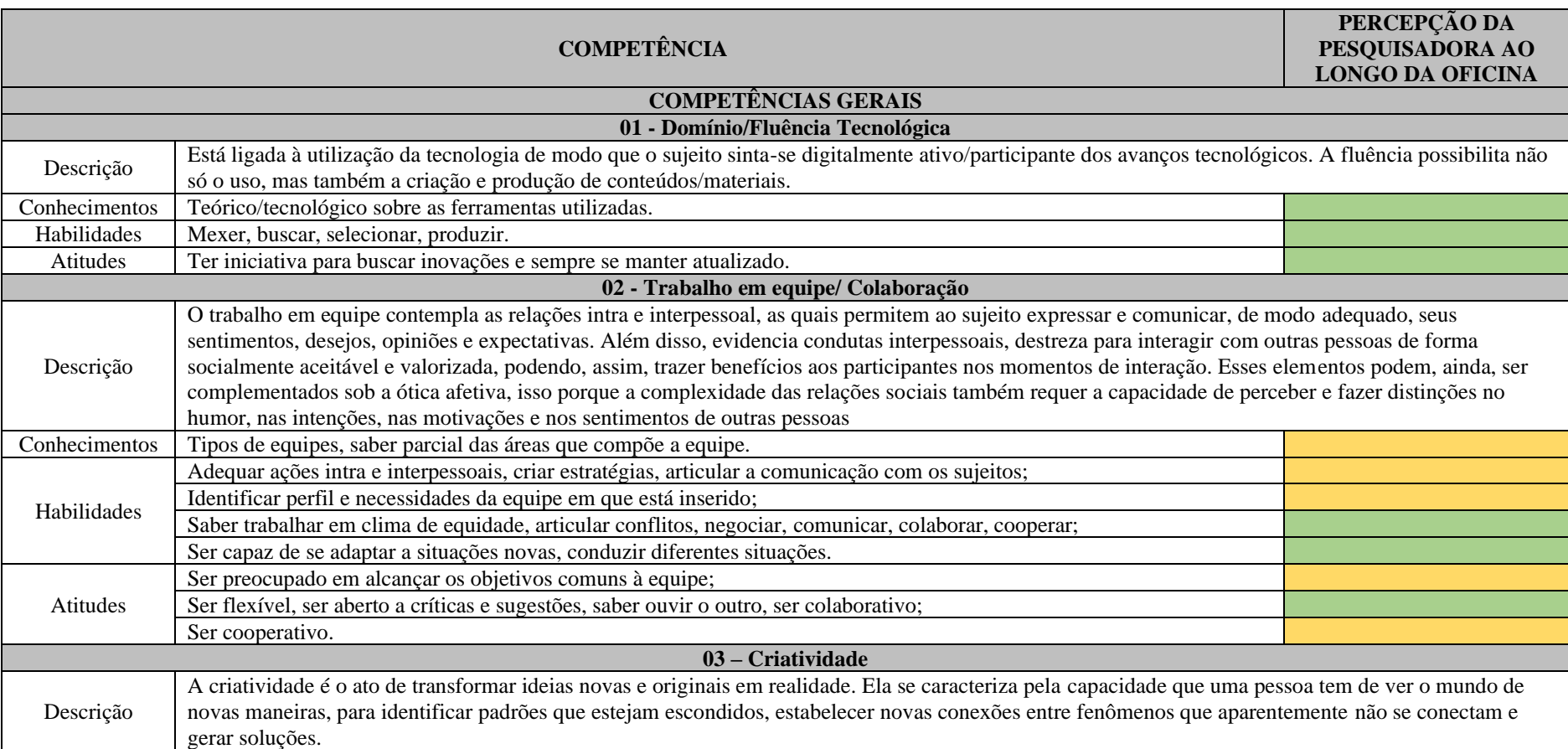

## **Quadro 5 - Percepção Geral sobre as competências mapeadas (Competências Gerais)**

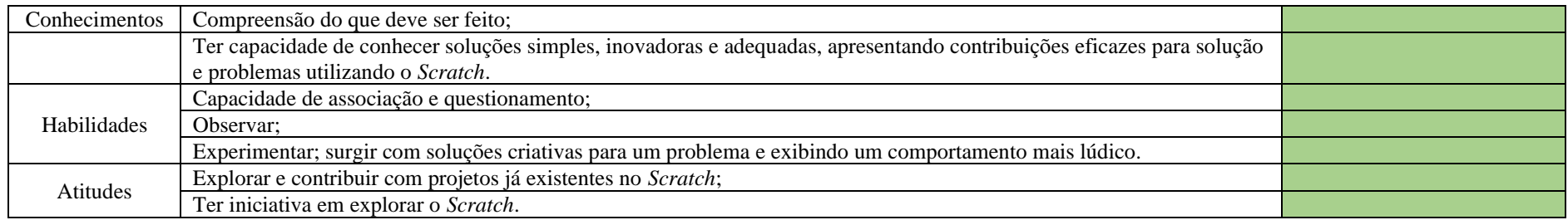

Fonte: desenvolvido pela autora.

A competência de Domínio Tecnológico, era uma competência que os alunos já possuíam, devido a pandemia, esses alunos tiveram que se adaptar para as aulas remotas e acabaram trazendo a tecnologia ainda mais para o seu cotidiano. O que agregou ainda mais para o aperfeiçoamento desta competência foi o fato de, a partir da oficina, conhecerem uma nova ferramenta e a programação em blocos. Conforme salienta Marji (2014) e Castro (2017), o *Scratch* pode auxiliar de várias maneiras no desenvolvimento de habilidades que são importantes em todos dos aspectos da vida do indivíduo, ao programar com o *Scratch* as crianças aprendem muitas coisas, entre elas habilidades necessárias para participar da sociedade, podendo exercer um papel mais participativo, crítico para expressarem suas ideias e conclusões.

Diante da criatividade, ao trabalhar com o *Scratch,* os alunos são estimulados a se desenvolverem como pensadores criativos. Entendem, criam, refletem e repetem o processo, essas habilidades são essenciais na sociedade nos dias atuais. percebe-se que o *Scratch*, permite não só aprender a programar em blocos e reconhecer comandos que podem ser usados em programação, mas ele vai além disso, e permite que se trabalhe com projetos, possibilitando ao usuário oportunidade de criar, interagir e compartilhar seus próprios projetos.

### **9.2 Percepção Competências específicas**

A seguir, o quadro 6, apresenta a percepção acerca das competências específicas mapeadas.

# **Quadro 6 - Percepção Geral sobre as competências mapeadas (Competências Específicas)**

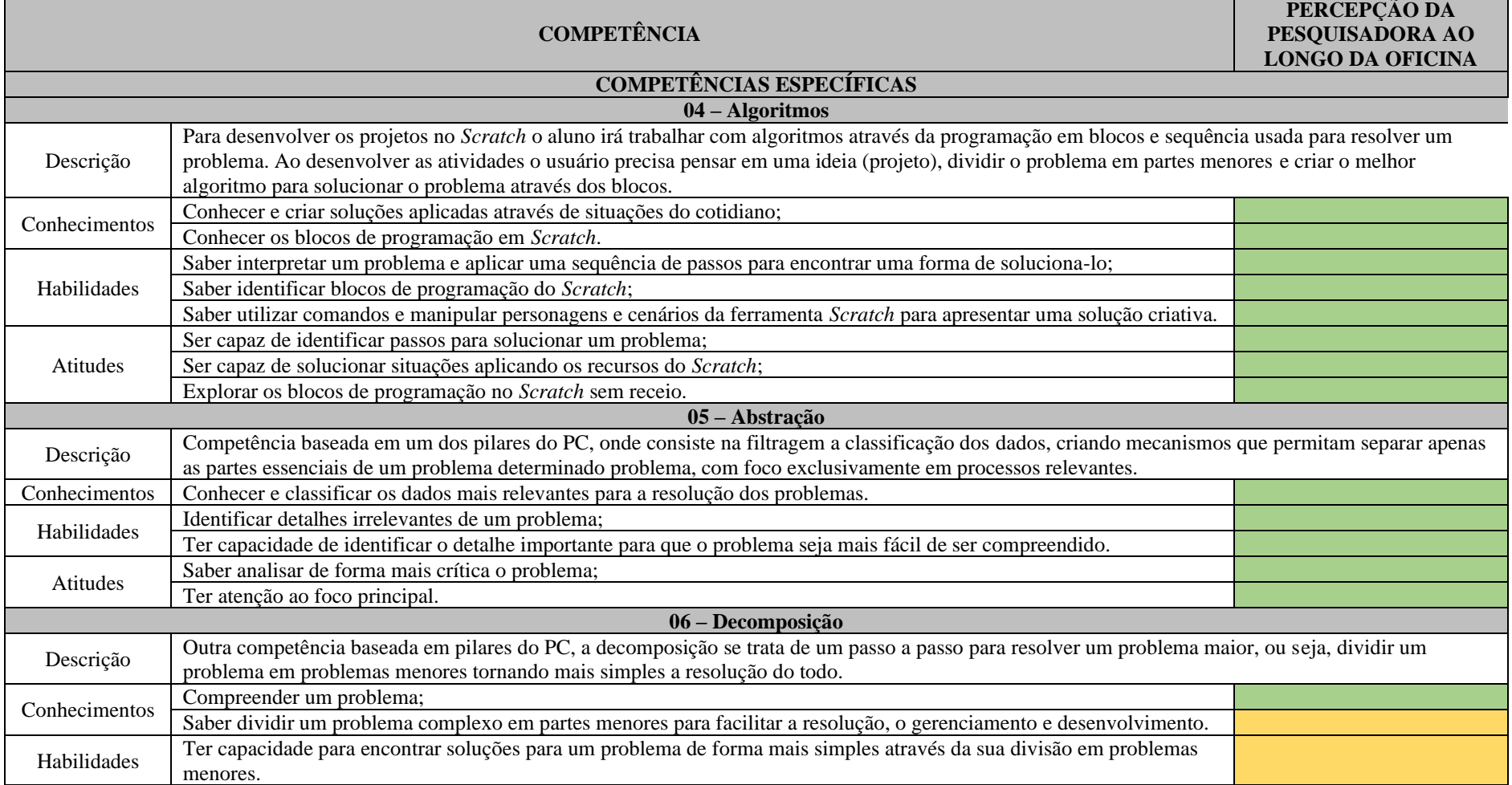

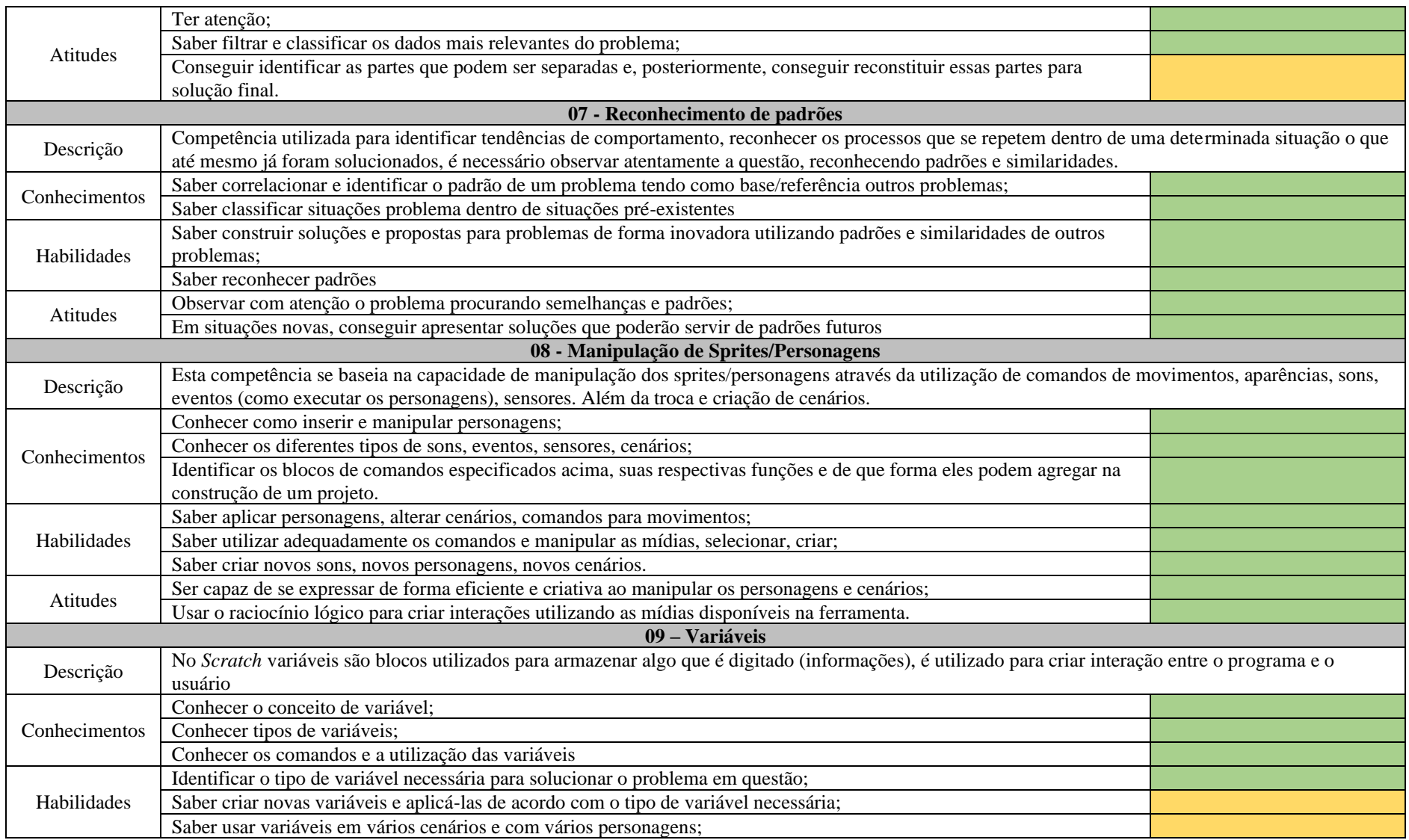

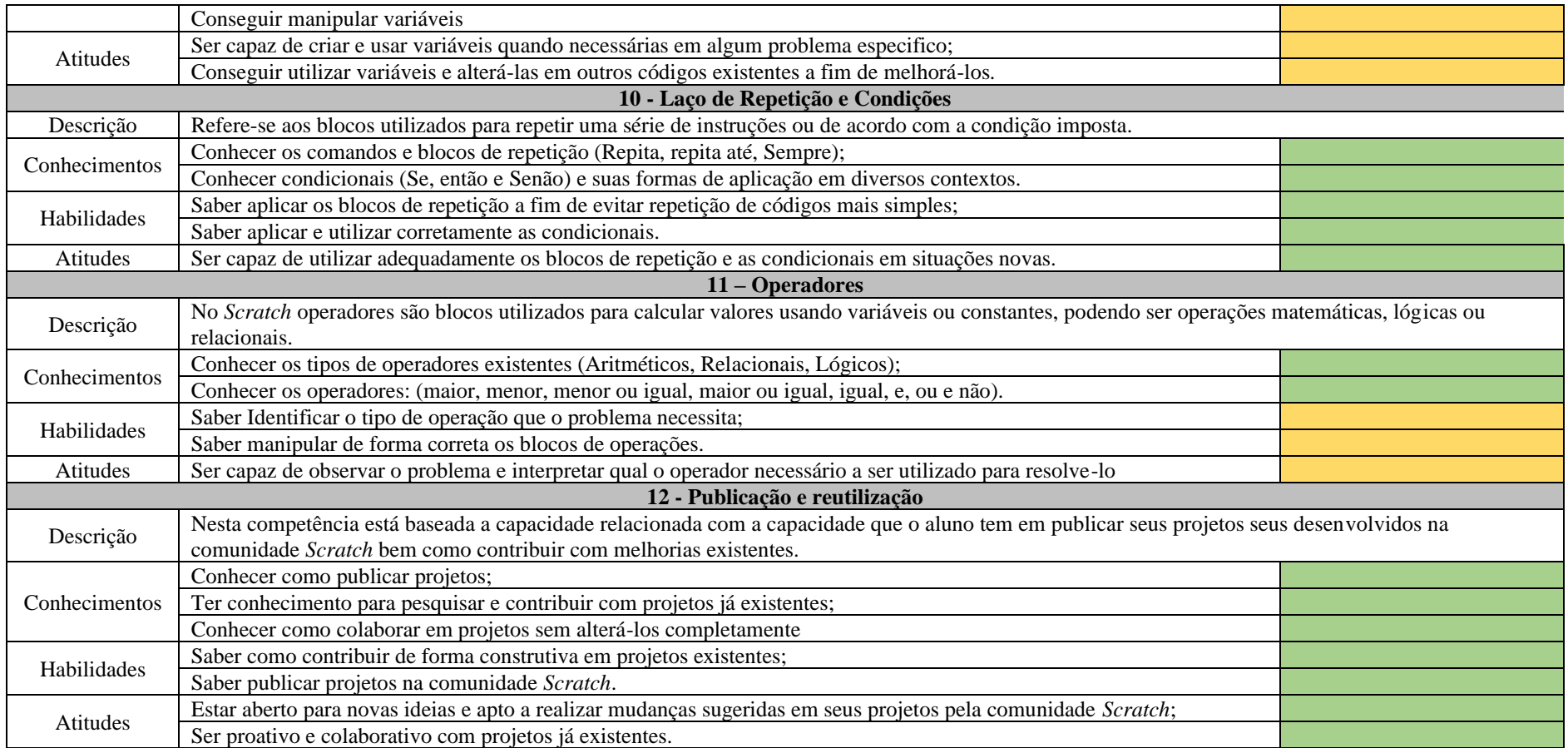

Fonte: desenvolvido pela autora.

Ao analisar as competências específicas, apresentadas no quadro 6, constatou-se que as competências de Algoritmos, Abstração, Reconhecimento de Padrões, Manipulação de Sprites/Personagens, Laço de Repetição e Condições e Publicação e reutilização foram desenvolvidas com êxito, já que os alunos foram capazes de conhecer e criar soluções aplicadas através de situações problemas do cotidiano, utilizando os blocos de programação do *Scratch*. Também conseguiram interpretar um problema e aplicar uma sequência de passos para encontrar uma forma de solucioná-lo, identificando detalhes irrelevantes de um problema e correlacionando o padrão de um problema tendo como base/referência outros problemas.

Segundo Marques apud Wing (2019, p.30), "o processo de pensamento mais importante e de alto nível no PC é o processo de abstração. A abstração é usada na definição de padrões, generalizando a partir de instâncias específicas e parametrização. Ela é usada para capturar propriedades essenciais comuns a um conjunto de objetos enquanto oculta distinções irrelevantes entre eles". Através das atividades foi possível observar que os alunos, ao terem capacidade para abstrair somente partes importantes do problema, conseguiram tornar o processo para resolução dos problemas mais claro, tendo mais facilidade em resolvê-los junto das demais competências adquiridas, tais como reconhecimento de padrões e Manipulação de Sprites/Personagens.

Com relação à manipulação dos sprites/personagens os alunos conseguiram desenvolver seus projetos através da utilização de comandos de movimentos, aparências, sons, eventos (como executar os personagens), sensores.

As competências de decomposição, variáveis e operadores, foram consideradas "Em Desenvolvimento", já que grande parte dos alunos demonstrou dificuldades em saber dividir um problema complexo em partes menores e encontrar soluções para um problema de forma mais simples. Apresentaram dificuldades, também, em identificar o tipo de variável necessária para solucionar o problema em questão ou criar novas variáveis e aplicá-las de acordo com o tipo de variável necessária. Porém, essas dificuldades foram sanadas em aula, com explicações realizadas.

Conforme já referenciado neste trabalho, segundo Marquiori e Oliveira (2019), a decomposição tem como objetivo fragmentar um problema, em problemas menores, para que seja possível, ou que fique alcançável sua resolução. Ao observar o desenvolvimento desta competência pode-se avaliar que os alunos apresentaram dificuldade em encontrar soluções para um problema de forma mais simples através da sua divisão em problemas menores.

E por fim, também apresentaram inicialmente, algumas dificuldades para identificar o tipo de operação que o problema necessitava, bem como, tiveram algumas dificuldades na manipulação de forma correta dos blocos de operações. Porém, após sucessivas explicações foi possível desenvolver os projetos e solucionar os problemas propostos.

Salienta-se que este estudo ocorreu em momento de pandemia, com as oficinas ocorrendo de forma remota, online. Além de toda a dificuldade inerente ao momento de saúde mundial, algumas competências podem não ter sido desenvolvidas ou encontramse em desenvolvimento, pois pode haver uma certa dificuldade em trabalhar de forma remota.

#### **9.3 Considerações sobre o capítulo**

Ao planejar a oficina e seus respectivos materiais, foram pensadas em atividades e dinâmicas que pudessem estimular nos alunos o desenvolvimento das competências mapeadas.

A partir dos resultados apresentados e discutidos acima, percebe-se que foi possível mobilizar as competências mapeadas, onde elas puderam ser adquiridas e desenvolvidas por meio da oficina proposta, algumas apresentando um pouco de dificuldade – essas foram consideradas competências "Em Desenvolvimento".

De forma geral, os resultados sugerem que as competências desenvolvidas pelos alunos da EB para trabalhar com PC em sala de aula usando o *Scratch*, são Domínio e Fluência Tecnológica, Trabalho em Equipe, Criatividade, Algoritmos, Abstração, Decomposição, Reconhecimento de Padrões, Manipulação de Sprites, Variáveis, Operadores, Laço de Repetição e Publicação e Reutilização. Algumas delas puderam ser mais trabalhadas durante as aulas e foram bem desenvolvidas, outras os alunos tiveram mais dificuldade, como o caso de variáveis, operadores, decomposição e Trabalho em equipe.

### **10 CONCLUSÃO**

O Pensamento Computacional possui competências que são descritas como fundamentais para contribuir para o processo de formulação na resolução de problemas, capacidade criativa, lógica e estratégica em diferentes áreas do conhecimento. Por isso, é tão importante incorporá-lo na Educação Básica desde cedo, para que jovens tenham a oportunidade de desenvolver competências que auxiliem no seu processo de desenvolvimento.

Esta pesquisa foi desenvolvida com o objetivo de identificar e analisar quais competências são desenvolvidas por alunos da Educação Básica ao realizarem atividades que utilizem o PC, propondo um mapeamento dessas competências.

Primeiramente, foi desenvolvido um estudo teórico acerca do PC e sua realidade no Brasil e no mundo, juntamente com estudo sobre competências. Através destes estudos, criou-se um embasamento para o desenvolvimento do mapeamento com competências que os alunos possivelmente desenvolveriam ao trabalhar com PC.

O PC pode ser trabalhado de diversas formas e áreas, de forma plugada ou desplugada. Para realização deste estudo, foram desenvolvidas atividades plugadas para serem desenvolvidas utilizando a ferramenta *Scratch* por meio de oficinas, que devido a pandemia ocorreram de forma online.

Para desenvolvimento dos materiais e mapeamento de competências foi realizada uma primeira oficina piloto. Para validação da pesquisa, foram realizadas duas oficinas com alunos do Ensino Fundamental e Médio de uma escola pública do município de Guaíba. Através desta, pode-se validar o mapeamento de competências desenvolvido e, também, o Produto Educacional resultante da pesquisa, que é um Objeto de Aprendizagem através de um site que está disponível online.

O mapeamento desenvolvido apontou um total de 12 (doze) competências divididas da seguinte forma: Competências Gerais, Pensamento Computacional para o *Scratch* e Específicas do *Scratch*.

Ao final das oficinas, foi realizada uma entrevista com os alunos no qual eles tiveram a oportunidade de expor suas opiniões sobre: A Oficina, Pensamento Computacional e Competências.

Primeiramente, diante das competências gerais, a respeito do domínio tecnológico foi possível constatar que os alunos já possuíam essa competência e a ferramenta *Scratch* a potencializou. Já o trabalho em equipe/colaboração, não ocorreu conforme o esperado e acredita-se que tenha sido pelo fato dos alunos não se conhecerem ou pelo fato da oficina ter ocorrido de forma online, talvez se tivesse ocorrido de forma presencial a troca seria maior. Os resultados apontam que a competência criatividade foi desenvolvida, assim como as competências de Pensamento Computacional para *Scratch*: Decomposição, Reconhecimento de Padrões, Abstração e Algoritmos. Além de ficar claro que os alunos conseguiram refletir que estas competências, também chamadas de Pilares do PC estão em nosso cotidiano mesmo que sendo aplicadas de forma inconsciente.

Por último, os resultados sugerem que as competências específicas do *Scratch*, que foram estimuladas diretamente através da ferramenta, como a manipulação dos sprites/personagens também foi desenvolvida, levando em consideração que os alunos foram capazes de resolver os problemas propostos através do melhor algoritmo e manipulando os sprites/personagens através da utilização de comandos de movimento, aparência, sons, eventos e sensores.

Uma das dificuldades mais evidentes entre os alunos diz respeito à relação da compreensão e uso das variáveis e de operadores, pois nem todos os alunos conseguiram ser capazes de criar e usar variáveis quando necessárias em algum problema específico.

Este mapeamento permitiu que houvesse uma melhor compreensão acerca das competências que podem ser exploradas e estimuladas através do PC. Através dele, é possível disseminar o PC e criar estratégias pedagógicas a serem aplicadas na EB através de competências específicas.

Permite ao professor identificar competências que os alunos desenvolveram ou não, podendo trabalhá-las de forma especifica afim de desenvolvê-las de forma efetiva. Na medida que ele consegue identificar, através do mapeamento, se as competências foram ou não desenvolvidas, se torna capaz de mobilizá-las de uma nova forma dentro da sala de aula, explorando os conhecimentos, habilidades e atitudes de cada competência.

Por meio do mapeamento das competências e do produto educacional desenvolvido, podendo ser acessado por meio de repositório online, espera-se que outros professores se beneficiem desses materiais e que possam contribuir para a aplicação do PC em sala de aula.

Em trabalhos futuros, sugere-se, que seja feita uma validação das competências para cada aluno. Esta análise deve ser feita pelos professores das turmas, a fim de analisar por aluno, se as competências mapeadas são desenvolvidas ou não através de atividades que envolvam o PC e o *Scratch* utilizando os materiais disponibilizados no site desenvolvido.

### **REFERÊNCIAS**

ALMEIDA, Maria Elisabeth Bianconcini. Prática Pedagógicae formação de professores com projetos: articulação entre conhecimentos, tecnologias e mídias. In: SECRETARIA DE EDUCAÇÃO À DISTÂNCIA. Integração das tecnologias na educação. Brasília, DF: TV/Escola, p. 38-45, 2005.

ANDRÉ, Claudio F. O Pensamento Computacional como estratégia de aprendizagem, autoria digital e construção da cidadania. In: teccogs – Revista Digital de Tecnologias Cognitivas, n. 18, jul./dez, p. 94-109, 2018.

ARANTES, S. S.; MONTEIRO, S.B. Competências definidas nas diretrizes curriculares nacionais do curso de graduação em Administração, bacharelado: existem dificuldades de avaliação e certificação na prática do dia a dia em sala de aula? Caderno de Administração. Revista da Faculdade de Administração da FEA, São Paulo, v. 10, n. 1, p. 1-29, 2016.

BARBOSA, L. A inserção do Pensamento Computacional na Base Nacional Comum Curricular: reflexões acerca das implicações para a formação inicial dos professores de matemática. Anais do XXV Workshop de Informática na Escola, 25: 889-898, 2019.

BARCELOS, Thiago Schumacher; SILVEIRA, Ismar Frango. Pensamento computacional e educação matemática: Relações para o ensino de computação na educação básica. In: XX Workshop sobre Educação em Computação, Curitiba. Anais do XXXII CSBC. 2012. p. 23.

BBC LEARNING, B. What is computational thinking?, 2015. Disponível em: [<https://www.bbc.co.uk/bitesize/guides/zp92mp3/revision/1>](https://www.bbc.co.uk/bitesize/guides/zp92mp3/revision/1). Acesso em: abril de 2022.

BEHAR, Patricia Alejandra; Kétia Kellen Araújo da Silva. Mapeamento de competências: um foco no aluno da educação a distância. RENOTE, v. 10, n. 3. 2012. Disponível em: [<http://www.cinted.ufrgs.br/ciclo20/artigos/5a-ketia.pdf>](http://www.cinted.ufrgs.br/ciclo20/artigos/5a-ketia.pdf). Acesso em: dezembro de 2020.

BEHAR, Patrícia Alejandra (Org.). Competências em Educação a Distância. Porto Alegre: Penso, 2013.

BEHAR, Patrícia Alejandra (Org.). Competências em Educação a Distância. In: BEHAR, Patrícia A. et al. Competências: conceito, elemento e recursos de suporte, mobilização e evolução. Porto Alegre: Penso, 2013.

BLIKSTEIN, P. O Pensamento Computacional e a reinvenção do computador na Educação, 2008. Disponível em: <http://www.blikstein.com/paulo/documents/online/ol\_pensamento\_computacional.htm l>. Acesso em: novembro de 2021.

BLIKSTEIN, P. Pre-college computer Science education: a survey of the field. Mountain View: Google LLC, 2018.

BOHRER DO AMARAL, CAROLINE. Estratégias pedagógicas para o ensino fundamental: um enfoque na dimensão socioafetiva. Tese (Doutorado) - Universidade Federal do Rio Grande do Sul, Faculdade de Educação, Programa de Pós-Graduação em Educação, Porto Alegre, RS, 2017.

BOUCINHA, Rafael Marimon. Aprendizagem do Pensamento Computacional e desenvolvimento do raciocínio. Tese (Doutorado) -- Universidade Federal do Rio Grande do Sul, Centro de Estudos Interdisciplinares em Novas Tecnologias na Educação, Programa de Pós Graduação em Informática na Educação, Porto Alegre - RS, 151 p., 2017.

BRACKMANN, Christian *et al.* Panorama Global da adoção do Pensamento Computacional. In: RAABE, André; ZORZO, Avelino; BLIKSTEIN, P. (org). Computação na Educação Básica: fundamentos e experiências. Porto Alegre: Penso, 2020.

BRACKMANN, Christian P. *et al.* Pensamento Computacional: Panorama nas Américas. Anais do XVIII Simposio Internacional de Informática Educativa SIIE 2016, p. 197-202, 2016.

BRACKMANN, Christian Puhlmann. Desenvolvimento do Pensamento Computacional através de atividades desplugadas na educação básica. Tese (Doutorado) -- Universidade Federal do Rio Grande do Sul, Centro de Estudos Interdisciplinares em Novas Tecnologias na Educação, Programa de Pós Graduação em Informática na Educação, Porto Alegre, BRRS, 2017.

BRASIL. Ministério da Educação. Base Nacional Comum Curricular. Brasília, 2018.

BRASIL, Ministério da Educação. ProInfo Integrado. 2018. Disponível em: <http://portal.mec.gov.br/pec-g/271-programas-e-acoes-1921564125/seed-1182001145/13156-proinfo-

integrado#:~:text=O%20ProInfo%20Integrado%20%C3%A9%20um,oferecidos%20pel o%20Portal%20do%20Professor%2C>. Acesso em: julho de 2021.

CASTRO, Adriane de O uso da programação *Scratch* para o desenvolvimento de habilidades em crianças do ensino fundamental. Dissertação (Mestrado em Ensino de Ciência e Tecnologia) - Programa de Pós-Graduação em Ensino de Ciência e Tecnologia. Universidade Tecnológica Federal do Paraná. Ponta Grossa, 124 p, 2017.

CENTRO DE TECNOLOGIA DE INFORMAÇÃO APLICADA. Brasil tem 424 milhões de dispositivos digitais em uso, revela a 31ª Pesquisa Anual do FGVcia. 2020. Disponível em: [<https://portal.fgv.br/noticias/brasil-tem-424-milhoes-dispositivos-digitais-uso](https://portal.fgv.br/noticias/brasil-tem-424-milhoes-dispositivos-digitais-uso-revela-31a-pesquisa-anual-fgvcia)[revela-31a-pesquisa-anual-fgvcia>](https://portal.fgv.br/noticias/brasil-tem-424-milhoes-dispositivos-digitais-uso-revela-31a-pesquisa-anual-fgvcia). Acesso em: julho de 2021.

CIEB. Centro de Inovação para a Educação Brasileira. Currículo de Referência em Tecnologia e Computação: da educação infantil ao ensino fundamental. 2019. Disponível em:

[<https://curriculo.cieb.net.br/assets/docs/Curriculo\\_de\\_Referencia\\_em\\_Tecnologia\\_e\\_C](https://curriculo.cieb.net.br/assets/docs/Curriculo_de_Referencia_em_Tecnologia_e_Computacao.pdf) [omputacao.pdf>](https://curriculo.cieb.net.br/assets/docs/Curriculo_de_Referencia_em_Tecnologia_e_Computacao.pdf). Acesso em: dezembro de 2020.
CONCEIÇÃO, Diêgo; DURÃES, Gilvan. Potencialidades do Pensamento Computacional em sala de aula: um relato de experiência do IF Baiano, campus Catu. *In*: WORKSHOP DE INFORMÁTICA NA ESCOLA, 26. 2020, Evento Online. **Anais** [...]. Porto Alegre: Sociedade Brasileira de Computação, p. 229-238, 2020.

COUTINHO, Clara e LISBÔA, Eliana. Sociedade da informação, do conhecimento e da aprendizagem: desafios para educação no século XXI. Revista de Educação, Vol. XVIII, nº 1, p. 5 - 22, 2011.

FGV EAESP. Pesquisa Anual do Uso de TI. Disponível em: < [https://eaesp.fgv.br/producao-intelectual/pesquisa-anual-uso-ti>](https://eaesp.fgv.br/producao-intelectual/pesquisa-anual-uso-ti). Acesso em: abril de 2022.

FRANÇA, Rozelma Soares de *et al.* A disseminação do Pensamento Computacional na educação básica: lições aprendidas com experiências de licenciandos em computação. XXXIV Congresso da Sociedade Brasileira de Computação – CSBC. XXII Workshop sobre Educação em Computação – WEI. 2014.

FTP IBGE. Acesso à Internet e à Televisão e Posse de Telefone Móvel Celular para uso pessoal PNAD Contínua 2018. Disponível em:

[<https://ftp.ibge.gov.br/Trabalho\\_e\\_Rendimento/Pesquisa\\_Nacional\\_por\\_Amostra\\_de\\_](https://ftp.ibge.gov.br/Trabalho_e_Rendimento/Pesquisa_Nacional_por_Amostra_de_Domicilios_continua/Anual/Acesso_Internet_Televisao_e_Posse_Telefone_Movel_2018/Analise_dos_resultados_TIC_2018.pdf) [Domicilios\\_continua/Anual/Acesso\\_Internet\\_Televisao\\_e\\_Posse\\_Telefone\\_Movel\\_201](https://ftp.ibge.gov.br/Trabalho_e_Rendimento/Pesquisa_Nacional_por_Amostra_de_Domicilios_continua/Anual/Acesso_Internet_Televisao_e_Posse_Telefone_Movel_2018/Analise_dos_resultados_TIC_2018.pdf) [8/Analise\\_dos\\_resultados\\_TIC\\_2018.pdf>](https://ftp.ibge.gov.br/Trabalho_e_Rendimento/Pesquisa_Nacional_por_Amostra_de_Domicilios_continua/Anual/Acesso_Internet_Televisao_e_Posse_Telefone_Movel_2018/Analise_dos_resultados_TIC_2018.pdf). Acesso em: abril de 2022.

GARLET, Daniela; BIGOLIN, Nara Martini; SILVEIRA, Sidnei Renato. Uma Proposta para o Ensino de Programação de Computadores na Educação Básica. 2016. Disponível em:

<https://repositorio.ufsm.br/bitstream/handle/1/12961/TCCG\_SIFW\_2016\_GARLET\_ DANIELA.pdf?sequence=1&isAllowed=y>. Acesso em: julho de 2021.

GERHARDT, Tatiana Engel; SILVEIRA, Denise Tolfo. Métodos de pesquisa. Plageder, 2009.

GIL, Antônio Carlos. Como elaborar projetos de pesquisa. São Paulo: Atlas, 2002. IERVOLINO, S. A.; PELICIONI, M.C. F. A utilização do grupo focal como metodologia qualitativa na promoção da saúde. Rev Esc Enf USP, v. 35, n.2, p.115-21, jun, 2001.

GIL, Antônio Carlos. Métodos e Técnicas de Pesquisa Social. 6 ed. São Paulo: Atlas 2010.

IBGE. Acesso à Internet e à televisão e posse de telefone móvel celular para uso pessoal 2019. Pesquisa Nacional por Amostra de Domicílios Contínua, 2021. Disponível em: [<https://biblioteca.ibge.gov.br/visualizacao/livros/liv101794\\_informativo.pdf>](https://biblioteca.ibge.gov.br/visualizacao/livros/liv101794_informativo.pdf). Acesso em: julho de 2021.

LEE, Irene *et al.* Computational thinking for youth in practice. ACM Inroads. 2011. Disponível em: < https://users.soe.ucsc.edu/~linda/pubs/ACMInroads.pdf>. Acesso em: dezembro de 2020.

LEVY, Pierre. Cibercultura. São Paulo: Ed. 34, 1999;

MARJI, Majed. Aprenda a programar com o *Scratch*. São Paulo: Novatec, 2014.

MARQUES, Samanta Ghisleni. Implicação dos pilares do Pensamento Computacional na resolução de problemas na escola. Dissertação (Mestrado em Educação) - Universidade de Santa Cruz do Sul - RS, 83 p, 2019.

MARQUIORI, Vânia Silvares; OLIVEIRA, Márcia Gonçalves de. O Pensamento Computacional na Compreensão de Problemas do Cotidiano Feminino para o Letramento em Programação. Anais dos Workshops do VIII Congresso Brasileiro de Informática na Educação (WCBIE 2019), p. 505-513, 2019.

MARTINS, A. R. Q. Usando o *Scratch* para potencializar o pensamento criativo em crianças do ensino fundamental, 2012. Dissertação de Mestrado, Passo Fundo, RS, Brasil: Universidade de Passo Fundo – UPF.

MARTINS, G. de A. Estudo de caso: uma reflexão sobre a aplicabilidade em pesquisas no Brasil. Revista de contabilidade e organizações, São Paulo, v.2, n.2, p. 8-18, jan./abr., 2008.

MORAN, J. M. A Educação que Desejamos. São Paulo: Papirus, 2008.

MOREIRA, H.; CALEFFE, L.G. Metodologia da Pesquisa para o professor pesquisador. 2ed. Rio de Janeiro: Lamparina, 2008.

MORETTI, Vinícius Fernandes O Pensamento Computacional no ensino básico: potencialidades de desenvolvimento com o uso do *Scratch*. Trabalho de conclusão de curso (Graduação) - Universidade Federal do Rio Grande do Sul, Instituto de Matemática e Estatística, Licenciatura em Matemática, Porto Alegre, RS, 105 p, 2019.

MORIN, Edgar. Os sete saberes necessários à educação do futuro. 10. ed. São Paulo: Cortez, 2005.

PAIVA, Ana Maria Severiano de; SÁ, Ilydio Pereira de. Raciocínio lógico e resolução de problemas: contribuições para a práxis pedagógica. Revista Práticas em Educação Básica, v. 01, 2016.

PAPERT, S. Teaching children thinking. Programmed Learning and Educational Technology, v.9, n. 5, p. 245-255, 1972b.

PAPERT, Seymour. A Máquina das crianças: Repensando a escola na era da informática. Tradutor: Sandra Costa. Porto Alegre: Artes Médicas, 1994.

PAPERT, S.; RESNICK, M. Technological fluency and the representation of knowledge. Proposal to the National Science Foundation. MIT Media Laboratory. Cambridge, MA, 1995.

PATTON, M. G. Qualitative Research and Evaluation Methods, 3 ed. Thousand Oaks,

CA: Sage, 2002.

PENTEADO, Mirian Godoy. Novos Atores, Novos Cenários: discutindo a inserção dos computadores na profissão docente. In: BICUDO, M. A. V. (Org.). Pesquisa em Educação Matemática: Concepções e Perspectivas. São Paulo: Editora UNESP, p. 297- 313, 1999.

PERRENOUD, Philippe. As competências para ensinar no século XXI: a formação dos professores e o desafio da avaliação. Porto Alegre: Artmed, 2002.

PIMENTEL, Fernando Silvio Cavalcante. Letramento digital na cultura digital: o que precisamos compreender. Vol. 18, n. 1, p. 7-16, 2018. Disponível em: <https://dialnet.unirioja.es/servlet/articulo?codigo=6711176>. Acesso em: dezembro de 2020.

PIRES, Fernanda. G. *et al.* EcoLogic: um jogo de estratégia para o desenvolvimento do Pensamento Computacional e da consciência ambiental. Anais dos Workshops do Congresso Brasileiro de Informática na Educação, 629-638, 2018

PRODANOV, Cleber Cristiano; DE FREITAS, Ernani Cesar. Metodologia do Trabalho Científico: Métodos e Técnicas da Pesquisa e do Trabalho Acadêmico2ª Edição. Editora Feevale, 2013.

RAABE, André; ZORZO, Avelino; BLIKSTEIN, P. (org). Computação na Educação Básica: fundamentos e experiências. 2020.

RAMOS, Mozart Neves. Educação e inovação no século XXI. Instituto Ayrton Senna. 2017. Disponível em: [<https://www.institutoayrtonsenna.org.br/pt](https://www.institutoayrtonsenna.org.br/pt-br/conteudos/educacao-e-inovacao-no-seculo-XXI.html?gclid=Cj0KCQiAw_H-BRD-ARIsALQE_2PdUHzzZ57C9cVOV51bK8kgooOOVxpM_4zaMUZlIjq2jXEfuhFLlUwaAgFGEALw_wcB)[br/conteudos/educacao-e-inovacao-no-seculo-XXI.html?gclid=Cj0KCQiAw\\_H-BRD-](https://www.institutoayrtonsenna.org.br/pt-br/conteudos/educacao-e-inovacao-no-seculo-XXI.html?gclid=Cj0KCQiAw_H-BRD-ARIsALQE_2PdUHzzZ57C9cVOV51bK8kgooOOVxpM_4zaMUZlIjq2jXEfuhFLlUwaAgFGEALw_wcB)[ARIsALQE\\_2PdUHzzZ57C9cVOV51bK8kgooOOVxpM\\_4zaMUZlIjq2jXEfuhFLlUw](https://www.institutoayrtonsenna.org.br/pt-br/conteudos/educacao-e-inovacao-no-seculo-XXI.html?gclid=Cj0KCQiAw_H-BRD-ARIsALQE_2PdUHzzZ57C9cVOV51bK8kgooOOVxpM_4zaMUZlIjq2jXEfuhFLlUwaAgFGEALw_wcB) [aAgFGEALw\\_wcB>](https://www.institutoayrtonsenna.org.br/pt-br/conteudos/educacao-e-inovacao-no-seculo-XXI.html?gclid=Cj0KCQiAw_H-BRD-ARIsALQE_2PdUHzzZ57C9cVOV51bK8kgooOOVxpM_4zaMUZlIjq2jXEfuhFLlUwaAgFGEALw_wcB). Acesso em: dezembro de 2020.

RESNICK, Mitchel. Palestra: A Importância do ensino da programação para as crianças. Evento: Transformar, a educação está em transformação. 2015. Disponível em: <https://www.youtube.com/watch?v=XC13g1ZjaEI&gt>. Acesso em: dezembro de 2020.

RODRIGUES, R. da S. Um estudo sobre os efeitos do Pensamento Computacional na educação. 2017. 100 f. Dissertação (Mestrado em Ciência da Computação) – Programa de Pós-Graduação em Ciência da Computação, Centro de Engenharia Elétrica e Informática, Universidade Federal de Campina Grande, Paraíba, Brasil, 2017.

SANTIN, Mateus Madail. Desenvolvimento do Pensamento Computacional através da robótica: fluidez digital no ensino fundamental. Tese (Doutorado) – Universidade Federal do Rio Grande (FURG), Programa de Pós-Graduação em Educação em Ciências: Química da Vida e Saúde. 134 p, 2014.

SCHRAMM, W. (1971). Notes on case studies of instructional media projects. Working paper, the Academy for Educational Development, Washington, DC.

SIEBEL, Tatiana Murawski Wilhelm *et al.* A competência criativa no desenvolvimento de atividades. 2019. Disponível em: <https://proceeding.ciki.ufsc.br/index.php/ciki/article/view/643/424>. Acesso em: dezembro de 2020.

SILVA, Ketia Kellen Araújo da. Modelo de Competências Digitais em Educação a Distância: MCompDigEAD – um foco no aluno. Tese (Doutorado) – Universidade Federal do Rio Grande do Sul, Centro de Estudos Interdisciplinares em Novas Tecnologias na Educação, Programa de Pós-Graduação em Informática na Educação. Porto Alegre – RS, 279 p, 2018.

SOUZA, E. A. *et al.* Identificação da Competência Digital na Base Nacional Comum Curricular (BNCC) da Educação Básica. Anais Jornada de Iniciação Cientifica - Seminário Científico do UNIFACIG – Sociedade, Ciência e Tecnologia, 2020.

SOUSA, R. M.; LENCASTRE, J. A. *Scratch*: uma opção válida para desenvolver o Pensamento Computacional e a competência de resolução de problemas. 2º Encontro sobre Jogos e Mobile Learning, p. 256-267, 2014.

SOCIEDADE BRASILEIRA DE COMPUTAÇÃO. Ensino de Computação na Educação Básica. Diretrizes para ensino de Computação na Educação Básica, 2019. Disponível em: [<h](https://www.sbc.org.br/documentos-da-sbc/send/131-curriculos-de-referencia/1177-diretrizes-para-ensino-de-computacao-na-educacao-basica)ttps://www.sbc.org.br/educacao/diretrizes-para-ensino-de-computacao-na-educacaobasica>. Acesso em: dezembro de 2020.

SOCIEDADE BRASILEIRA DE COMPUTAÇÃO. Referenciais de Formação em Computação: Educação Básica. CSBC, 2017. Disponível em: [<https://www.sbc.org.br/documentos-da-sbc/send/131-curriculos-de-referencia/1166](https://www.sbc.org.br/documentos-da-sbc/send/131-curriculos-de-referencia/1166-referenciais-de-formacao-em-computacao-educacao-basica-julho-2017) [referenciais-de-formacao-em-computacao-educacao-basica-julho-2017>](https://www.sbc.org.br/documentos-da-sbc/send/131-curriculos-de-referencia/1166-referenciais-de-formacao-em-computacao-educacao-basica-julho-2017). Acesso em: dezembro de 2020.

UNESCO. Padrões de competência em TIC para professores: módulos de padrão de competências. Paris: Unesco, 2006. Disponível em: <http://unesdoc.unesco.org/images/0015/001562/156207por.pdf >. Acesso em: abril de 2022.

VERAS, Marcelo. As competências e profissões do futuro para o mercado de trabalho. 2019. Disponível em: <https://fundacaotelefonicavivo.org.br/noticias/as-competenciase-profissoes-do-futuro-para-o-mercado-de-trabalho/>. Acesso em: julho de 2021.

ZABALA, Antoni; ARNAU, Laia. Como aprender e ensinar competências. Artmed: Porto Alegre, 2010.

WING, J. M. Computational Thinking. Communications of the ACM, 49(3): 33-35, 2006.

#### **APÊNDICE I – Questionário inicial**

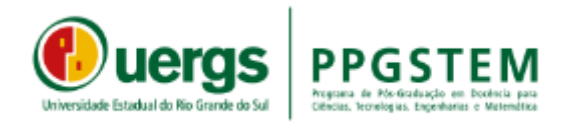

## **QUESTIONÁRIO DE SONDAGEM**

O questionário abaixo será aplicado ao final do primeiro encontro da oficina, após os alunos já terem assinado o termo TCLE. Tem como objetivo conhecer a realidade das alunas participantes e suas percepções sobre os tópicos abordados.

- 1. Nome:
- 2. Idade:
- 3. Escolaridade:
	- ( $\Box$ ) Ensino Fundamental Anos Iniciais (1° ao 5° ano).
	- ( $\Box$ ) Ensino Fundamental Anos Iniciais (6<sup>°</sup> ao 9<sup>°</sup> ano).
	- ( ) Ensino Médio
	- ( ) Ensino Técnico
- 4. Possui computador:
	- $( )$  Sim  $( )$  Não
- 5. Possui acesso à internet:  $( )$  Sim  $( )$  Não
- 6. Se sim na pergunta anterior, qual tipo:
	- ( ) 3G ( ) Banda Larga ( ) Outro: \_\_\_\_\_\_\_\_\_\_\_\_\_\_
- 7. Possui smartphone: ( ) Sim ( ) Não
- 8. Gosta de jogos de computador ou celular?

( ) Sim ( ) Não

- 9. Quanto tempo (em média) você utiliza computador/celular/internet, por dia?
- 10. Como você usa a internet?
- 11. Com quem você aprendeu a usar o computador?
- 12. Para você o que é tecnologia e qual sua importância:
- 13. Onde a tecnologia está presente na sua vida? Como você usa:
- 14. Você sabe a diferença entre Computação e Informática?

```
( ) Sim ( ) Não
```
15. Você sabe o que é programar?

( ) Sim ( ) Não

16. Você conhece o software *Scratch*?

( ) Sim ( ) Não

- 17. Você conhece alguém que trabalha com desenvolvimento de software?
- 18. Quais as disciplinas que você mais gosta na escola?
- 19. O que você considera importante saber para o futuro?
- 20. Que profissão/área você pretende seguir no futuro?

## **APÊNDICE II - Entrevista**

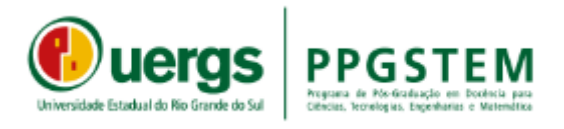

## **ROTEIRO ENTREVISTA – ALUNOS**

A entrevista será realizada ao final da oficina, em encontro agendado previamente com os alunos. As turmas serão divididas e terá duração de uma hora e meia (em média). Terá como objetivo obter as percepções dos alunos a respeito da oficina, uso do Pensamento Computacional e competências desenvolvidas através da oficina.

#### **SOBRE A OFICINA:**

- 1. A oficina lhe proporcionou uma nova visão sobre tecnologia? Comente
- 2. Que tipo de aplicação você faria com o conhecimento adquirido na oficina?
- 3. Qual a sua percepção sobre a ferramenta *Scratch*?
- 4. O que significou para você conhecer o *Scratch*?
- 5. A interface gráfica do *Scratch* lhe pareceu interativa e de fácil entendimento?
- 6. Fora as atividades e projetos propostos, você desenvolveu outros projetos no *Scratch*?
- 7. Durante a oficina foram propostas atividades e projetos extras. Você precisou pedir ajuda? Para quem?
- 8. Você apresentou a ferramenta *Scratch* para alguém?
- 9. Pretende continuar utilizando o *Scratch*?
- 10. Quer dizer mais alguma coisa sobre o *Scratch* e sua participação na oficina?
- 11. Você teve dificuldade em interpretar as atividades propostas ou em algum momento da oficina?

## **PENSAMENTO COMPUTACIONAL**

12. Você considera que a lógica de programação e o Pensamento Computacional podem agregar em outras áreas do seu cotidiano?

13. Ao realizar as atividades propostas, você considera que conseguiu desenvolver a habilidade de "Decomposição"? Ou seja, ao receber o problema a ser resolvido, você conseguiu dividir o problema em partes menores e mais simples de resolver?

14. Ao longo da oficina você considera que conseguiu desenvolver a habilidade de "Reconhecimento de padrões"? Ou seja, conseguiu identificar semelhanças entre os problemas propostos anteriormente e conseguiu usar a solução para resolver um problema semelhante?

15. Ao realizar as atividades propostas, você considera que conseguiu desenvolver a habilidade de "Abstração"? Conseguiu abstrair do problema somente as informações realmente importantes para solucionar o problema?

16. Qual a sua percepção sobre Algoritmos? Durante a oficina e as atividades desenvolvidas você conseguiu criar regras para resolver determinado problema?

# **COMPETÊNCIAS**

17. Ao iniciar a oficina você já possuía algum conhecimento relacionado ao uso do computador e internet. Ao concluir a oficina, você considera que a oficina agregou para o seu Domínio tecnológico?

18. Ao decorrer da oficina fizemos uso do nosso Raciocínio Lógico para resolver os problemas propostos, você teve dificuldade? Qual sua percepção?

19. Ao realizar a oficina você conheceu o software *Scratch*. Além do que foi explanado na oficina, você explorou a ferramenta de outras maneiras?

20. Mesmo diante da situação atual, conseguimos realizar nossa oficina de forma online. Você considera que conseguiu interagir e colaborar com os colegas para juntos resolverem os problemas propostos?

21. Qual sua percepção sobre Criatividade? Você considera que essa oficina estimulou sua criatividade?

22. Para você o que é um algoritmo?

23. Você considera que conseguiu manipular, criar e interagir com a ferramenta? Sentiu dificuldade?

24. Sobre a utilização das variáveis e operadores. Você achou muito difícil inseri-lo em seus projetos?

25. Sobre os conceitos de repetição e condicionais, você entendeu de forma clara esses conceitos e conseguiu aplicá-los em seus projetos?

#### **APÊNDICE III – Termo de assentimento**

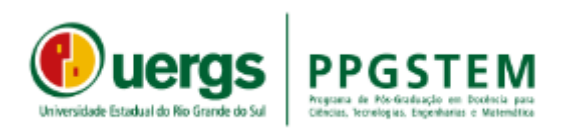

#### **TERMO DE ASSENTIMENTO LIVRE E ESCLARECIDO - TALE**

Eu *Bruna Thais Silva Queiroz*, como pesquisadora responsável por essa pesquisa convido você a participar como voluntário(a) da oficina da pesquisa de mestrado intitulada *"Uso do Pensamento Computacional no Ensino Fundamental: um mapeamento de competências".*

Após receber os esclarecimentos e as informações a seguir, se você aceitar fazer parte desse estudo, assine ao final deste documento

Caso você aceite participar, as dúvidas *sobre a pesquisa* poderão ser esclarecidas por mim que posso ser contatada pelo telefone (51) 997503580 e e-mail [bruna](mailto:bruna-queiroz@uergs.edu.br)[queiroz@uergs.edu.br.](mailto:bruna-queiroz@uergs.edu.br)

Estamos propondo esta pesquisa buscando identificar e analisar quais competências são desenvolvidas ao trabalhar com atividades que desenvolvam o Pensamento Computacional e este mapeamento será desenvolvido através de sequências didáticas aplicadas por meio de oficinas de programação através do software *Scratch*. Esta pesquisa busca auxiliar professores interessados em trabalhar com o Pensamento Computacional. Os riscos desta pesquisa são caracterizados como mínimos, pois será desenvolvida de forma online, através das oficinas e você será submetido somente as atividades propostas.

Os benefícios e vantagens em participar desta pesquisa serão vistos através do mapeamento de competências e produto didático desenvolvido. Por meio das competências, será possível que os professores conheçam e saibam quais as competências serão desenvolvidas em cada atividade e como garantir que essas competências sejam desenvolvidas. Através do produto didático, espera que as atividades possam ser replicadas por qualquer professor que queira usar o material disponível online. Quanto a você, aluno ao participar desta pesquisa será possível que você conheça e estimule o pensamento computacional, crianças e adolescentes que trabalham com o Pensamento Computacional podem desenvolver melhor o seu pensamento e capacidade cognitiva, adquirindo diversas habilidades que lhe preparam para o futuro.

As pessoas que estarão acompanhando os procedimentos serão as pesquisadoras Bruna Thais Silva Queiroz, estudante de mestrado e a professora orientadora Drª. Fabrícia Damando Santos.

Não falaremos com outras pessoas sobre você estar participando da pesquisa, nem compartilharemos as informações disponibilizadas com estranhos. Os resultados dessa pesquisa serão publicados, mas sem identificar quem participou da pesquisa. **O que significa assentimento?**

Assentimento é um termo utilizado por pesquisadores quando convidamos uma pessoa para participar de uma pesquisa. Depois de entender do que se trata o estudo e aceitar participar dele, você precisa assinar este documento. Nós te asseguramos que você terá todos os seus direitos respeitados e receberá todas as informações sobre a pesquisa, por mais simples que possam ser. Você não é obrigado a participar caso não tenha interesse, é um direito seu, e também não terá nenhum problema caso venha a desistir, basta pedir para seus responsáveis entrarem e contato.

#### **DECLARAÇÃO DE ASSENTIMENTO DO PARTICIPANTE**

Eu,  $\frac{1}{\sqrt{2}}$  inscrito(a) sob o RG/CPF n<sup>o</sup> \_\_\_\_\_\_\_\_\_\_\_\_\_\_\_\_\_\_\_\_\_\_\_\_\_\_\_\_\_\_, li e discuti com o pesquisador responsável sobre esta pesquisa e os detalhes deste documento. Entendo que eu sou livre para aceitar ou recusar e que posso interromper a minha participação a qualquer momento sem dar uma razão. Concordo em participar da pesquisa intitulada *"Uso do Pensamento Computacional no Ensino Fundamental: um mapeamento de competências"*. Destaco que minha participação nesta pesquisa é de caráter voluntário. Fui devidamente informado(a) e esclarecido(a) pela pesquisadora responsável sobre a pesquisa, os procedimentos e métodos nela envolvidos, assim como os possíveis riscos e benefícios decorrentes de minha participação no estudo. Eu concordo que os dados coletados para o estudo sejam usados para o propósito acima descrito. Foi-me garantido que posso retirar meu consentimento a qualquer momento, sem que isto leve a qualquer penalidade. Eu tive a oportunidade para fazer perguntas e todas as minhas perguntas foram respondidas. Declaro, portanto, que concordo com a minha participação no projeto de pesquisa acima descrito.

Guaíba, de \_\_\_\_\_\_\_\_\_de \_\_\_\_\_\_\_\_\_\_\_\_.

Assinatura do(a) participante Assinatura da pesquisadora

responsável

#### **APÊNDICE IV – Termo de consentimento**

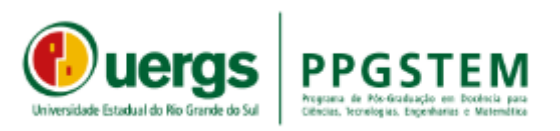

#### **TERMO DE CONSENTIMENTO LIVRE E ESCLARECIDO - TCLE**

Eu *Bruna Thais Silva Queiroz* que posso ser contatada no telefone (51) 997503580 e e-mail bruna-queiroz@uergs.edu.br e como pesquisadora responsável por esta pesquisa convido \_\_\_\_\_\_\_\_\_\_\_\_\_\_\_\_\_\_\_\_\_\_\_\_\_\_\_\_\_\_\_\_\_\_\_\_\_\_\_\_\_\_\_\_\_\_\_\_\_\_, sob autorização de seu(sua) responsável legal \_\_\_\_\_\_\_\_\_\_\_\_\_\_\_\_\_\_\_\_\_\_\_\_\_\_\_\_\_\_\_\_\_\_\_\_\_\_\_\_\_\_\_\_, CPF nº \_\_\_\_\_\_\_\_\_\_\_\_\_\_\_\_, telefone nº \_\_\_\_\_\_\_\_\_\_\_\_\_\_ a participar como voluntário(a), da pesquisa de mestrado intitulada *"Uso do Pensamento Computacional no Ensino Fundamental: um mapeamento de competências".*

Estamos propondo esta pesquisa buscando identificar e analisar quais competências são desenvolvidas ao trabalhar com atividades que desenvolvam o Pensamento Computacional e este mapeamento será desenvolvido através de sequências didáticas aplicadas por meio de oficinas de programação através do software *Scratch*. Esta pesquisa busca auxiliar professores interessados em trabalhar com o Pensamento Computacional. Os riscos desta pesquisa são caracterizados como mínimos, pois será desenvolvida de forma online, através das oficinas e você será submetido somente as atividades propostas.

Os benefícios e vantagens em participar deste estudo serão vistos através do mapeamento de competências e produto didático desenvolvido. Por meio das competências, será possível que os professores conheçam e saibam quais as competências serão desenvolvidas em cada atividade e como garantir que essas competências sejam desenvolvidas. Através do produto didático, espera que as atividades possam ser replicadas por qualquer professor que queira usar o material disponível online. Quanto a você, aluno ao participar desta pesquisa será possível que você conheça e estimule o pensamento computacional, crianças e adolescentes que trabalham com o Pensamento Computacional podem desenvolver melhor o seu pensamento e capacidade cognitiva, adquirindo diversas habilidades que lhe preparam para o futuro. As pessoas que estarão acompanhando os procedimentos serão as pesquisadoras Bruna Thais Silva Queiroz, estudante de mestrado e a professora orientadora Drª. Fabrícia Damando Santos.

Não falaremos com outras pessoas sobre a participação do aluno na pesquisa, nem compartilharemos as informações disponibilizadas com estranhos. Os resultados dessa pesquisa serão publicados, mas sem identificar quem participou da pesquisa.

Solicitamos a sua autorização para usar as informações oferecidas pelo aluno(a) em questão na produção de artigos técnicos e científicos, aos quais vocês poderão ter acesso. A privacidade será mantida através da não-identificação de nomes. Para a divulgação de imagem solicitamos a sua permissão:

( ) Permito a identificação e uso de imagem do aluno(a) em questão nos resultados publicados da pesquisa;

( ) Não permito a identificação e uso de imagem do aluno(a) em questão nos resultados publicados da pesquisa. (O participante tem plena liberdade para não aceitar).

Se você ou o aluno(a) convidado ainda tiverem dúvidas com relação a pesquisa ou aos riscos relacionados a ele, você pode entrar em contato com a pesquisadora responsável, através do telefone (51) 997503580 ou pelo e-mail: brunaqueiroz@uergs.edu.br

Todos os registros da pesquisa estarão sob a guarda do pesquisador, em lugar seguro de violação, pelo período mínimo de 05 (cinco) anos, após esse prazo serão destruídos.

Este termo de consentimento livre e esclarecido possui duas página e é feito em 02 (duas) vias, sendo que uma delas ficará em poder do pesquisador e outra com o participante da pesquisa.

Em caso de dúvida quanto à condução ética do estudo, entre em contato com o Comitê de Ética em Pesquisa da Uergs (CEP-Uergs). Formado por um grupo de especialistas, tem por objetivo defender os interesses dos participantes das pesquisas em sua integridade e dignidade, contribuindo para que sejam seguidos os padrões éticos na realização de pesquisas: Comitê de Ética em Pesquisa da Uergs – CEP-Uergs - Av. Bento Gonçalves, 8855, Bairro Agronomia, Porto Alegre/RS – CEP: 91540-000; Fone/Fax: (51) 33185148 - E-mail: [cep@uergs.edu.br.](mailto:cep@uergs.edu.br)

Guaíba, de de ...

Assinatura do responsável pelo(a) aluno(a) Participante

\_\_\_\_\_\_\_\_\_\_\_\_\_\_\_\_\_\_\_\_\_\_\_\_\_\_\_\_\_\_\_ Assinatura do Pesquisador Responsável

\_\_\_\_\_\_\_\_\_\_\_\_\_\_\_\_\_\_\_\_\_\_\_\_\_\_\_\_\_\_\_

\_\_\_\_\_\_\_\_\_\_\_\_\_\_\_\_\_\_\_\_\_\_\_\_\_\_\_\_\_\_\_

Assinatura da Orientadora

# **APÊNDICE V – Guia Instrucional**

Para ter acessso a todo o material do Guia Instrucional em pdf acesse o endereço: https://pc-scratch.weebly.com/guia-completo-daoficina.html

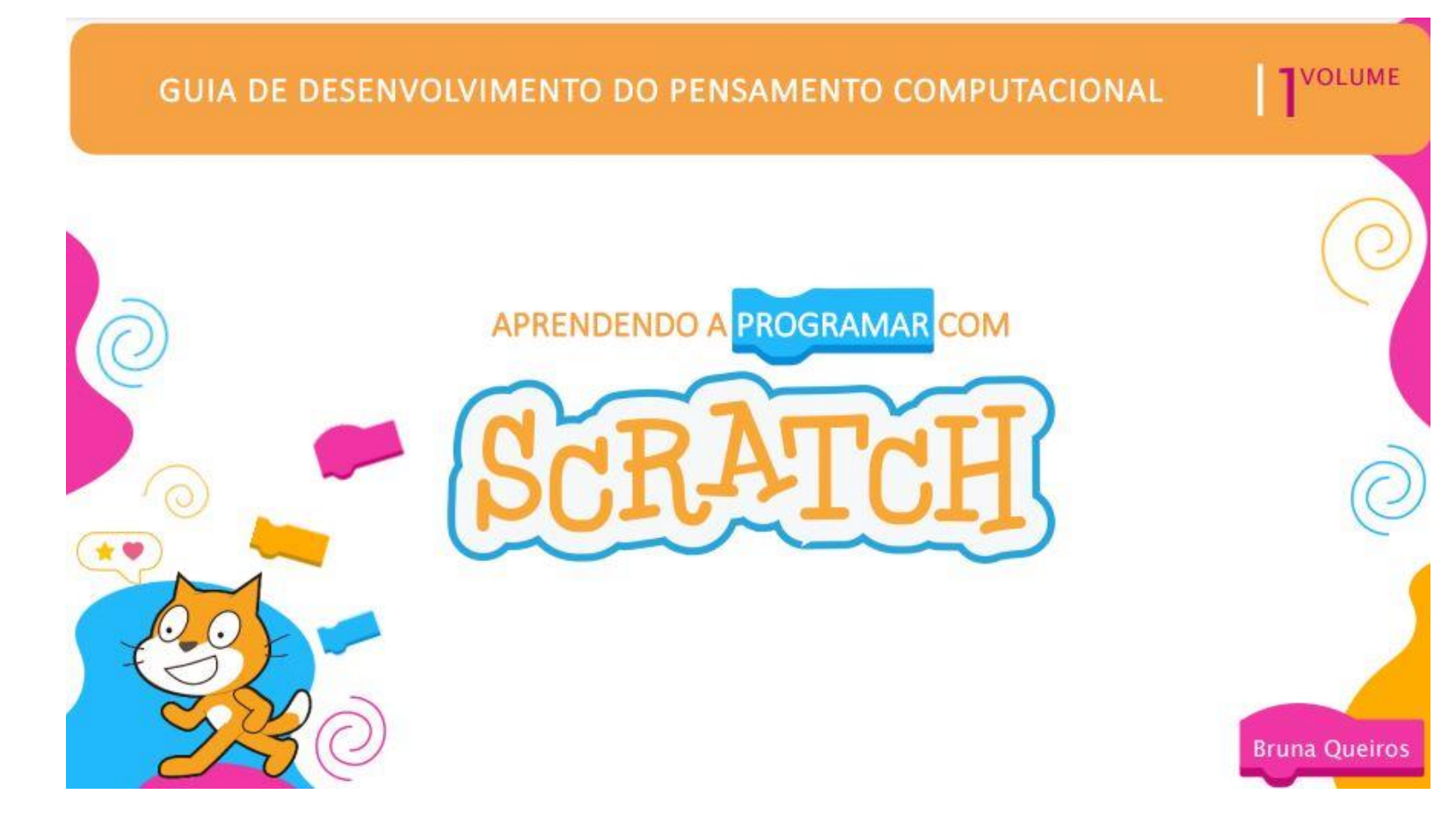

# UNIVERSIDADE ESTADUAL DO RIO GRANDE DO SUL

**REITOR** Leonardo Beroldt

PRÓ-REITORA Sandra Monteiro Lemos

ORIENTADORA Fabrícia Damando Santos

MENSTRANDA E PROFESSORA DA DISCIPLINA **Bruna Queiros** 

**DESIGNER** Luana Sperling Santana

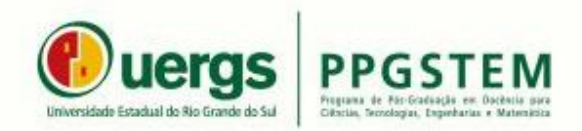

 $(02)$ 

# SUMÁRIO

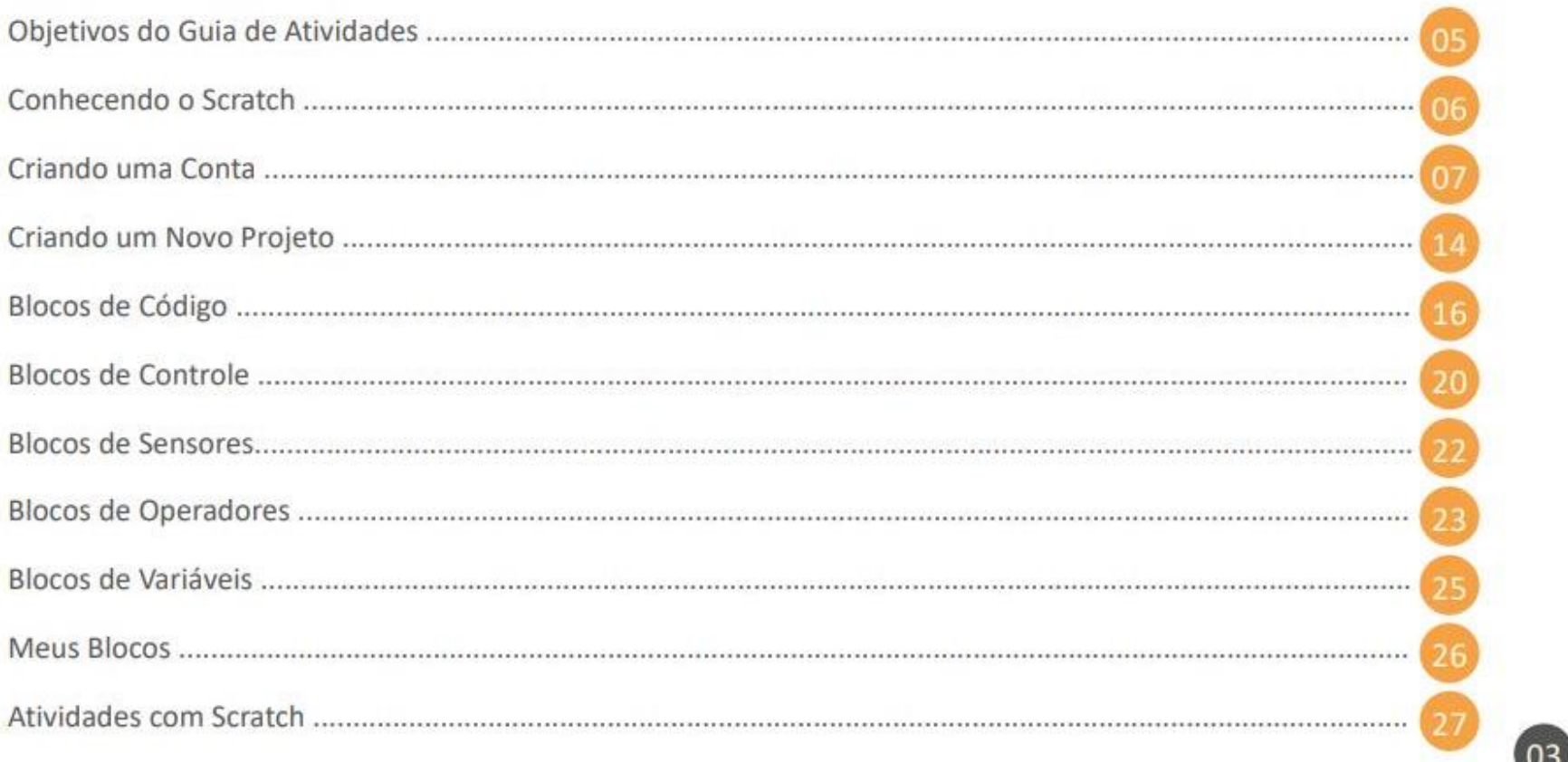

# APRESENTAÇÃO

Esse material foi desenvolvido para ser utilizado na oficina "Desenvolvimento do Pensamento Computacional: Programando com o Scratch". No guia encontra-se todo o material utilizado em cada encontro/aula da oficina. Esta oficina possui 12 horas, divididas em 6 encontros de 2 horas cada.

Este Guia é resultante da pesquisa de mestrado intitulada "Uso do Pensamento Computacional na Educação Básica: um mapeamento de competências" desenvolvida através do programa de Mestrado Profissional em Formação Docente para Ciências, Tecnologia, Engenharia e Matemática (PPGSTEM) pela UERGS - Unidade Guaíba.

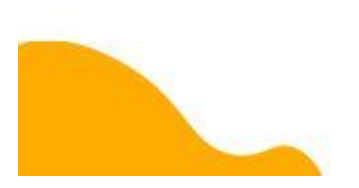

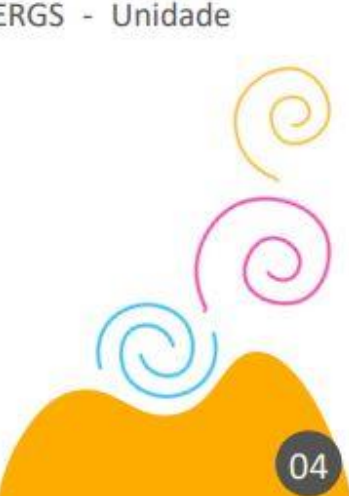

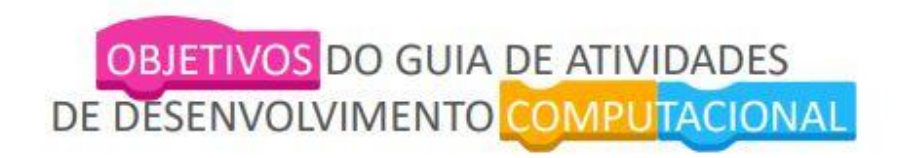

Este Guia de Atividades tem como objetivo fornecer conteúdos e ideias para a realização de atividades através da ferramenta Scratch. As atividades são projetadas para trabalhar com competências e habilidades dos alunos.

Este guia está dividido em 6 volumes compostos cada um por uma aula:

- Aula 1: Conhecendo o Scratch
- · Aula 2: Primeira Interação
- Aula 3: Controles e sensores
- Aula 4: Operadores
- Aula 5: Variáveis
- Aula 6: Meus blocos.

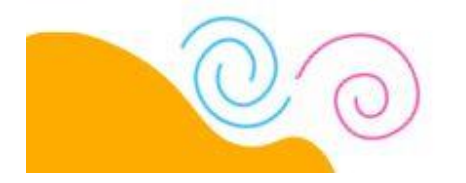

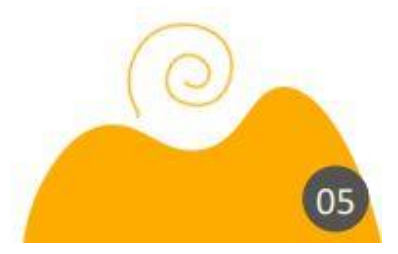

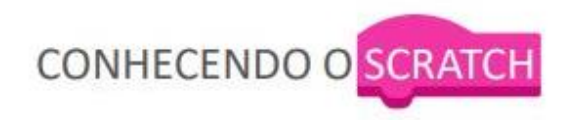

- · O Scratch é uma ferramenta criada para incentivar a construção de uma programação através da utilização de blocos.
- Através deste programa, é possível criar e desenvolver histórias animadas, jogos e outros programas interativos.
- · Não é necessário ter conhecimentos prévios de programação.
- · O Scratch foi projetado especialmente para pessoas com idades entre 8 e 16 anos, mas é utilizado por pessoas de todas as idades.
- · O programa possui versões online e offline.

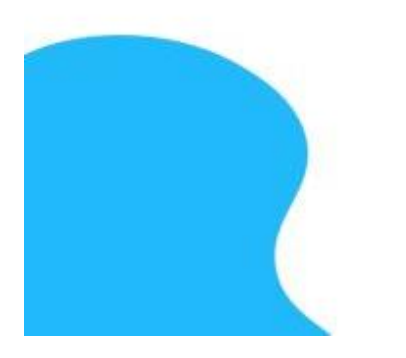

Acesse para começar a diversão.

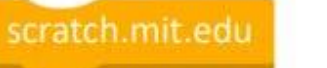

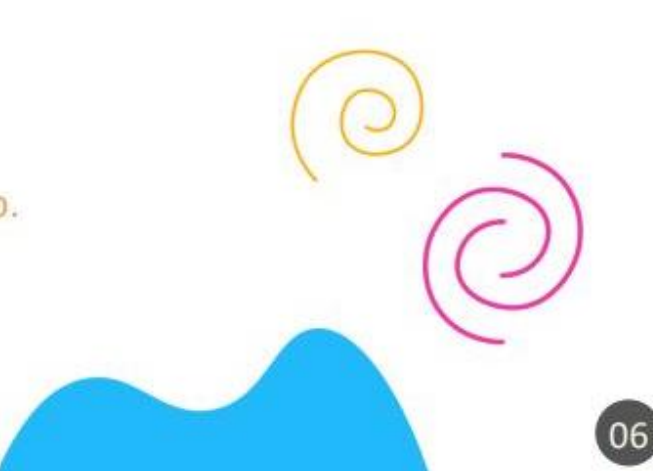

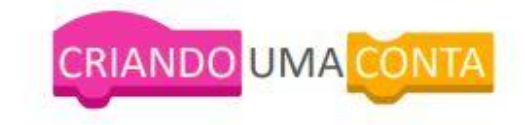

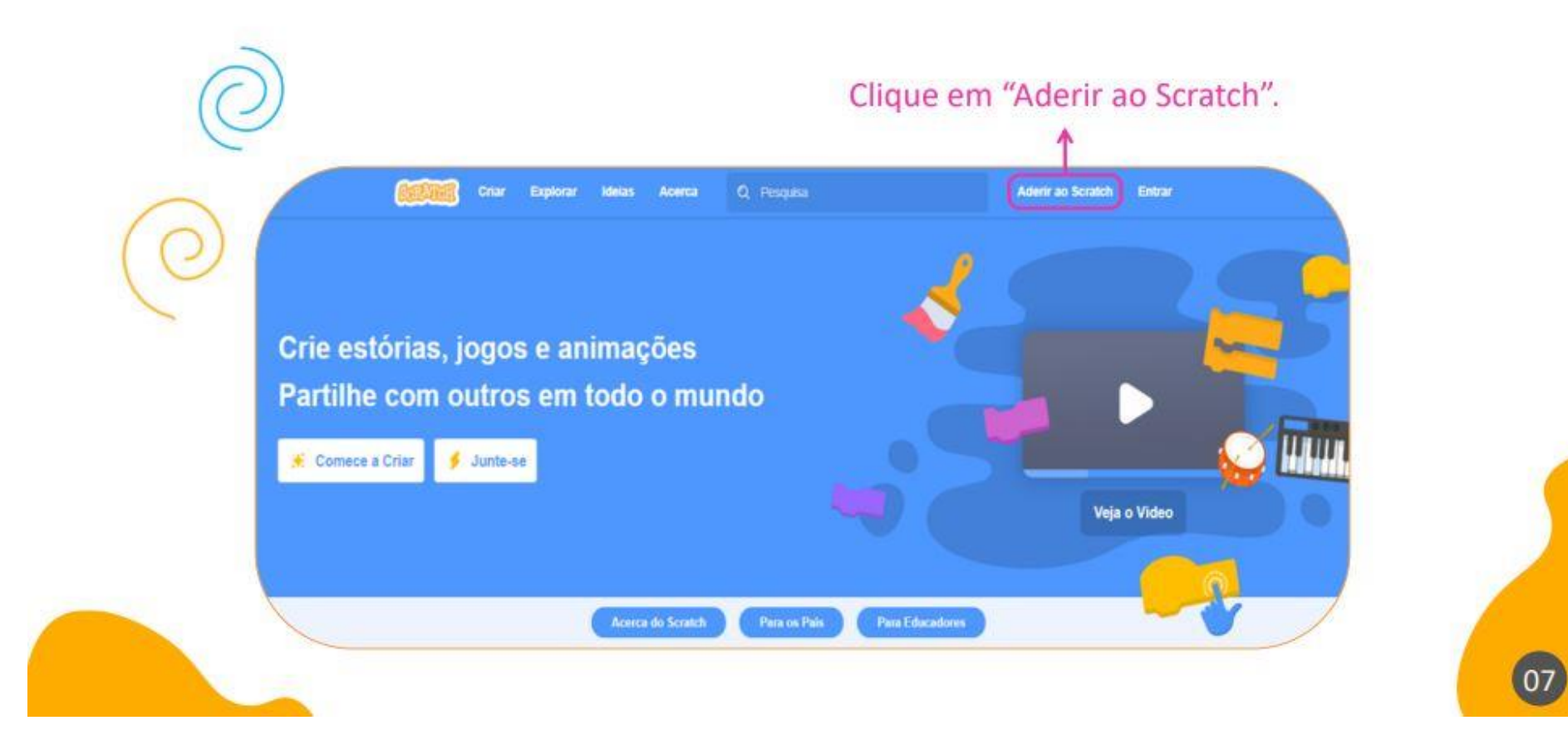

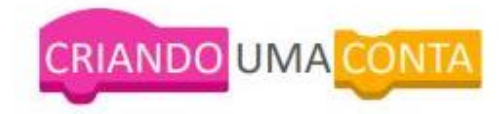

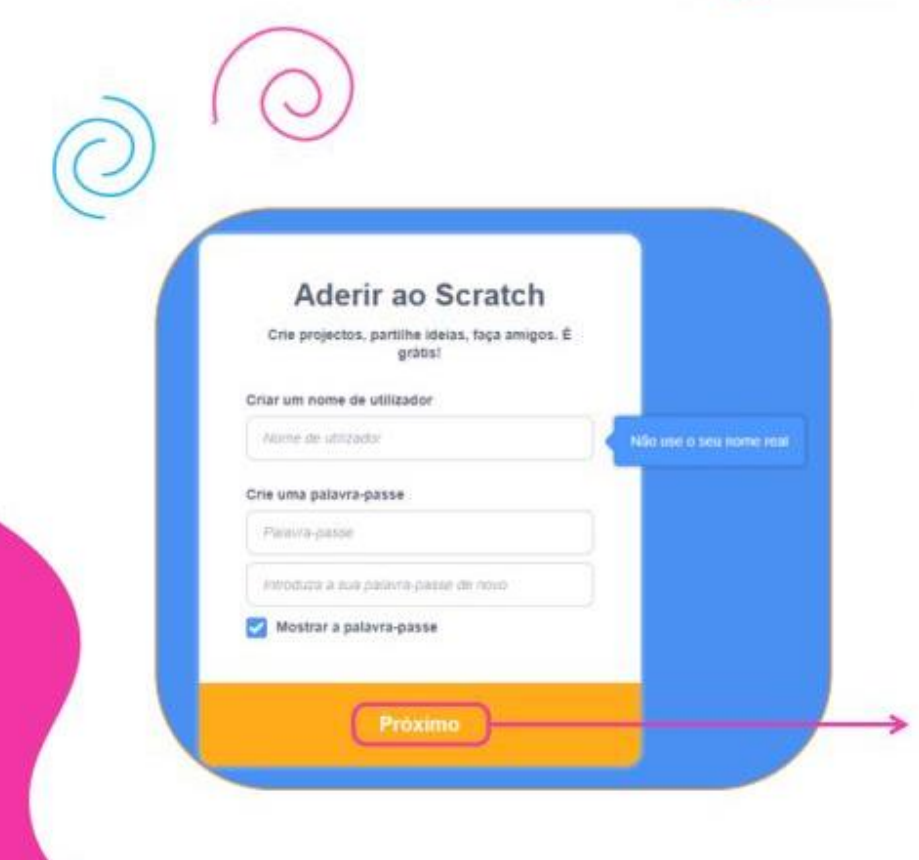

Escolha um nome de usuário e uma senha. Lembre-se de colocar uma senha que você irá lembrar depois.

Após concluir essa etapa, clique em "Próximo".

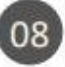

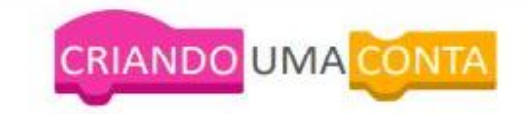

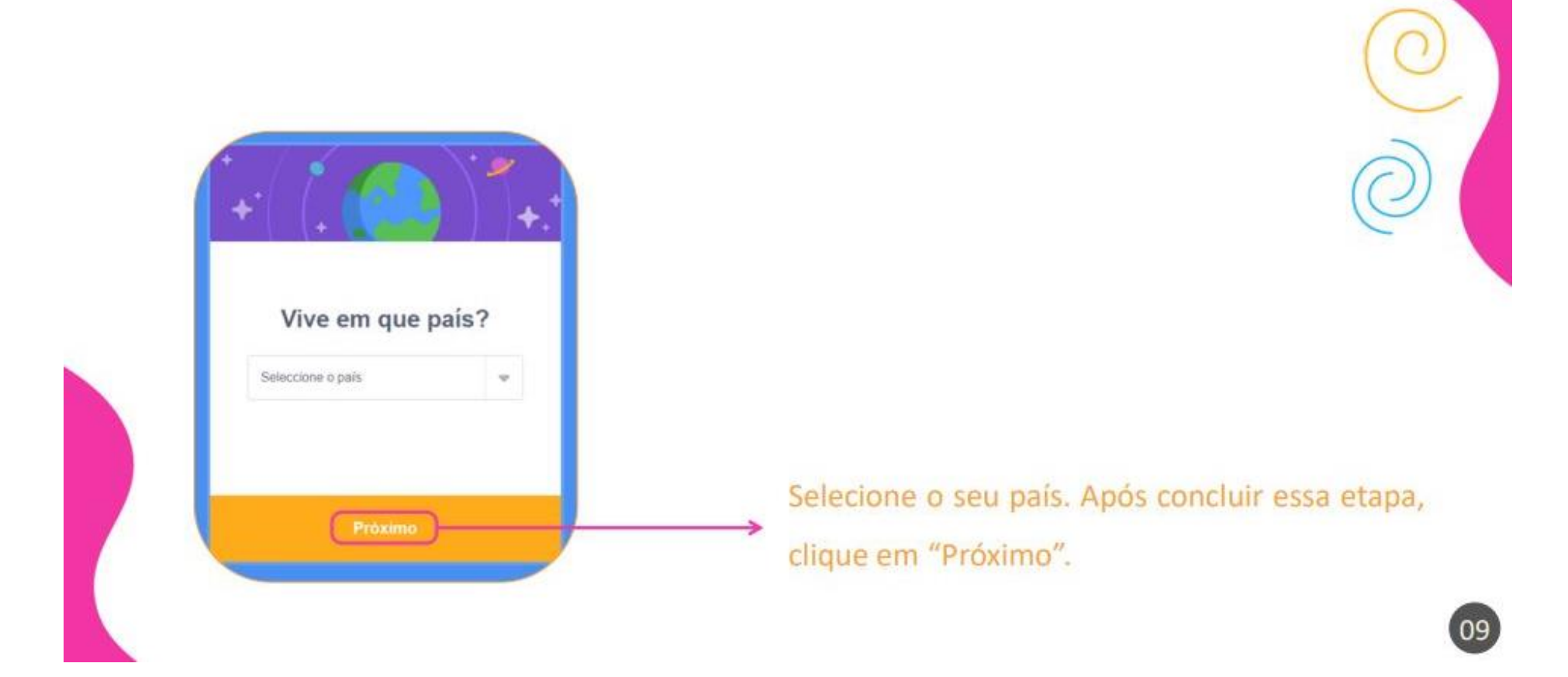

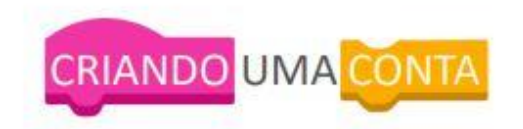

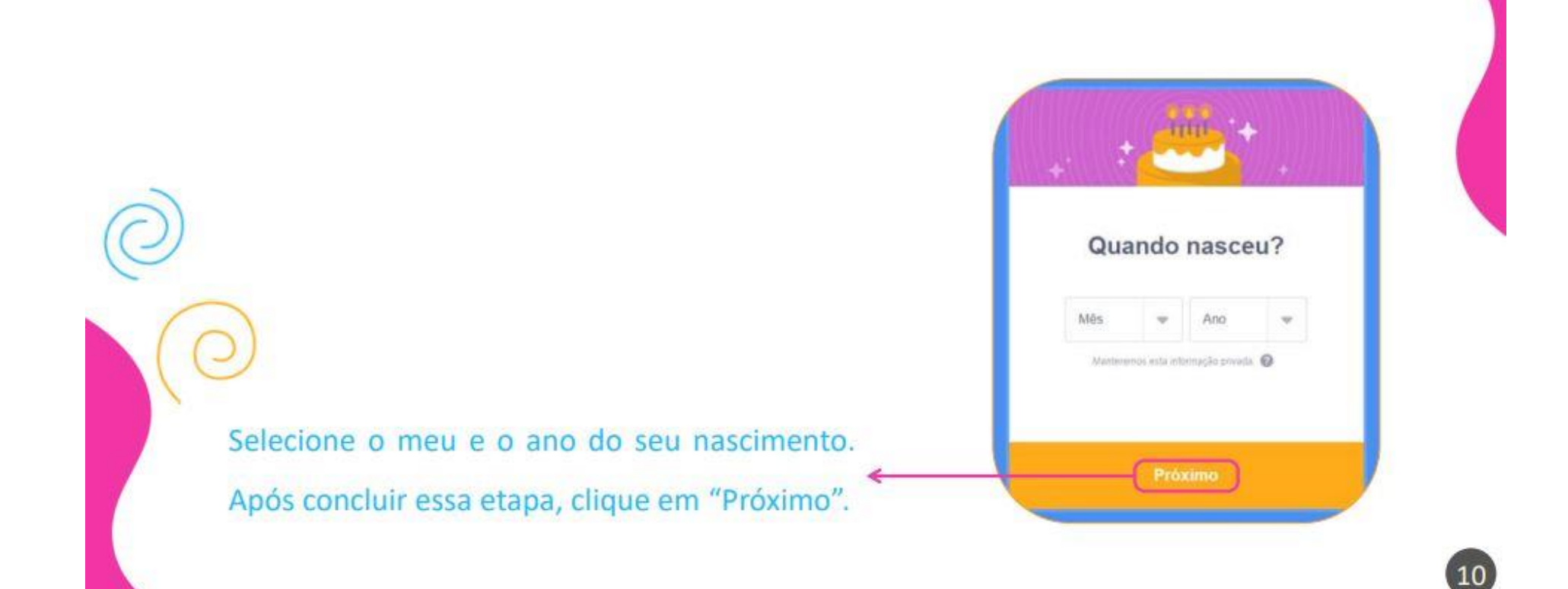

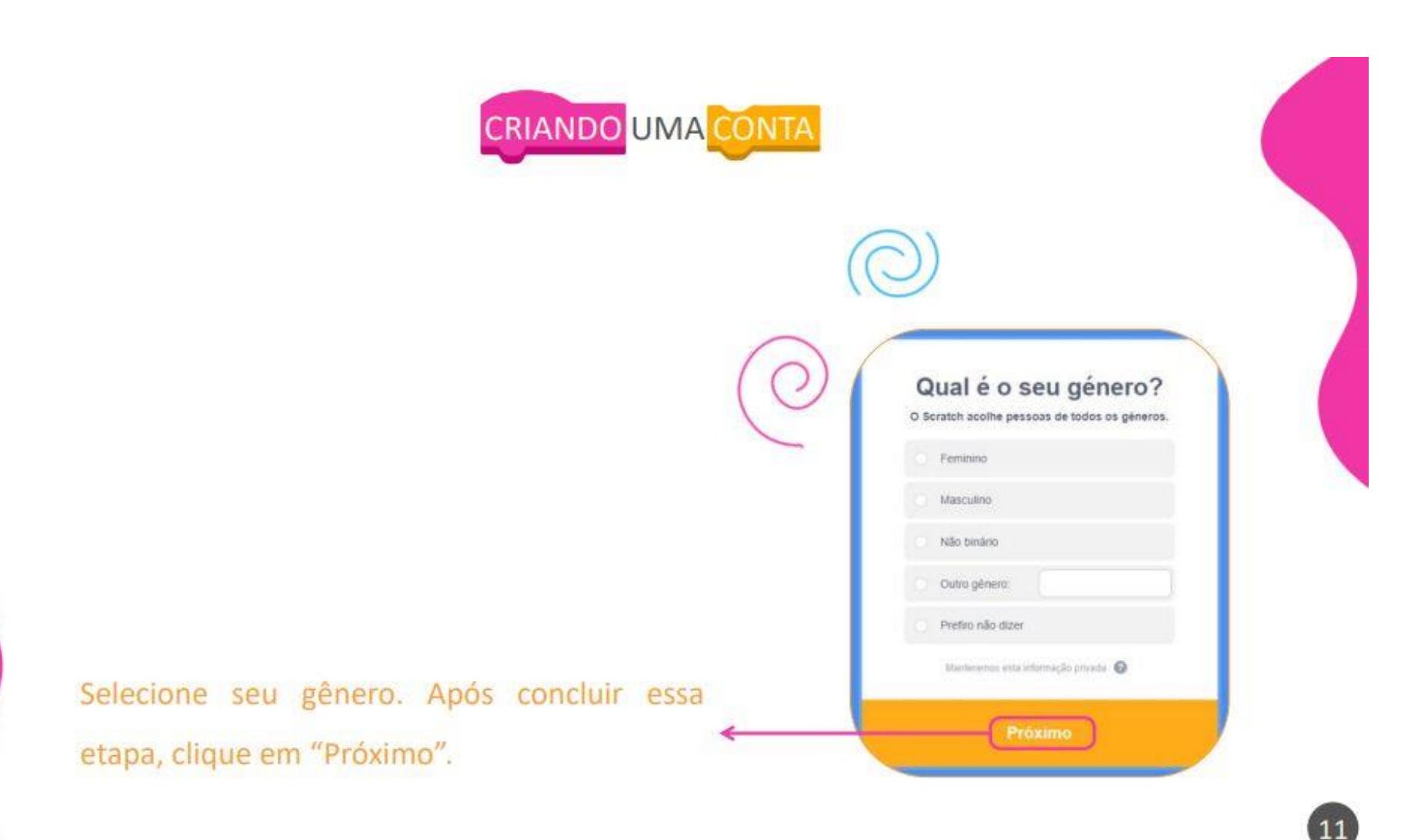

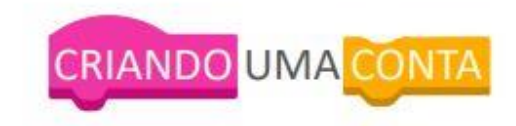

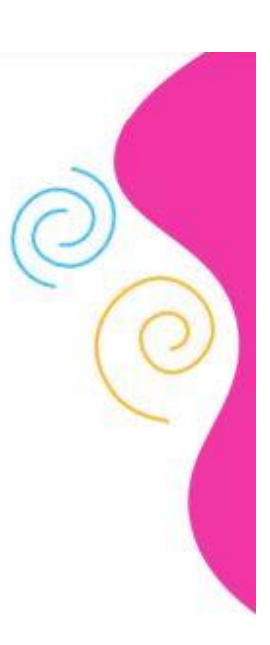

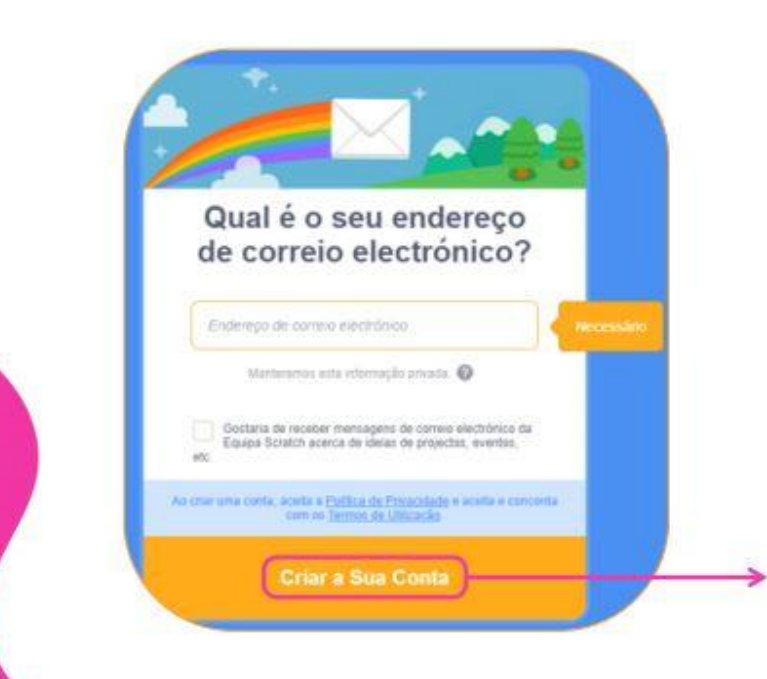

Insira uma conta de e-mail válida e clique em "Criar a sua Conta".

12

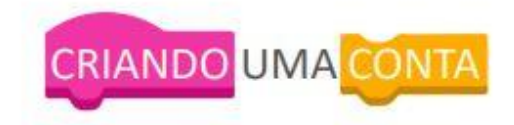

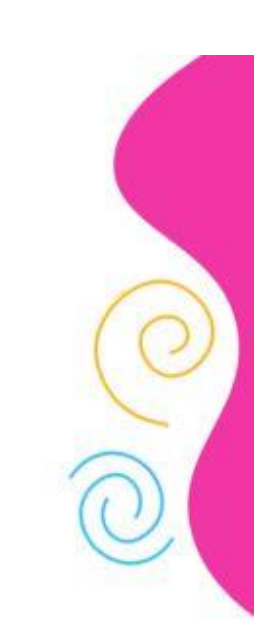

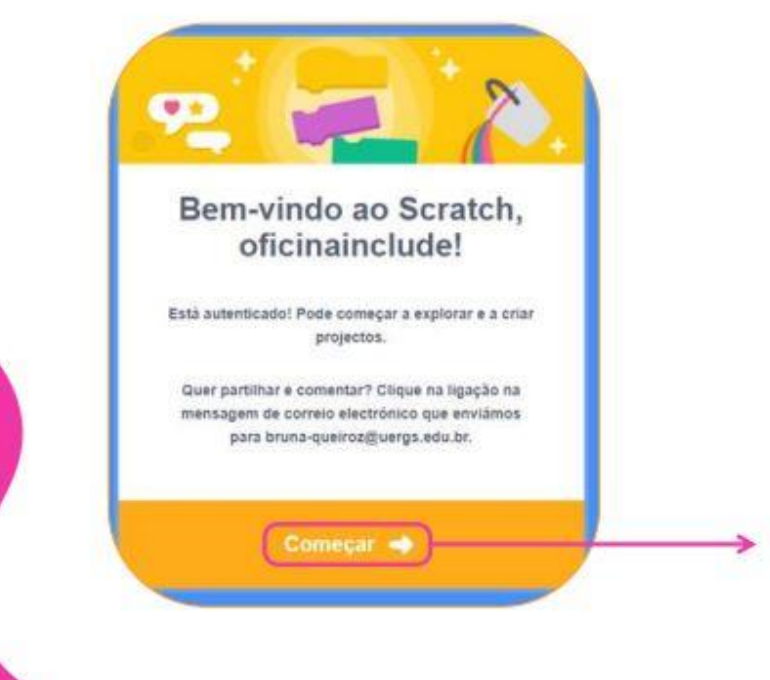

Agora que a sua conta está criada, vamos "Começar"!

13

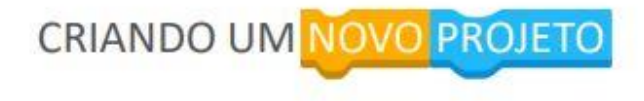

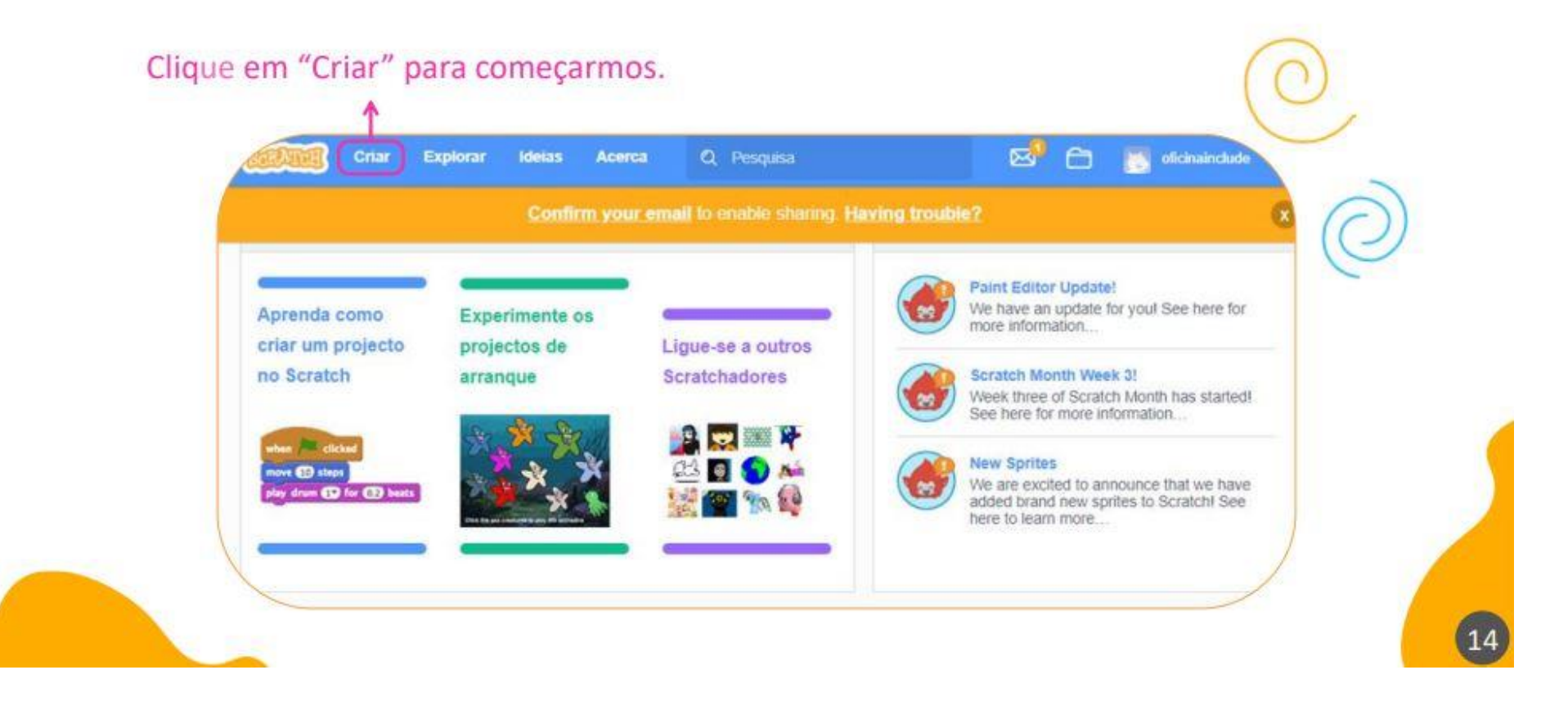

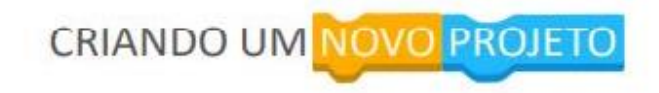

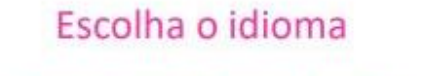

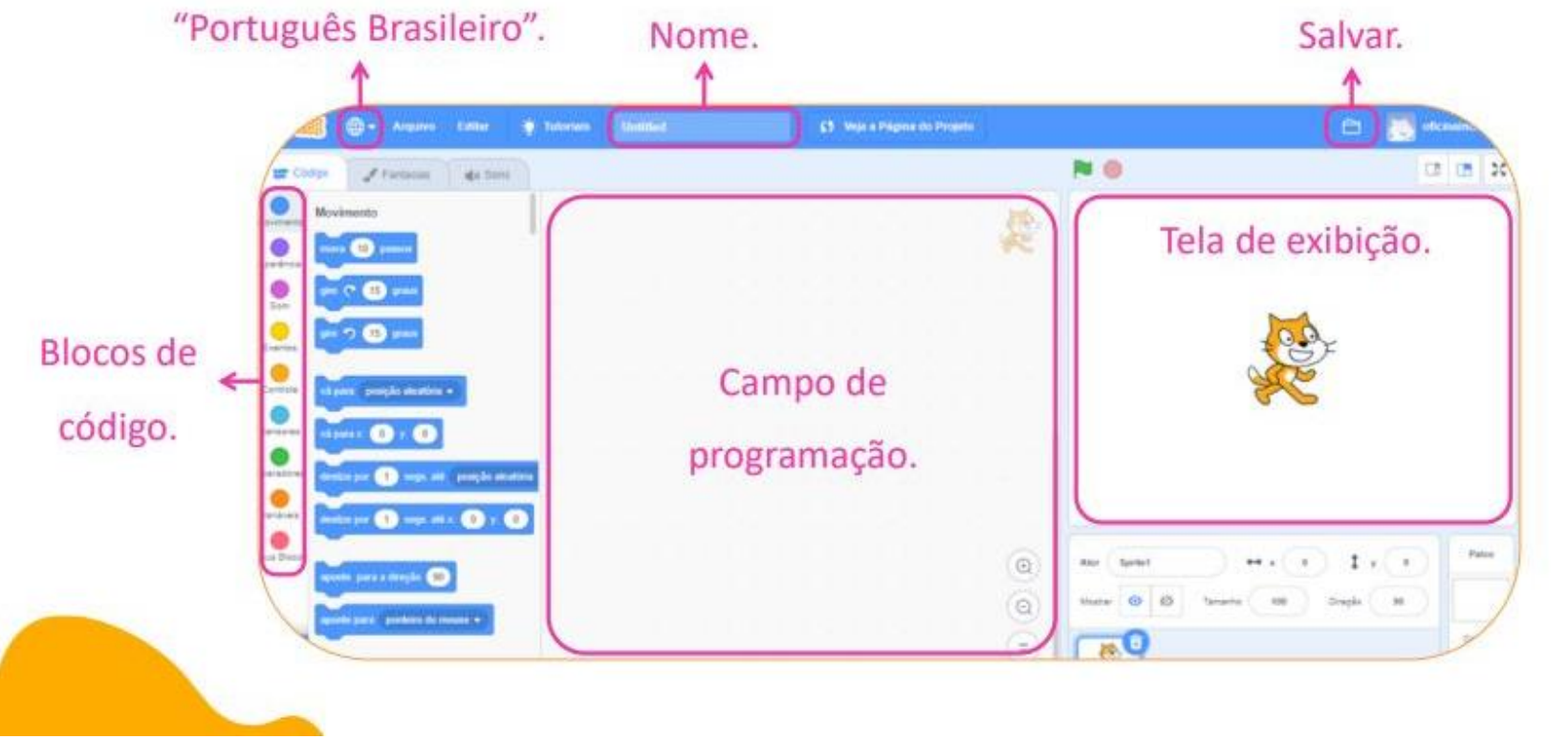

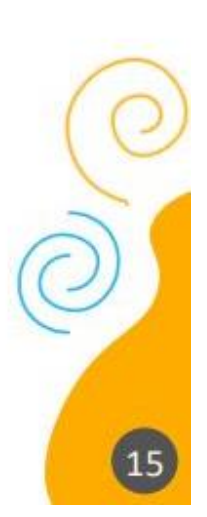

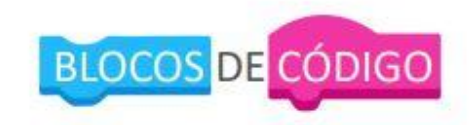

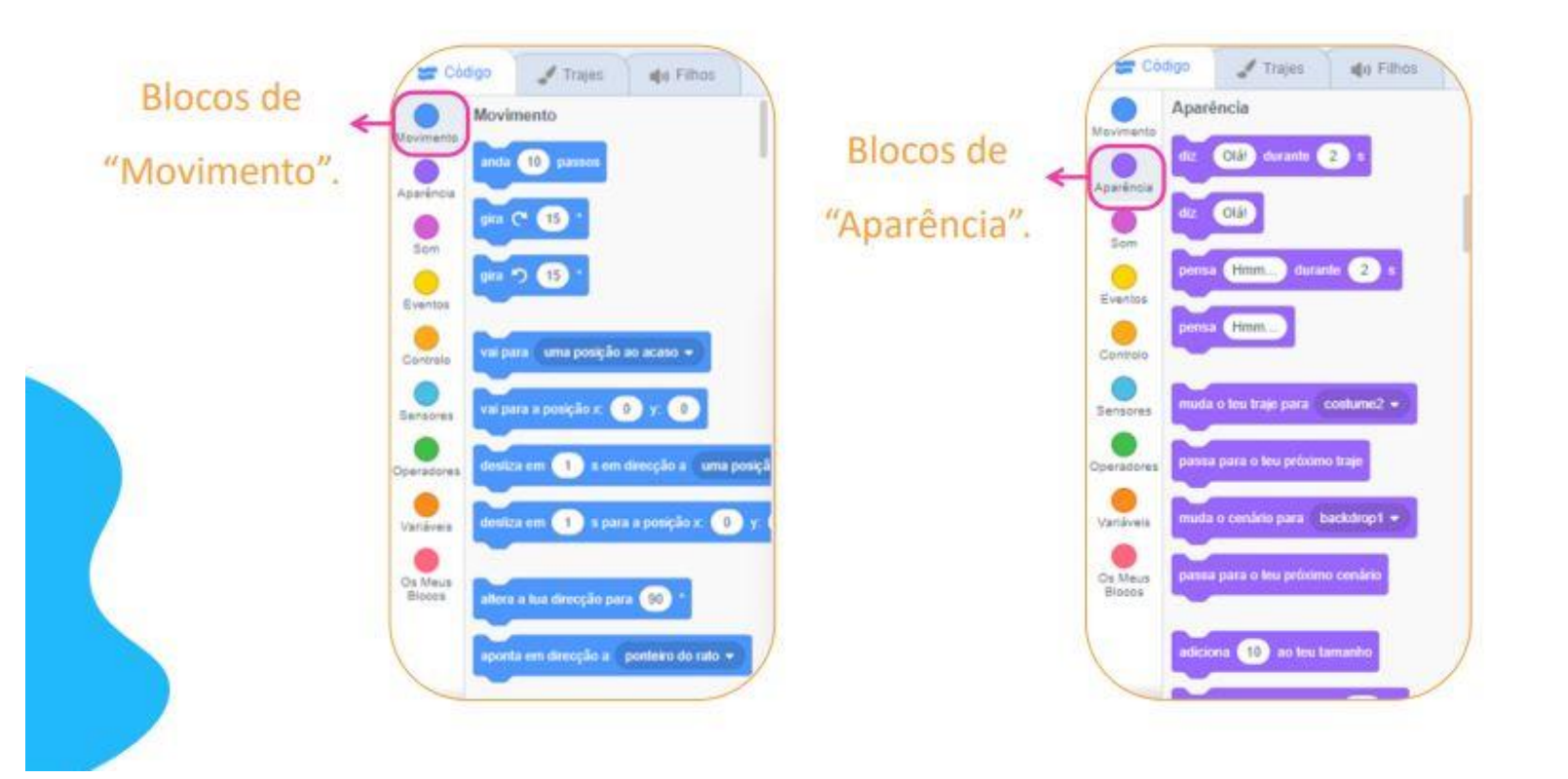

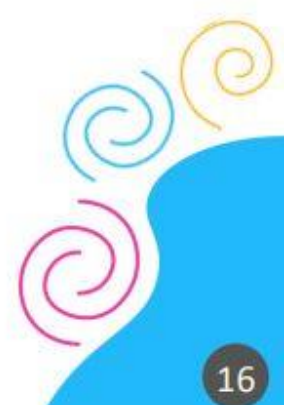

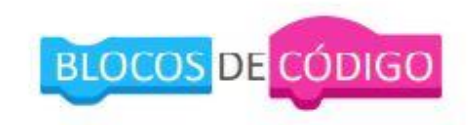

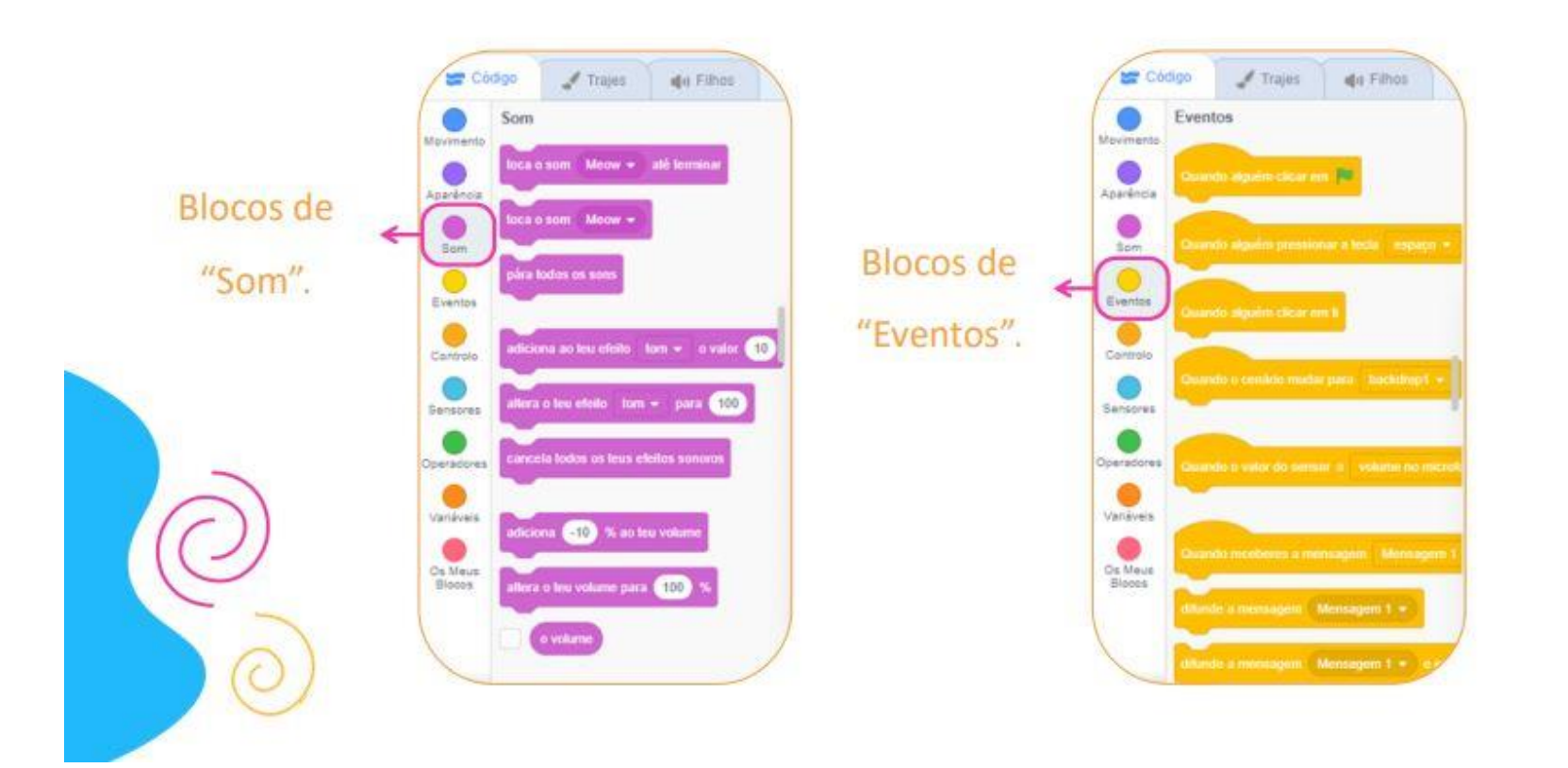

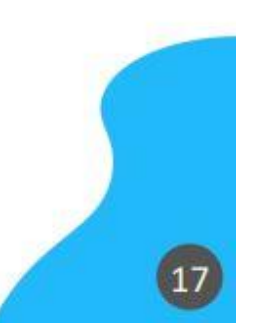

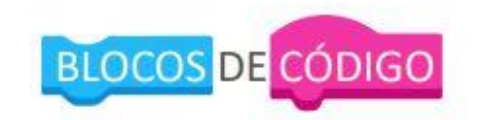

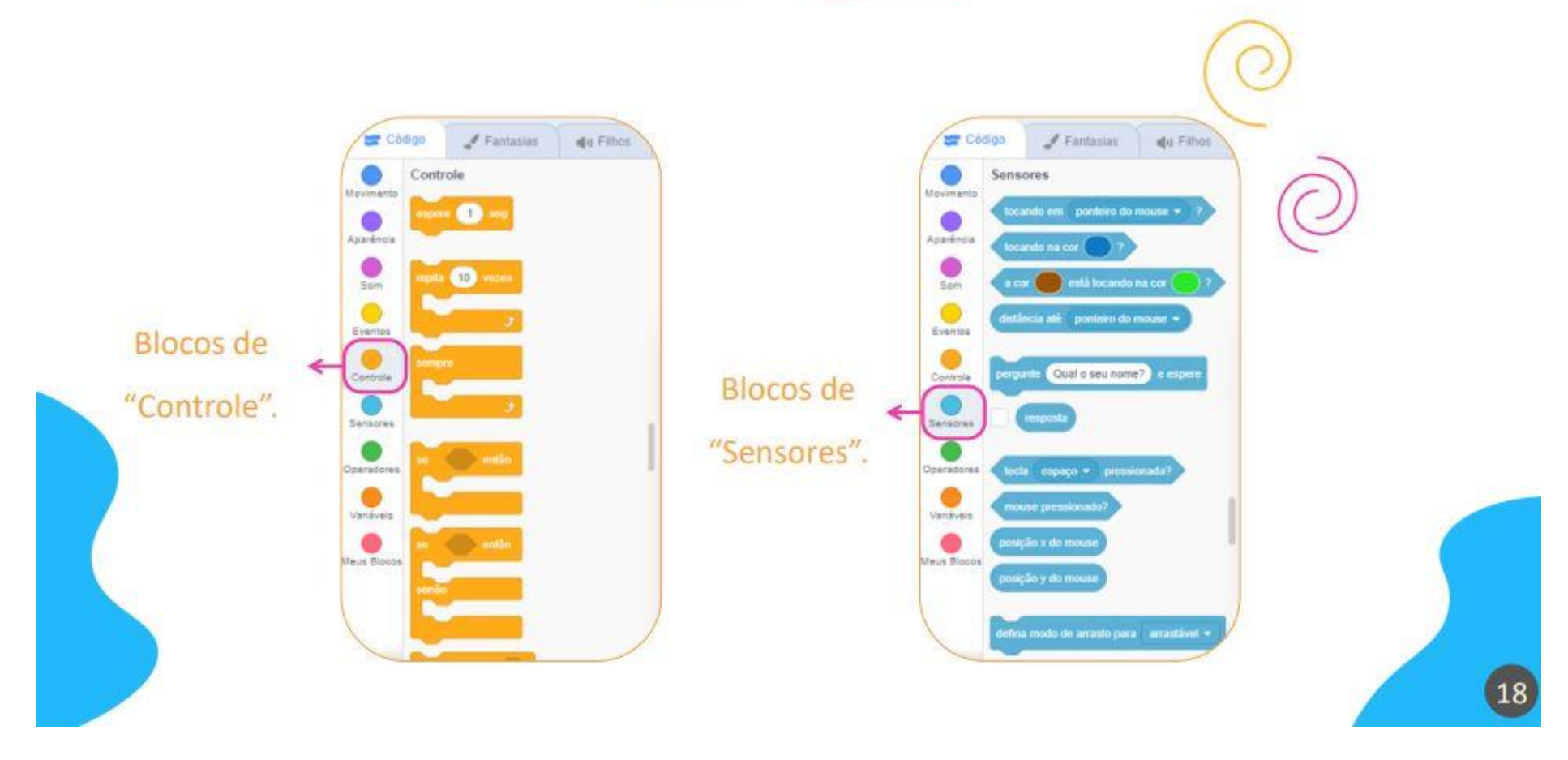

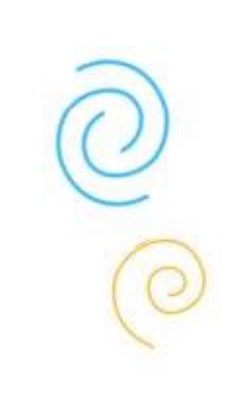

 $\boxed{19}$ 

137

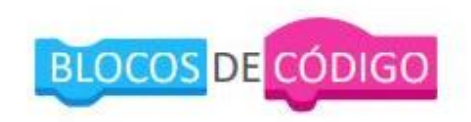

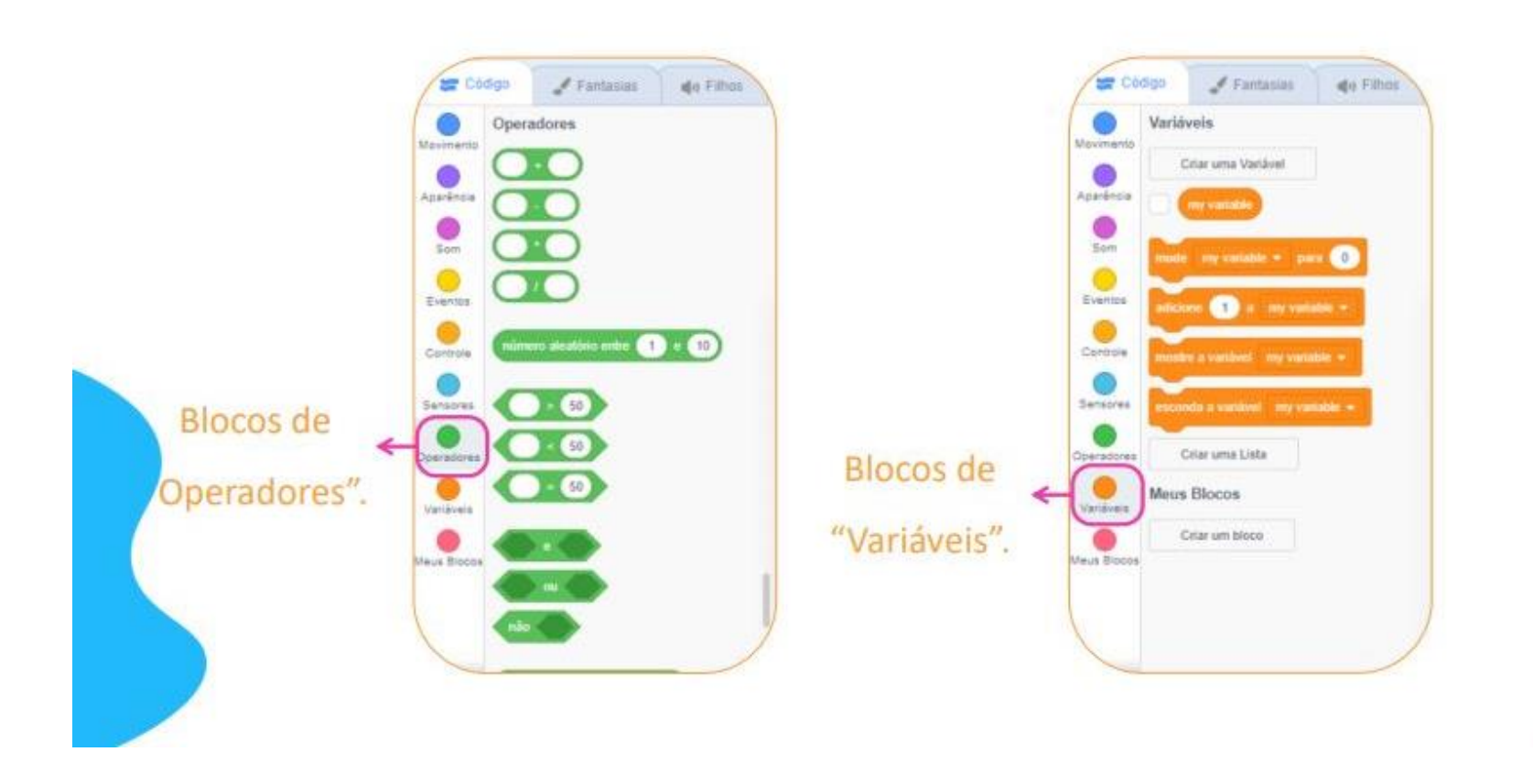

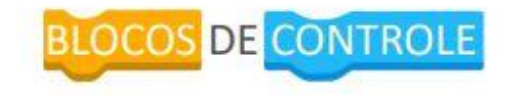

Possuem a função de organizar a execução das ações dos componentes, por exemplo, determinando quantas vezes uma ação será realizada. Uma estrutura de repetição é utilizada quando queremos que um determinado conjunto de ações seja executada várias vezes.

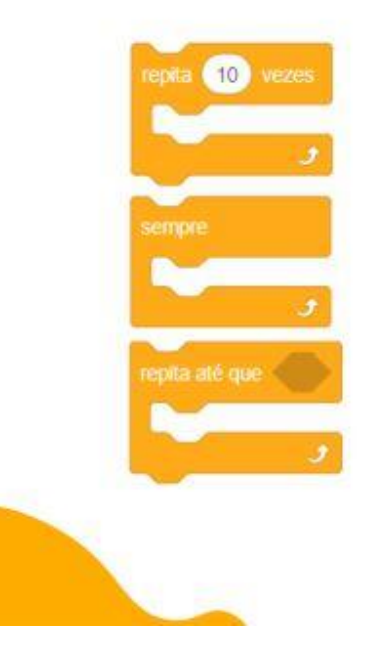

Os comandos serão repetidos conforme o número de vezes solicitado.

Os comandos serão repetidos sempre, até que o botão de parar seja pressionado.

Os comandos irão se repetir até que se atinja a condição de parada que foi estabelecida.

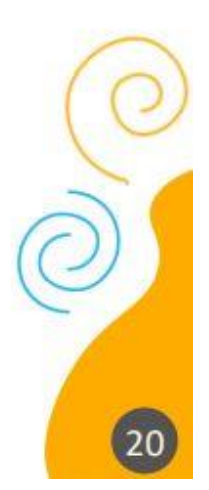

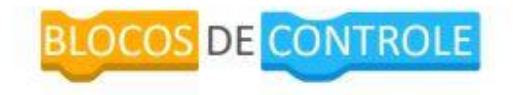

Eles ajudam também, em associação com outras categorias de blocos, a determinar o condicionante para que a ação aconteça. Os comandos Se e Senão permitem fluxos de tomadas de decisão em seu código. São utilizados em casos em que alguma situação seja analisada, e conforme o estado da situação, leve à operações diferentes.

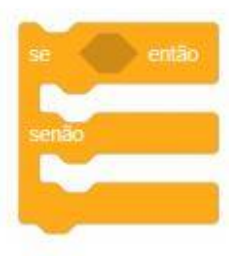

Se estiver chovendo, sairei de casa com o guarda-chuva.

Se não, posso sair de casa sem o guarda-chuva.

# Está chovendo? Responda com sim ou não e esper resposta sim esposta Leve guarda-chuvall por 2 segundos Não precisa levar guarda-chuva por 2 segundos diga

Exemplo

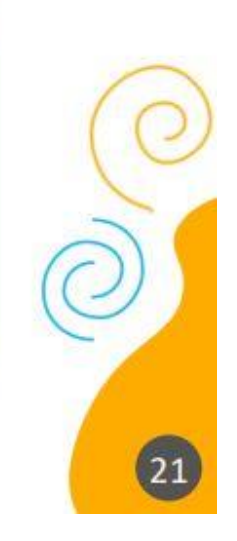

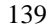

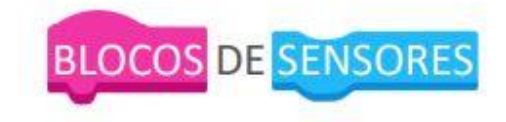

Através destes blocos podemos estipular o tipo de interação que condiciona, associada com as demais categorias de blocos, as ações dos atores e cenários. Essas interações podem ser, por exemplo, um ator de um jogo se aproximar de outro ou tocá-lo. Também poderia ser o usuário clicando com o mouse ou apertando determinada tecla e isso ser o fator determinante para uma ação de algum componente.

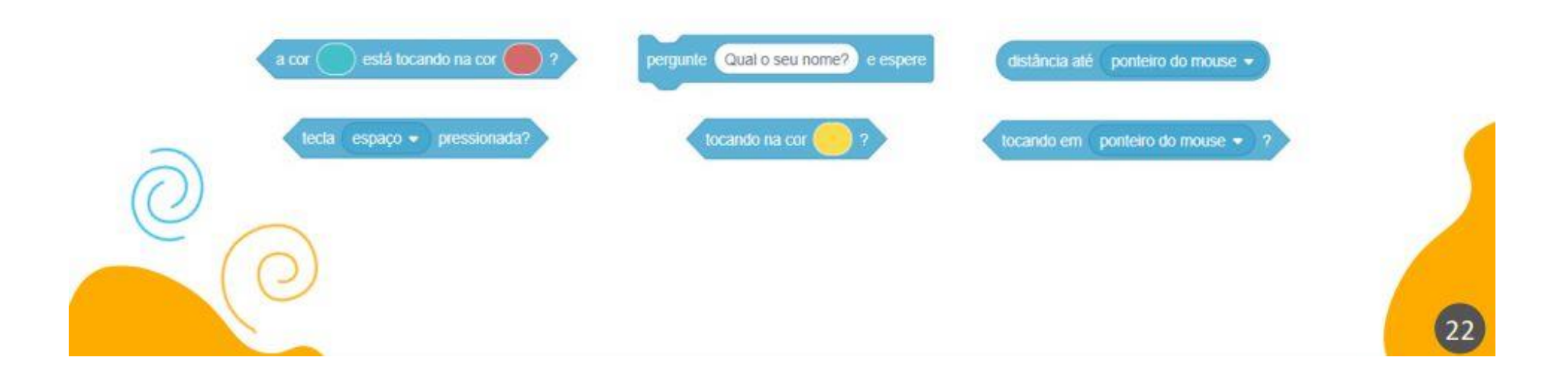

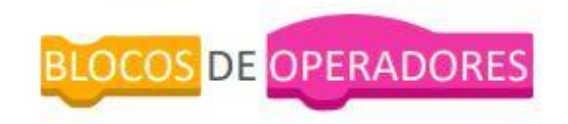

Possuem função lógica e matemática, utilizada em associação com os demais grupos de blocos. Essa utilização associada dos grupos de blocos é importante quando se quer determinar números que dependem de outros componentes. Os operadores aritméticos e relacionais podem ser usados com variáveis ou com valores fixos.

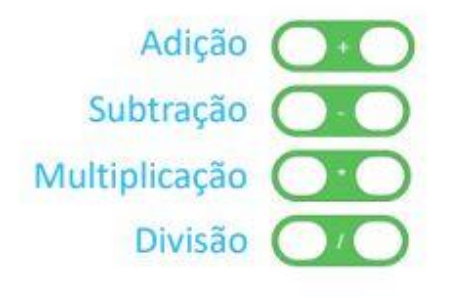

Operadores Aritméticos

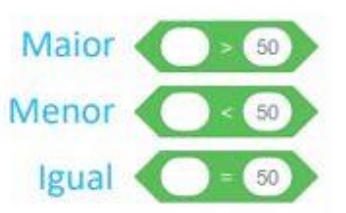

**Operadores Relacionais** 

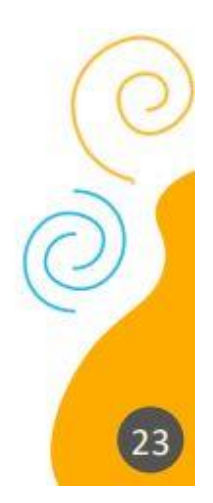

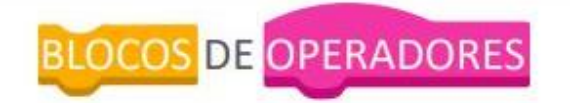

Em ocasiões que consideramos mais de uma expressão, podemos usar os operadores lógicos para unir essas expressões. Determinados casos, apenas uma informação não é o suficiente para a tomada de decisões (fluxo que o código irá seguir).

# Operadores Lógicos

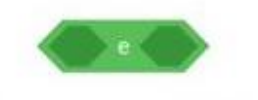

Todas as condições precisam ser verdadeiras.

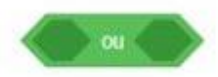

Pelo menos umas das condições deve ser verdadeira.

A condição definida será negada.

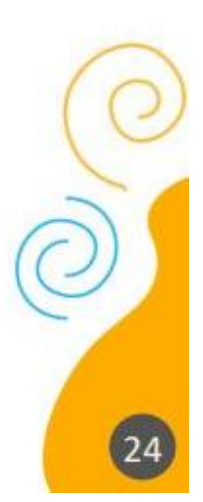

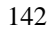

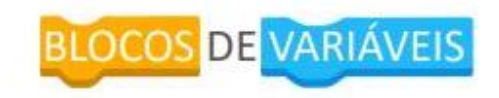

Variável é a estrutura responsável por guardar um valor na memória do computador. Por exemplo, se quisermos registrar o resultado da soma de dois valores criamos uma variável chamada SOMA e determinamos que o valor dela é igual à 2+3.

# Como criar uma variável?

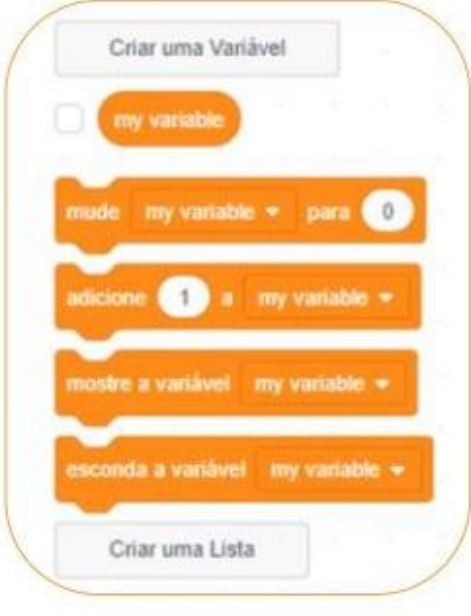

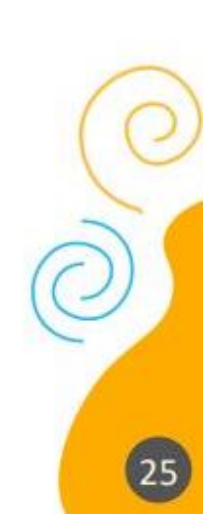

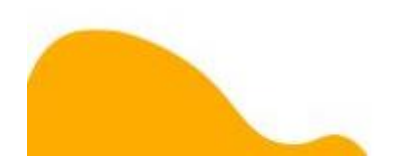
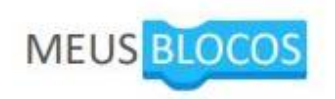

Esse grupo de blocos serve para criarmos blocos novos e agruparmos outros grupos de blocos que executam comandos que vamos utilizar mais vezes, simplificando a programação posterior. Assim, quando formos reutilizar o mesmo tipo de comando, bastará adicionar apenas o novo bloco único criado, evitando ter de repetir todo um grupo enorme de blocos de programação novamente.

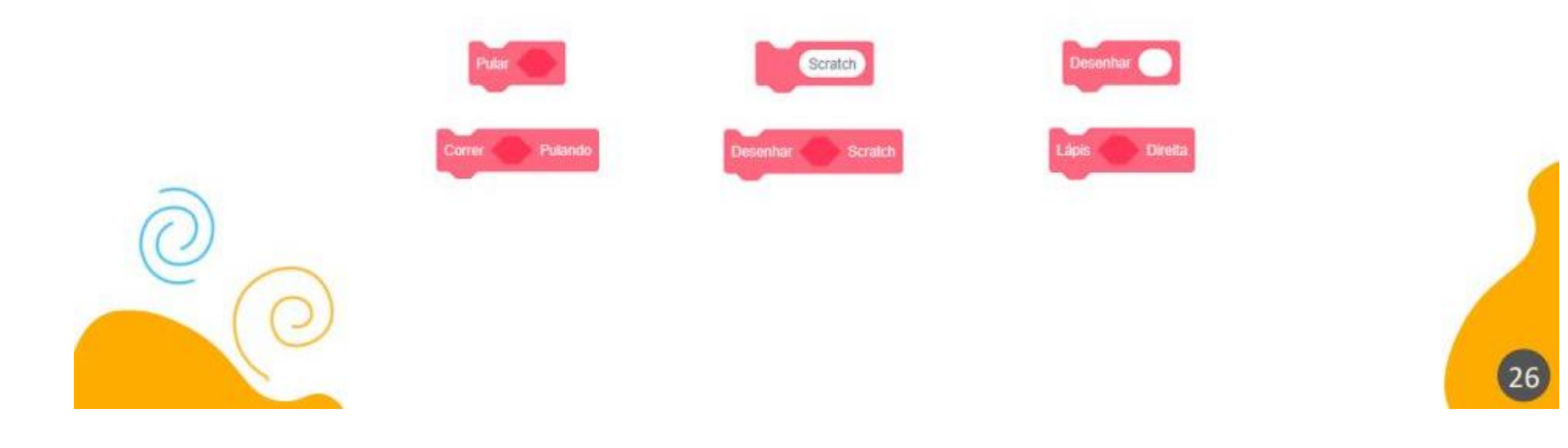

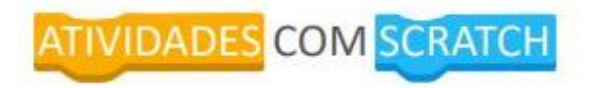

Inserira sprites e cenários: Troque o cenário, troque o personagem e movimente ele.

Movimente o personagem pelo cenário utilizando coordenadas.

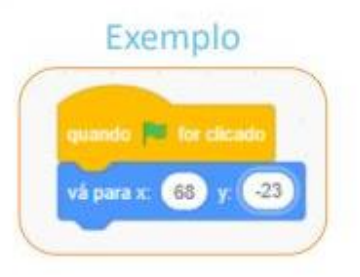

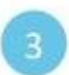

Faça com que nosso personagem emita algum som.

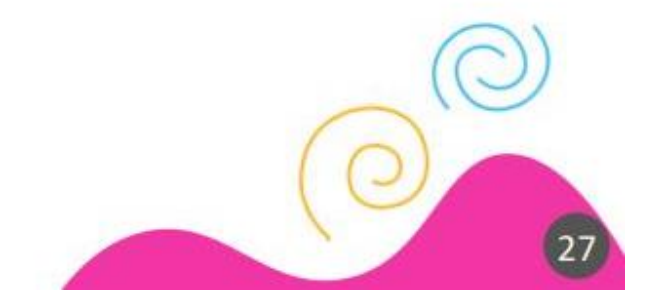

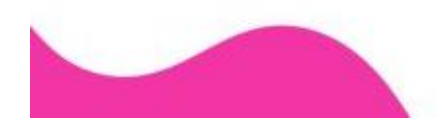

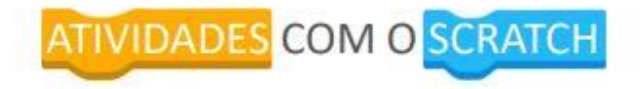

Insira dois personagens e crie um diálogo entre eles. Lembre-se que eles não devem falar ao mesmo tempo,  $\overline{4}$ 

um deve esperar a fala do outro para responder.

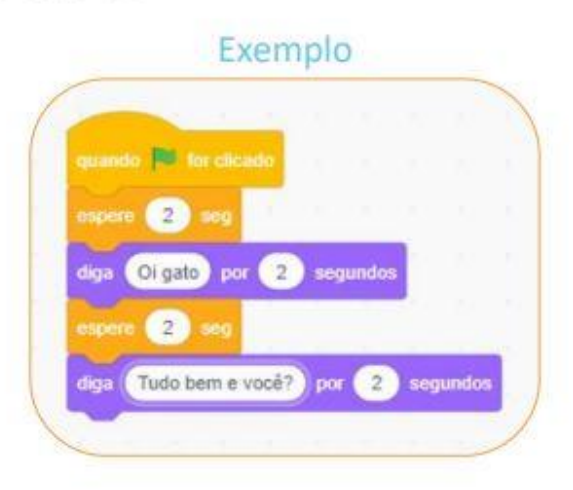

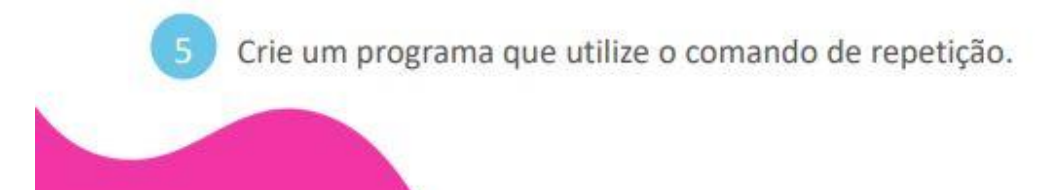

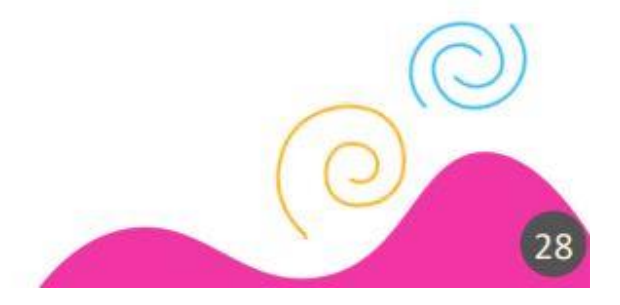

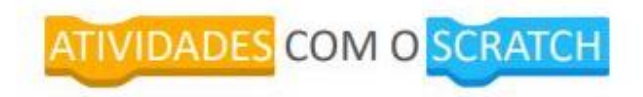

Quando a bandeira verde for clicada mova 30 passos. Se <encosta na borda> então: mude para a cor 320, 6 gire 50 graus para a direita e ande 100 passos. Senão: espere 1 segundo, mova 100 passos e se <encosta na borda> diga "UUAUU", aumente o tamanho de 30 e gire 90 graus para a esquerda.

Escolha um personagem e faça ele perguntar qual é o seu nome. Salve o seu nome na variável e mostre na tela o nome salvo. Lembre-se de criar a variável que vai utilizar.

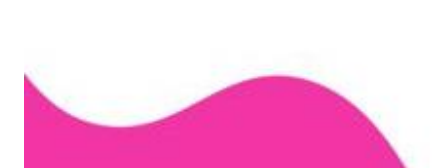

#### Exemplo ndo El for clica Qual o seu nome? e esper reroun resposta diga O seu nome é. por segundos resposta diga

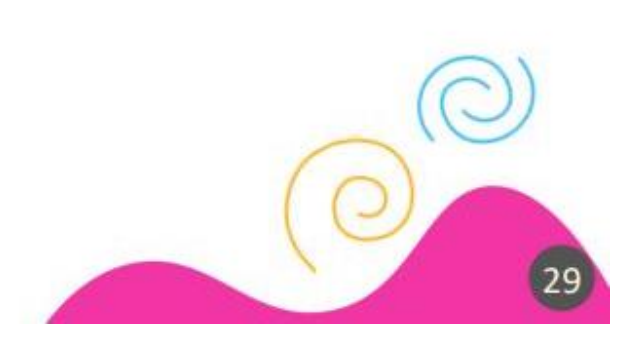

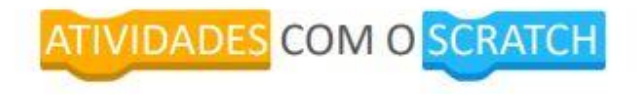

Crie um exemplo utilizando variáveis. Lembre-se de criar a variável que vai utilizar.

Crie um algoritmo que receba dois valores. Faça a soma dos dois valores e faça com que o sprite mostre o 9 resultado.

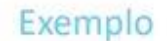

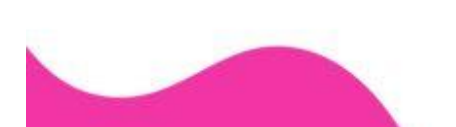

8

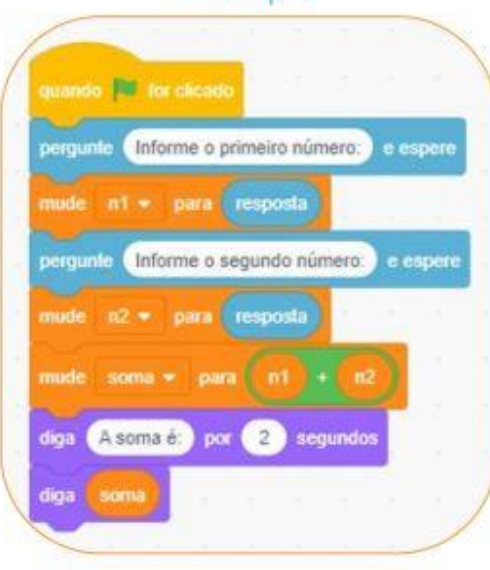

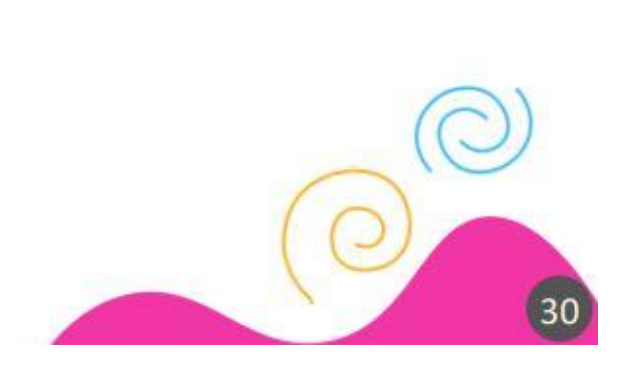

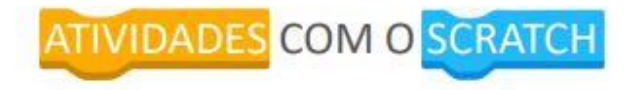

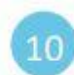

10 Crie um projeto que peça a idade do usuário e verifique se ela é maior ou igual a zero.

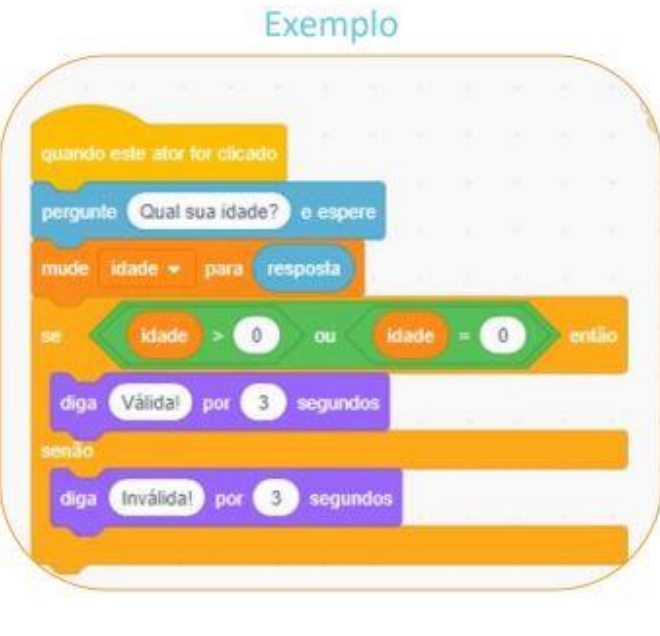

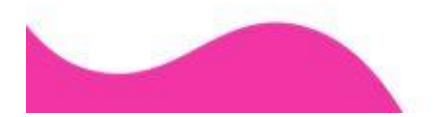

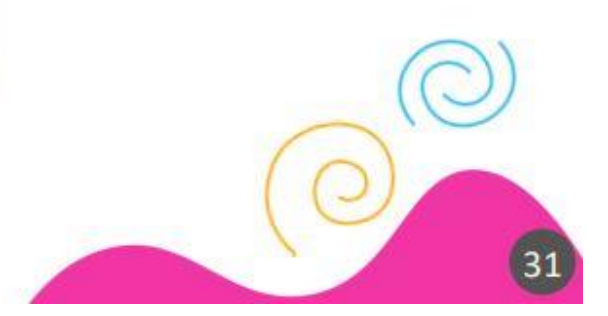

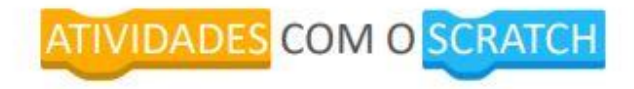

Crie um quadrado usando o comando repita e a nova extensão "caneta".  $(11)$ 

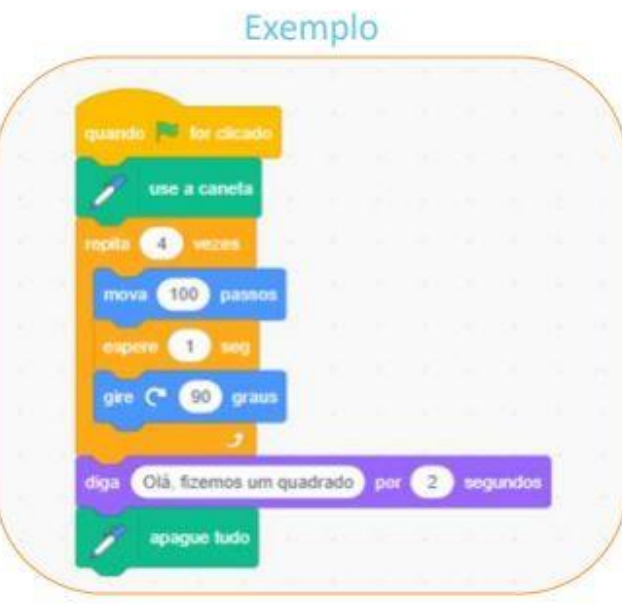

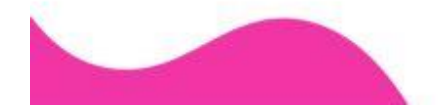

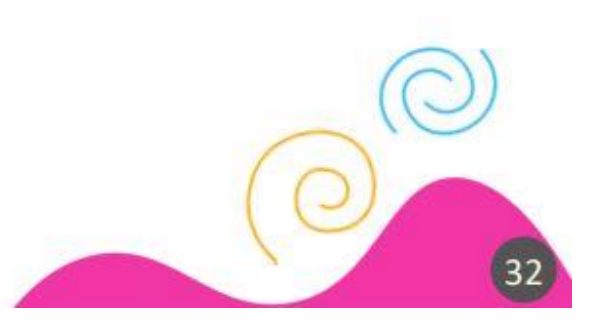

### ATIVIDADES PARA PREENCHER

Formulário de sondagem. forms.gle/wxQrvbk6hvSYbbmx9

Termo de Consentimento (responsável):

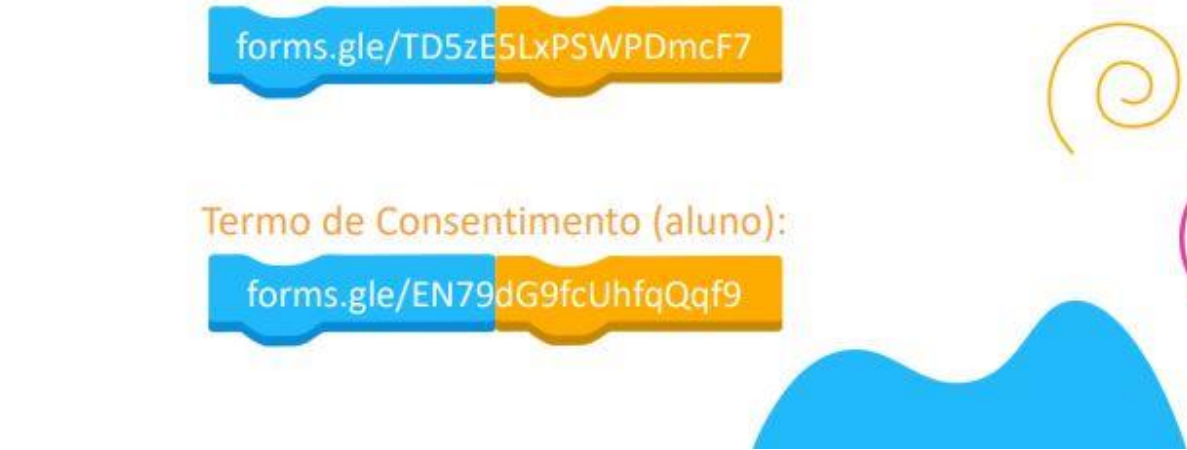

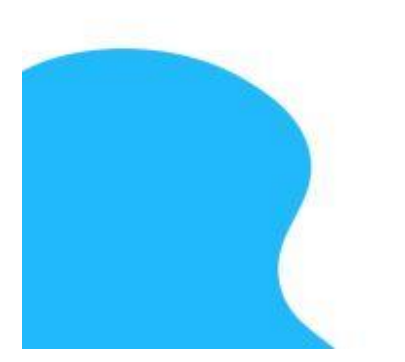

33

## AUTORES

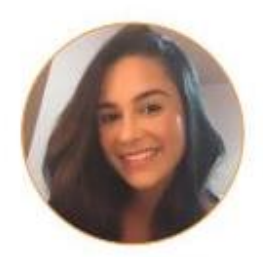

#### **Bruna Thais Silva Queiroz**

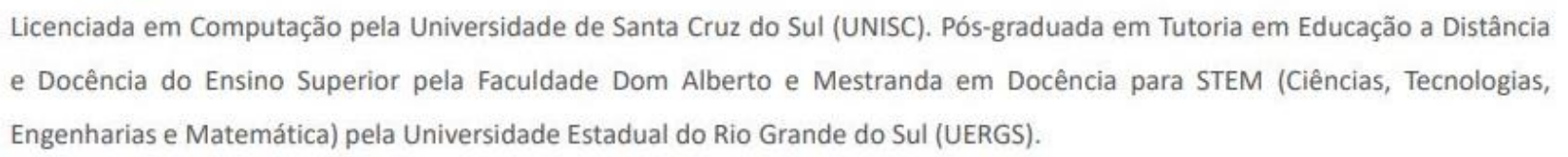

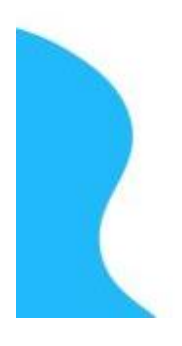

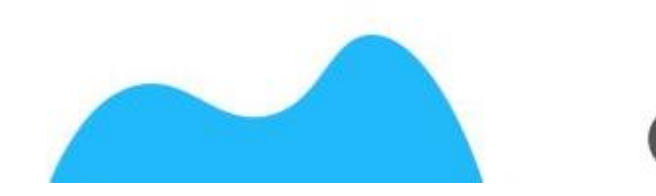

## **AUTORES**

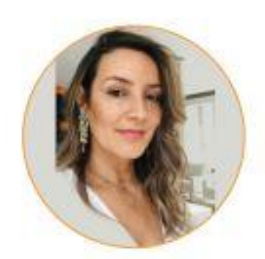

#### **Fabrícia Damando Santos**

Atualmente é professora da Universidade Estadual do Rio Grande do Sul no curso de Engenharia de Computação e coordenadora adjunta do Mestrado Profissional em formação Docente para Ciências, Tecnologias, Engenharias e Matemática -PPGSTEM. Foi Coordenadora do Curso de Especialização em Educação em Engenharia e Ensino de Ciências e Matemática. Possui doutorado em Informática na Educação pela UFRGS/PPGIE, bacharelado em Ciência da Computação pela PUC-Goiás e mestrado em Engenharia Elétrica e de Computação pela Universidade Federal de Goiás (UFG). É especialista em Mídias na Educação pela UFRGS/CINTED. Foi professora assistente na UFG. Coordena o Projeto #include<GURIAS>; e projeto de Aprendizagem Criativa. Tem experiência na área de Ciência da Computação, atuando principalmente nos seguintes temas: ensino de engenharia, mineração de dados e mineração de dados educacionais, banco de dados, computação afetiva, engenharia de software além de atuar na área de informática educativa com o desenvolvimento de tecnologias para apoio no processo de ensino e aprendizagem nos diversos níveis e áreas do conhecimento, objetos de aprendizagem.

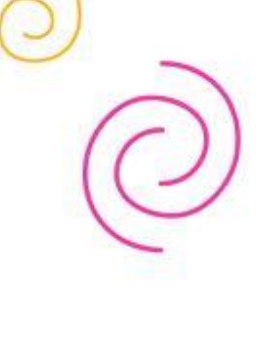

# **AUTORES**

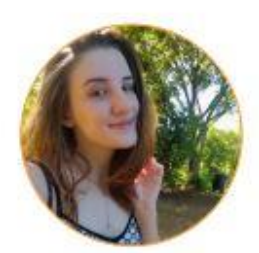

### Luana Sperling Santana

Designer Gráfica, especialista em criação e desenvolvimento de ilustrações digitais. Possui formação Técnica em Administração -Instituto Federal Farroupilha (IFFar) - Campus São Vicente do Sul. Estudante de Graduação em Engenharia de Computação -Universidade Estadual do Rio Grande do Sul (UERGS) - Campus Guaíba. Bolsista de Iniciação Científica no projeto #include<GURIAS>; e projeto de Aprendizagem Criativa.

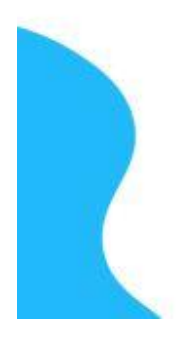

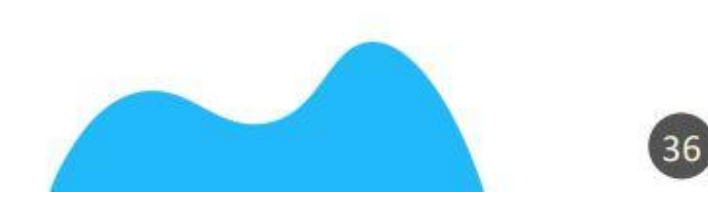

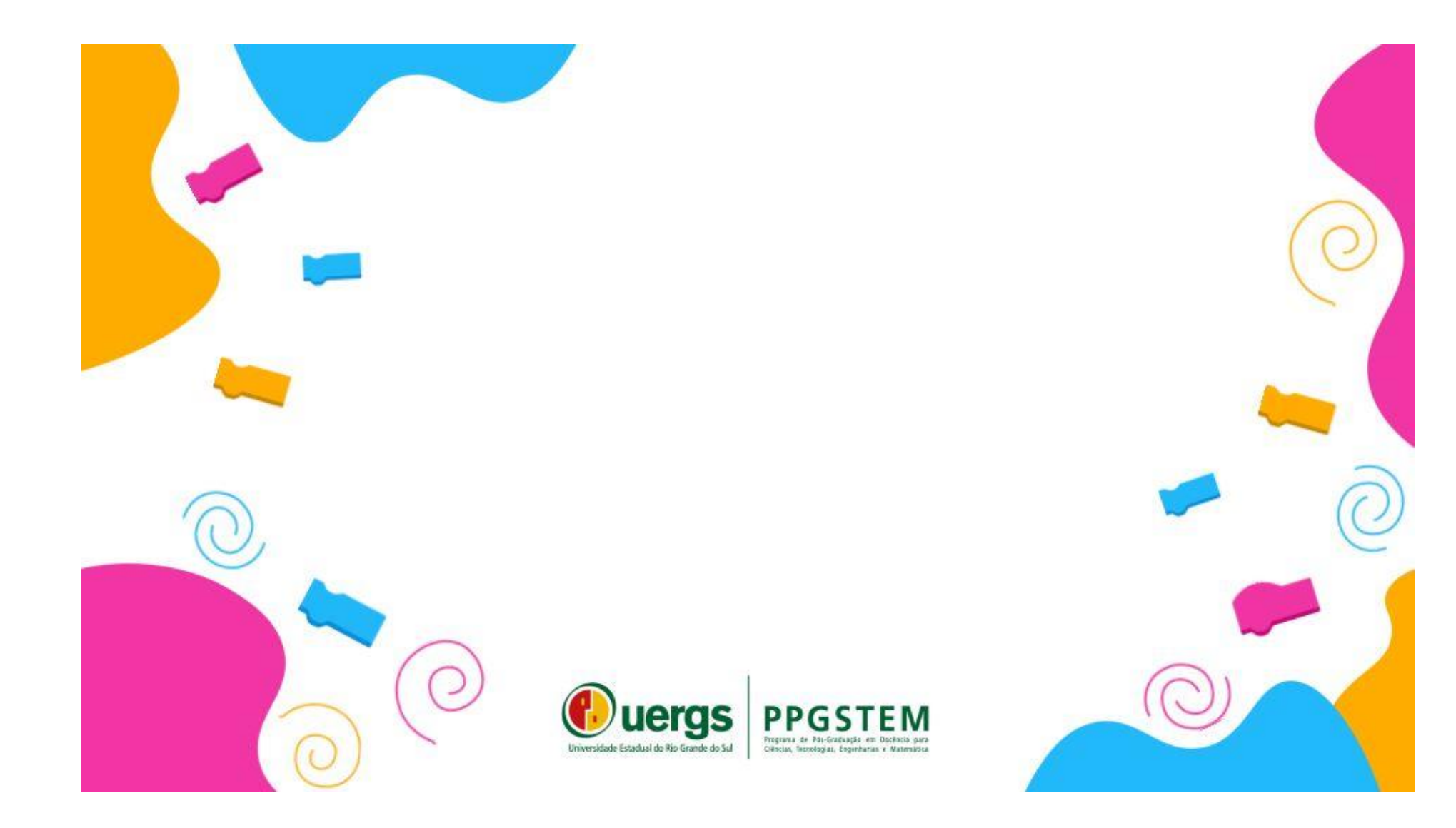